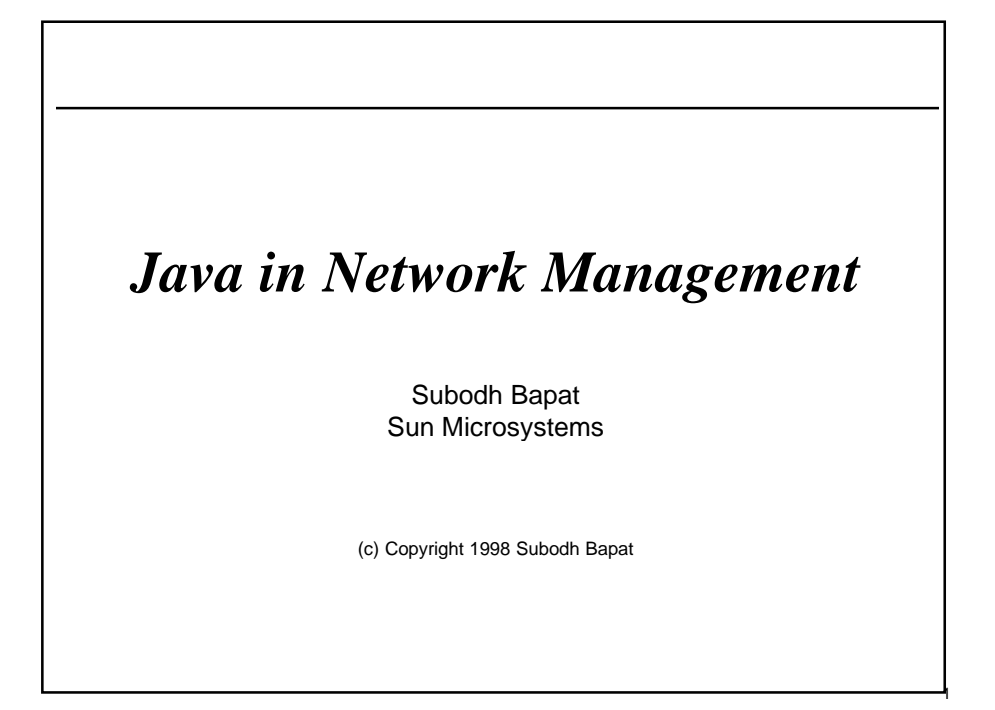

# **Java in Network Management: Outline • What Makes Java Especially Suitable for Network Management? • Java in the Manager • Java in the Agent • Java in the Platform • Network Management APIs in Java**

2

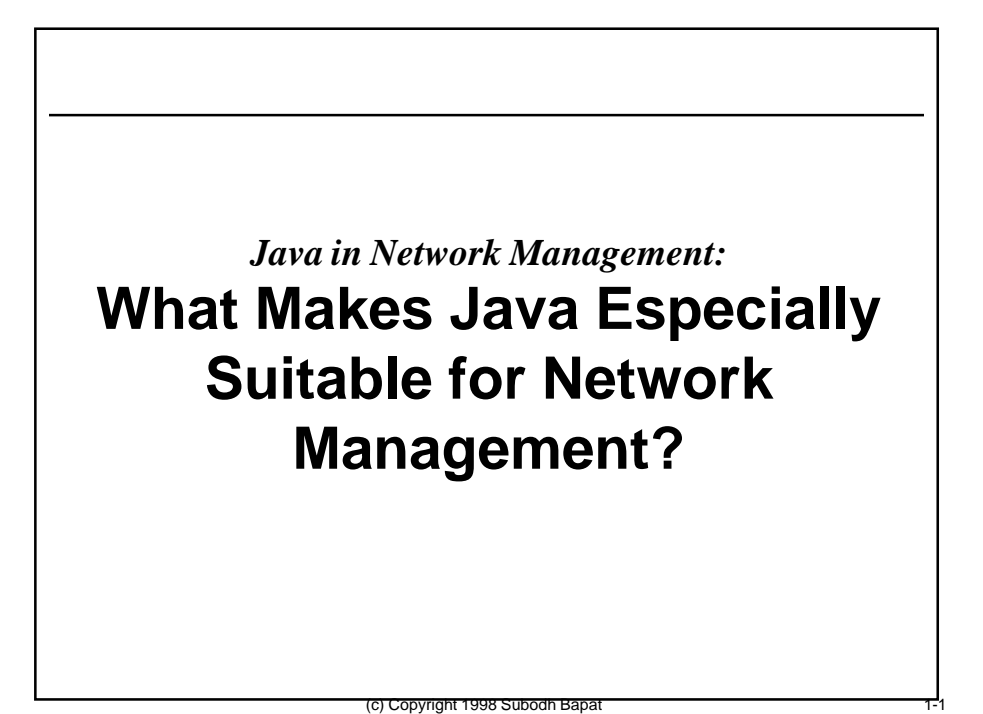

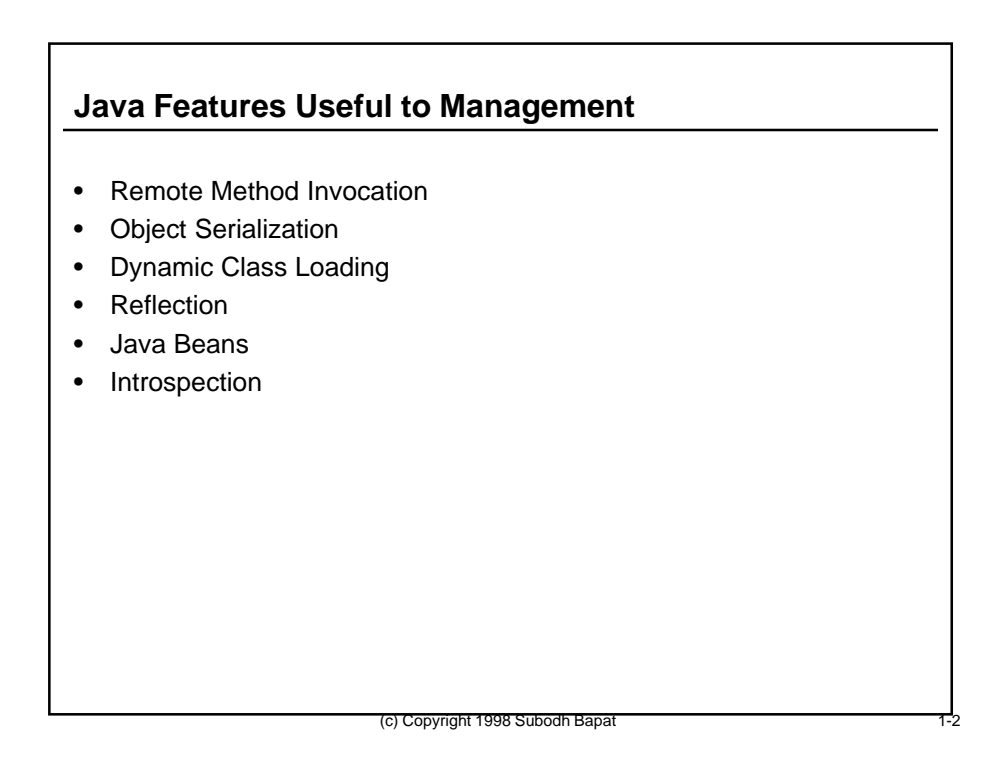

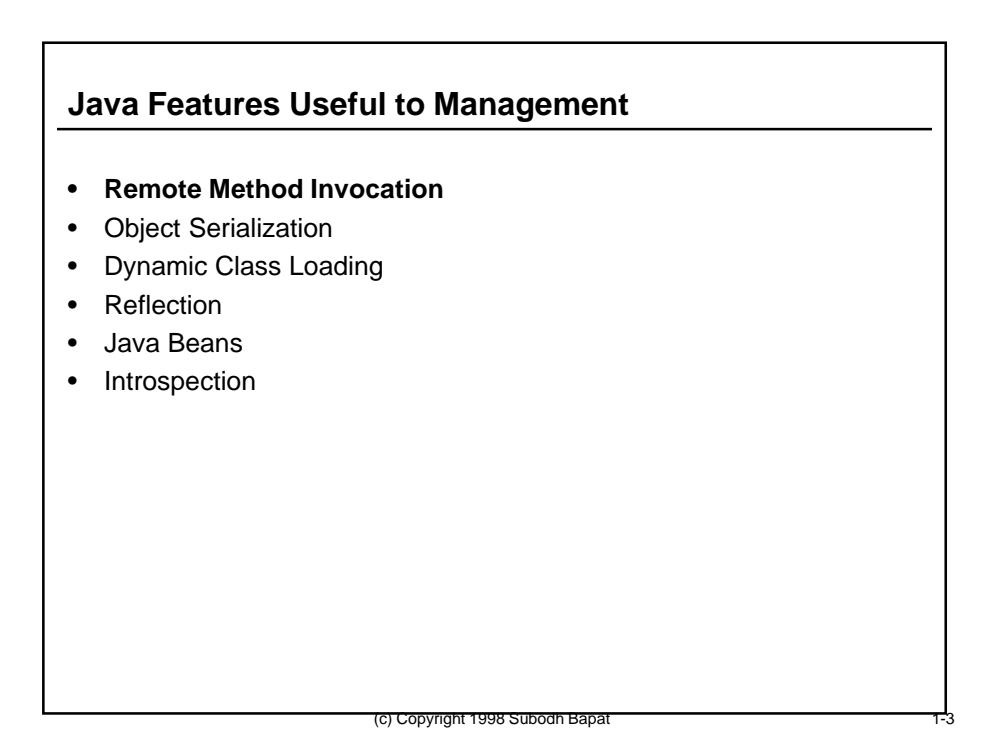

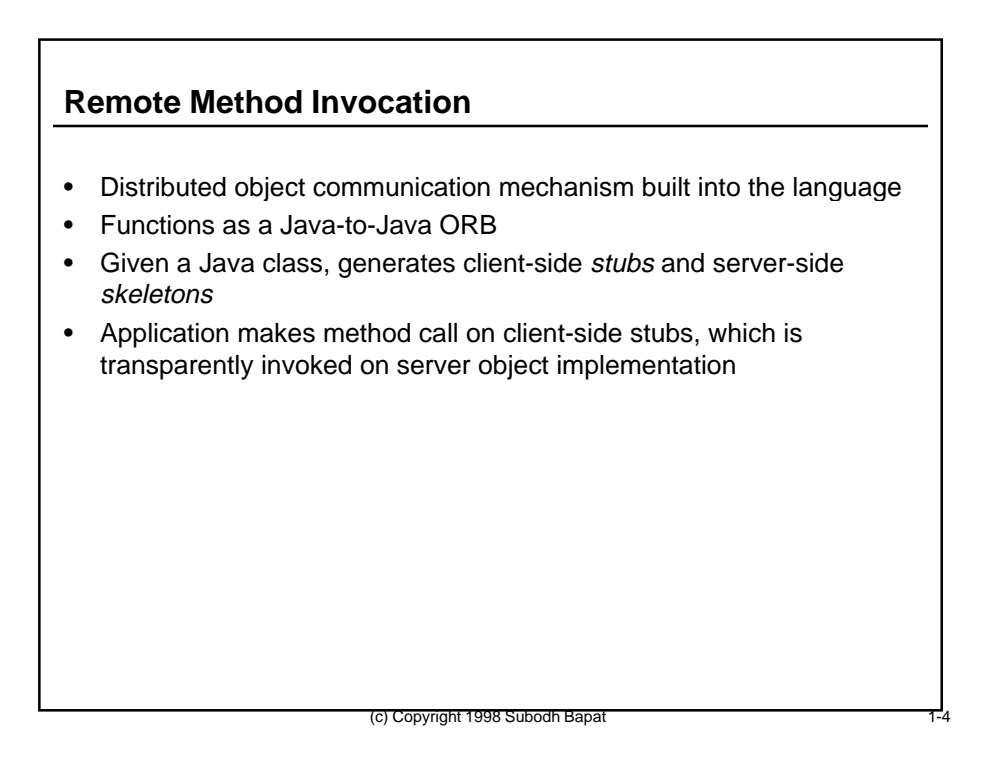

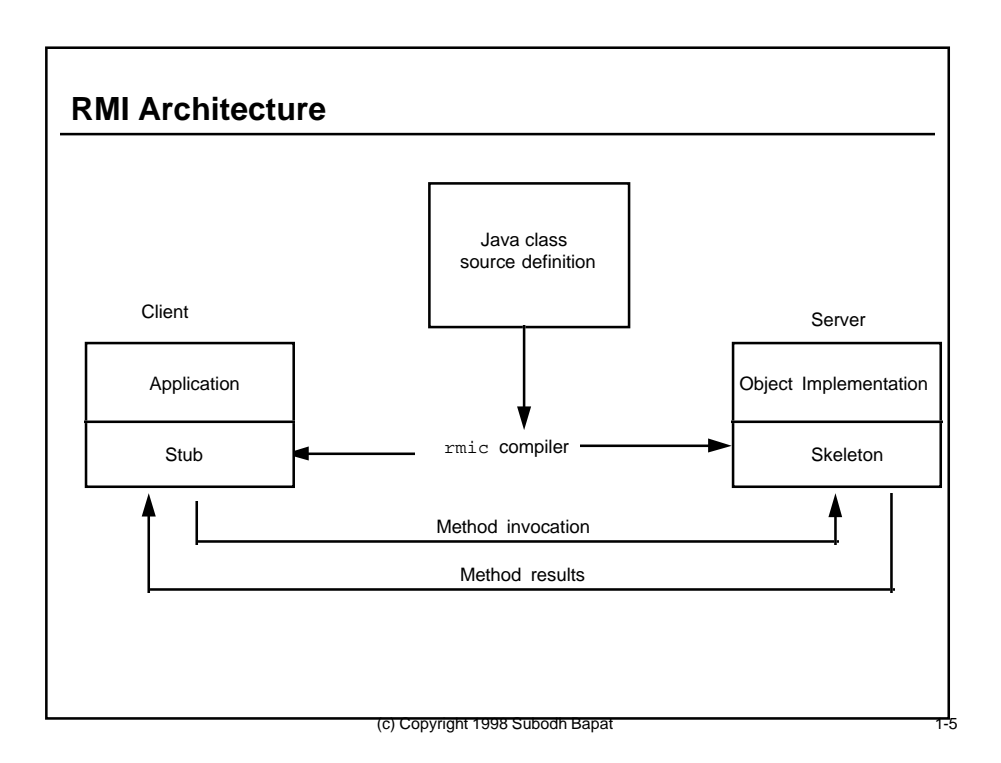

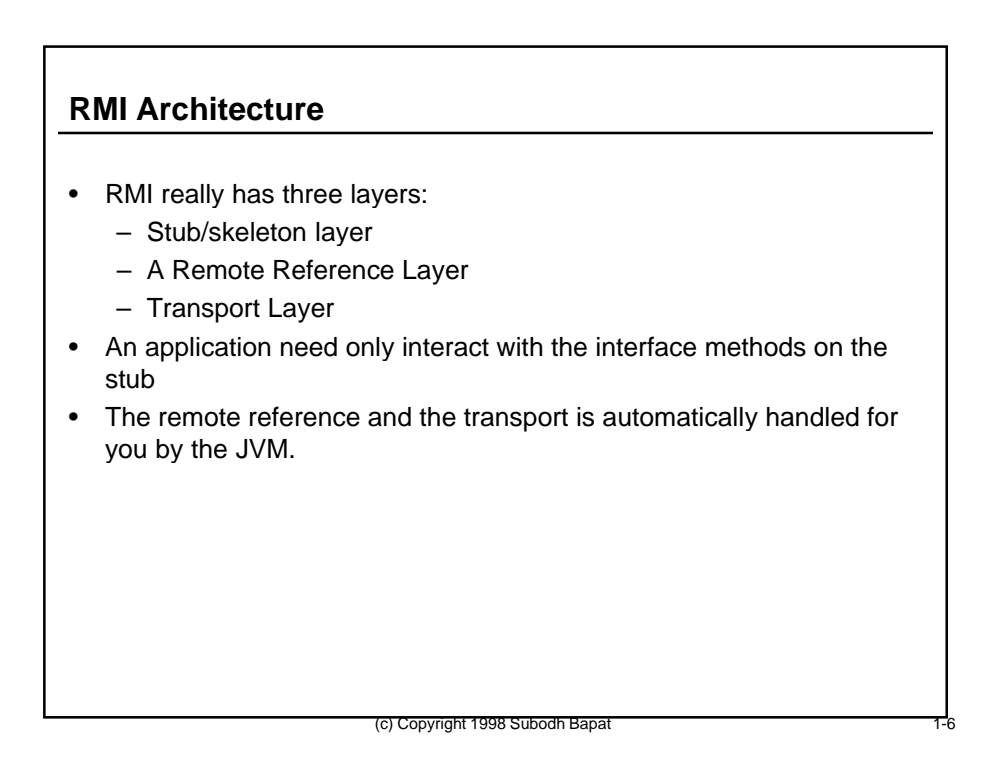

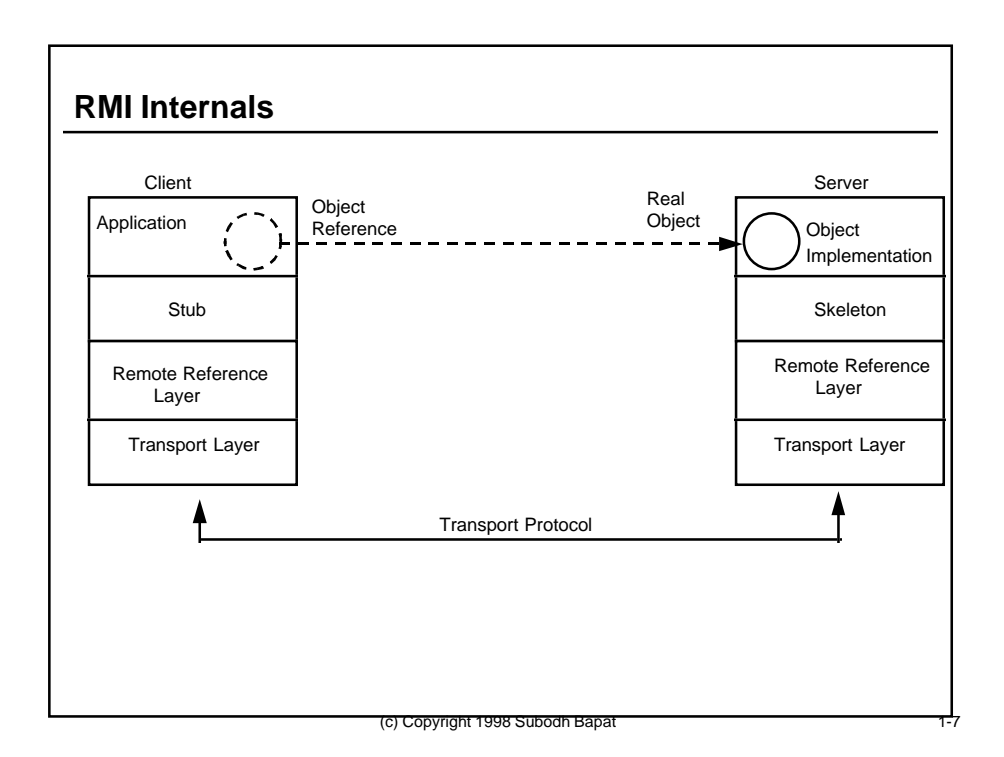

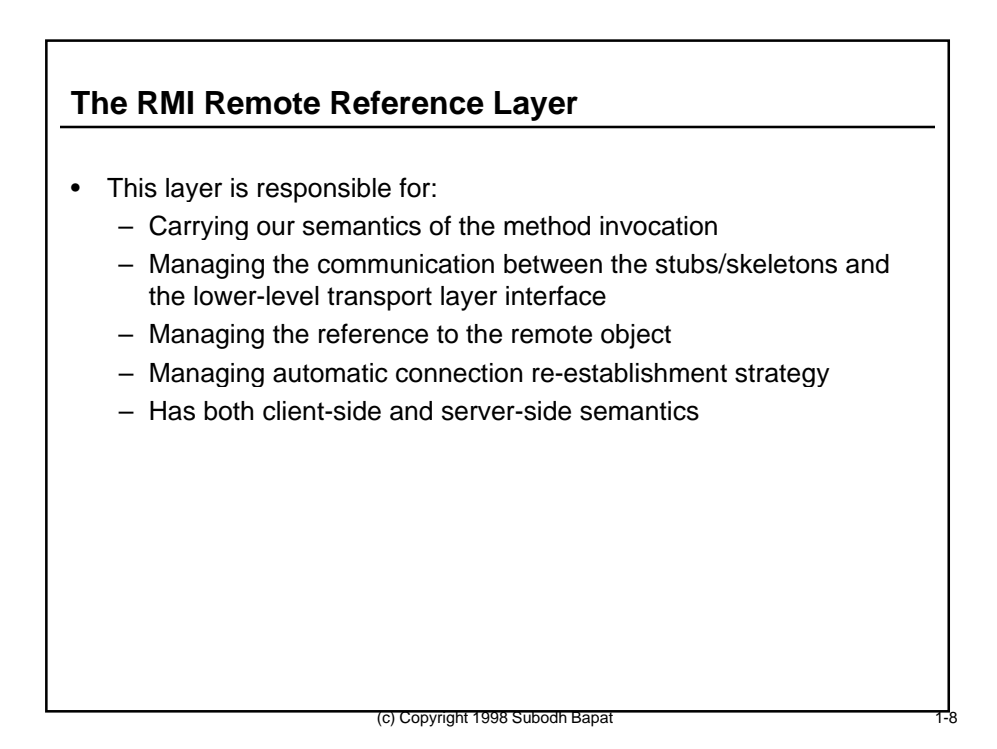

# **The RMI Remote Reference Layer**

- On the client side, the Remote Reference Layer:
	- Maintains a table of known remote objects and their remote references
- On the server side, the Remote Reference Layer:
	- Hides the diffferences between objects in the server VM that are
		- are always running in the server VM
		- constructed on demand and garbage-collected when no one is using them
	- Delivers method invocation to the server objects
	- Maintains reference counts to server objects

# **The RMI Transport Layer**

- This layer is responsible for:
	- receiving a reference from the client-side remote reference layer
	- locating the RMI server for the requested remote object

(c) Copyright 1998 Subodh Bapat

- establishing a socket connection to the object server
- passing the connection information back up to the client-side Remote Reference Layer
- adding this remote object to the list of known remote objects that it is communicating with (so that connection establishment is avoided for a second reference to the same object)

(c) Copyright 1998 Subodh Bapat 1-10

– monitoring connection liveness

### **The RMI Transport Layer**

- Object name resolution and transport is executed using four basic abstractions:
	- Connection: The name given to the entire abstraction. Each abstract connection consists of a channel, at least two endpoints, and a transport.
	- Endpoint: Used to denote either an address (if in the local VM) or the address of a remote JVM. An endpoint can be uniquely mapped to a transport.
	- Channel: Used as a conduit between two address spaces. Responsible for managing connections between the local address space and the remote address space.
	- Transport: Used as the conveyance mechanism for a specific channel. For a method invocation, receives downcalls from the remote reference layer on the client side, and makes upcalls into the remote reference layer on the server side.

(c) Copyright 1998 Subodh Bapa

# **RMI Distributed Garbage Collection**

- Handles by the transport layer
- Based on a reference-counting strategy for server objects
- A server object has two kinds of references:
	- a live reference when there is a remote client reference to an object
	- a weak reference when there are no remote client references to an object; the object may be discarded if there are no local references to it either.

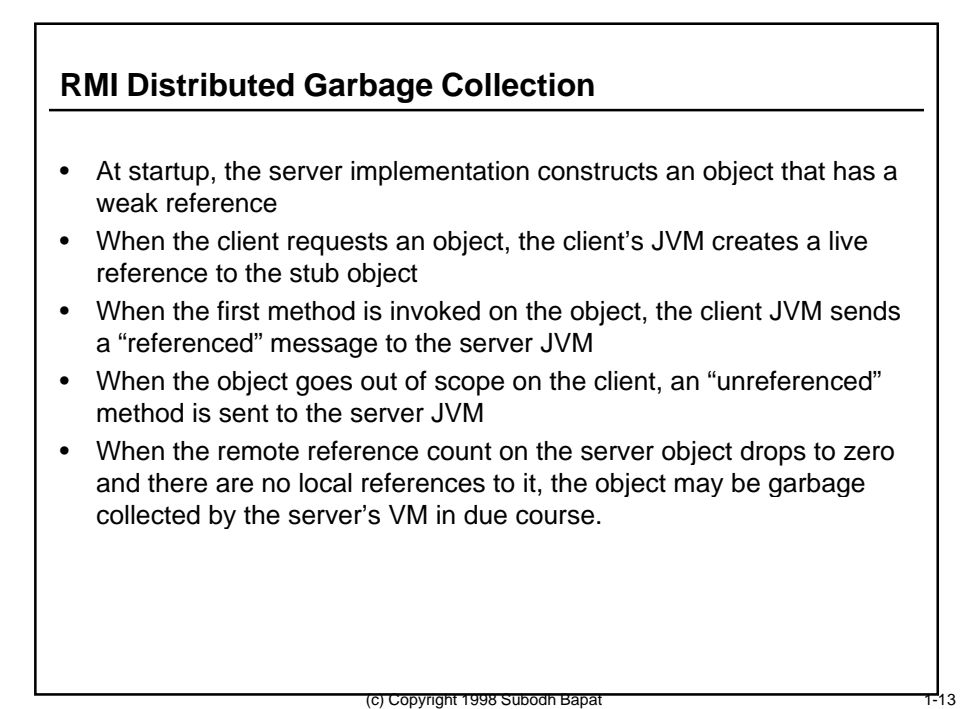

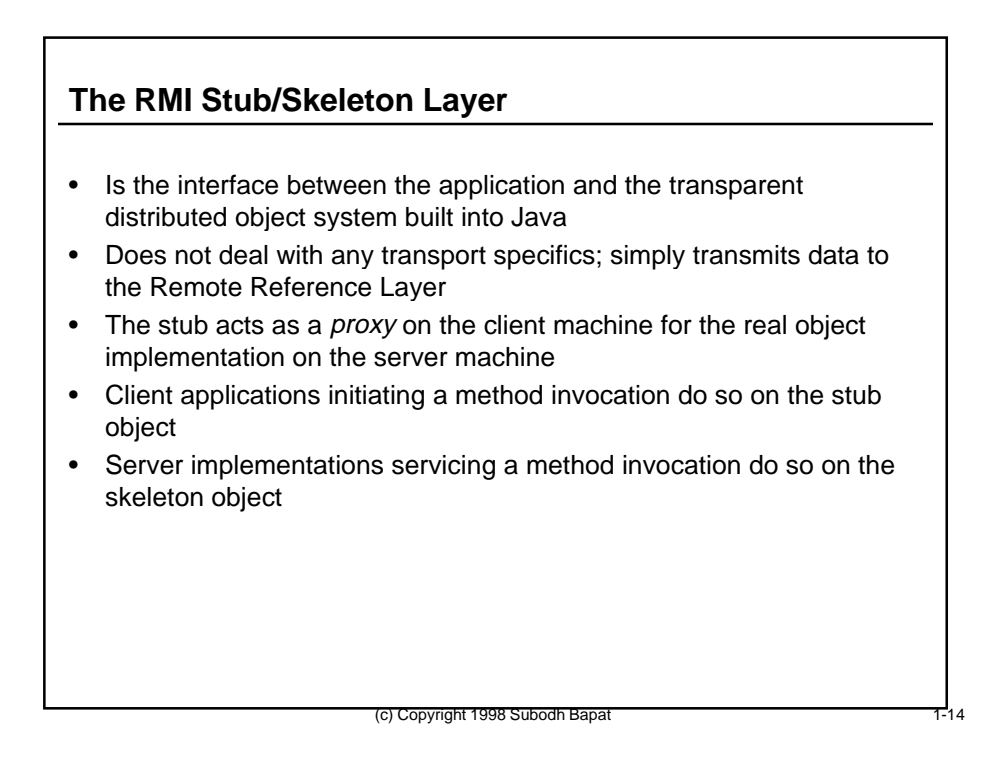

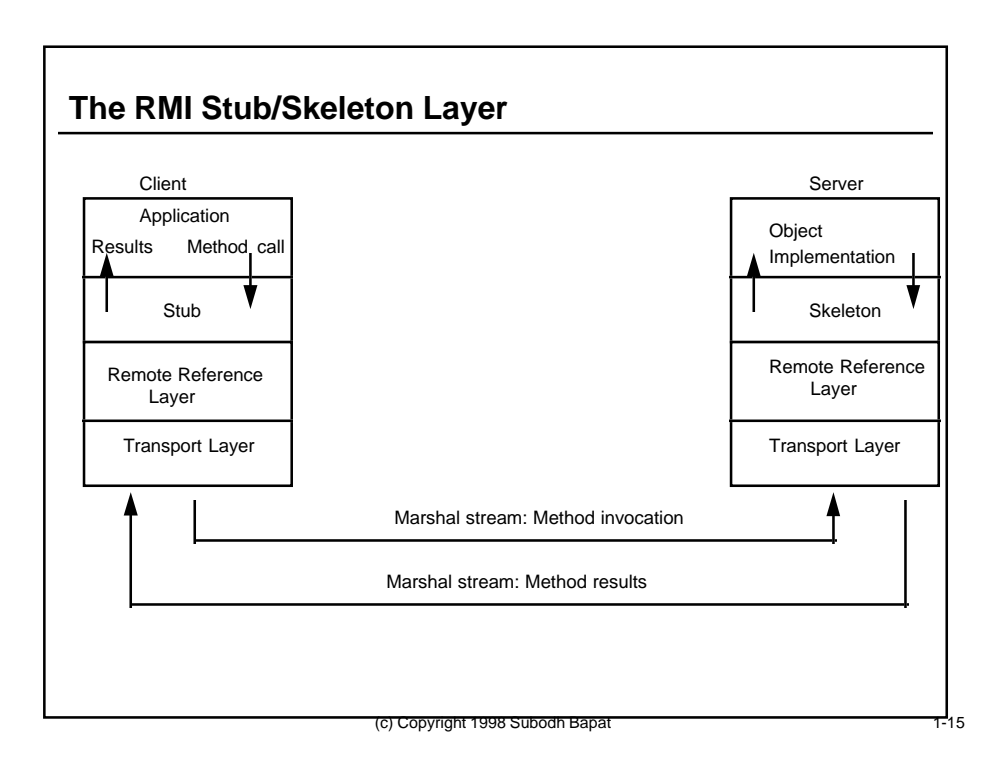

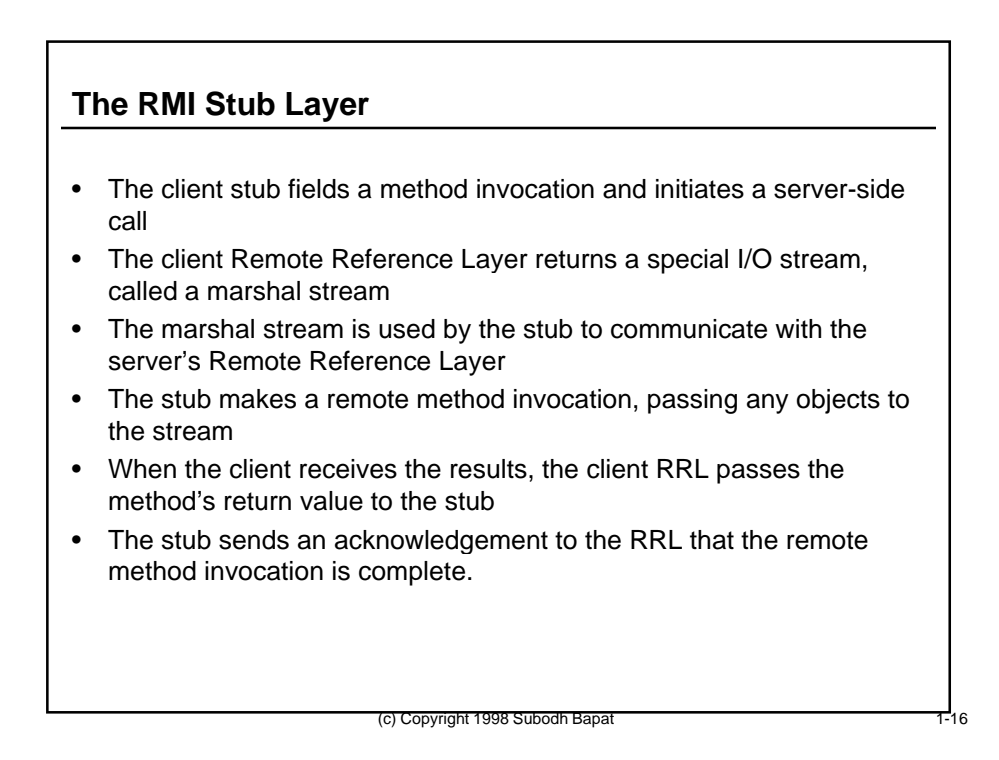

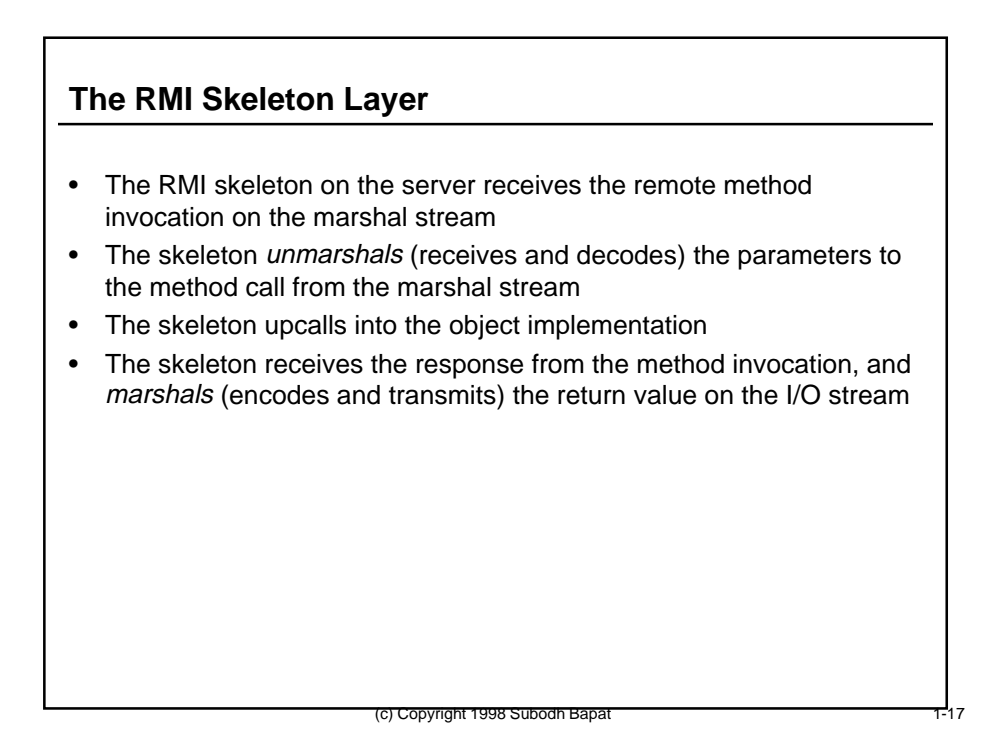

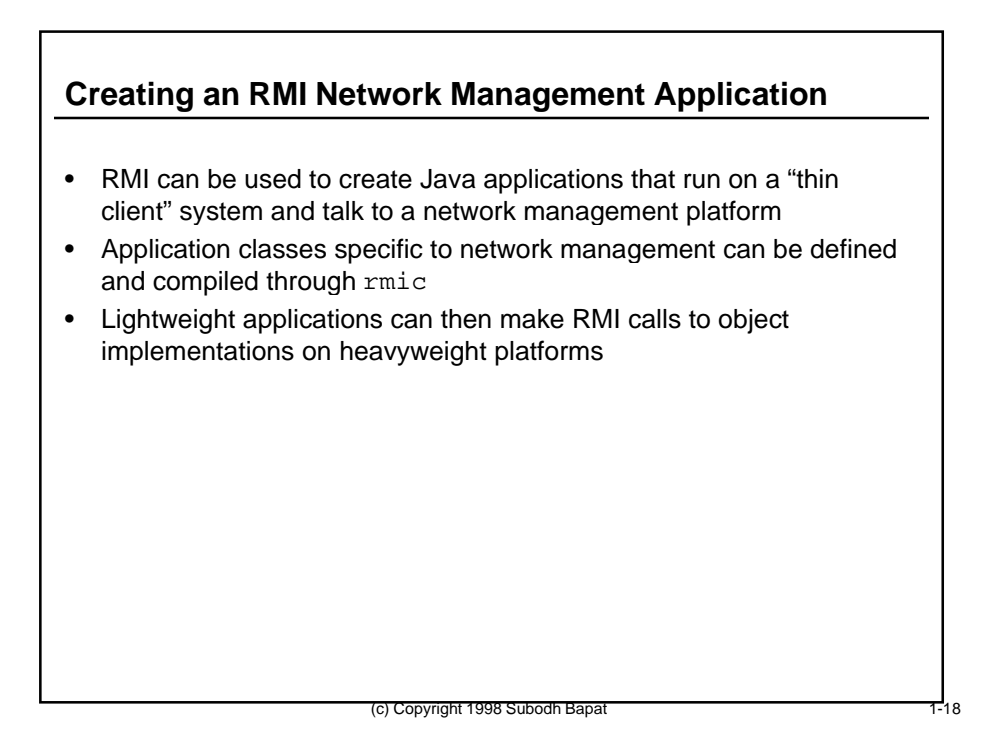

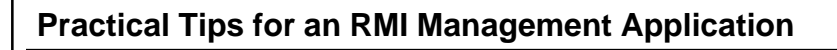

• Define application-specific classes (e.g. Alarm, Device, etc.)

```
interface Device {
    public DeviceName getName();
    public Alarm[] getAlarms();
}
interface Alarm {
    public AlarmType getAlarmType();
   public TimeStamp getTime();
    public Severity getSeverity();
   public void acknowledge();
    public boolean IsAcknowledged();
    public void clear();
    public boolean IsCleared();
}
```
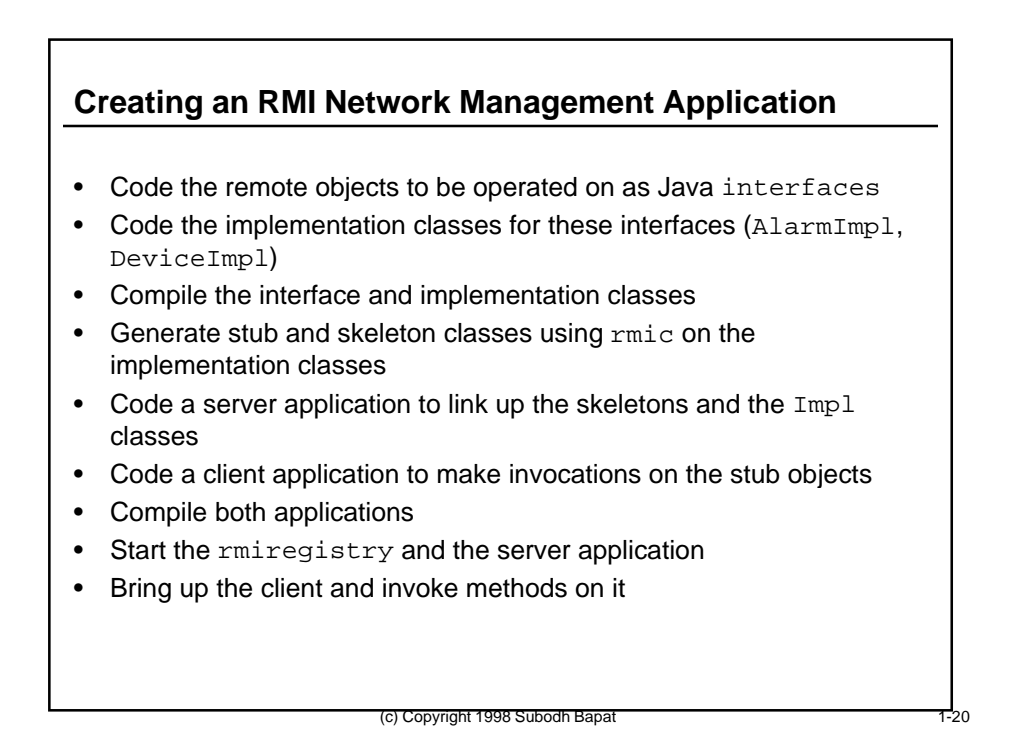

#### **RMI Network Management Applications: Trade-Offs**

- Trade-off is between how thin you want to make the client and how many network calls you want to make
- For example, is it worth it to make a network call for each of the methods getTime(), getSeverity() etc. on Alarm objects, or should we cache some of this information locally on the client? (If so, we can optionally remove these methods from the remote interface).
- Trade-offs must be carefully decided based on performance requirements and available memory in the thin client
- Any class that has methods that are real remote method invocations must extend the Remote interface (in package java.rmi.Remote), and must be declared public in order to be accessible remotely
- Any method that makes a real network call must be declared to throw a RemoteException (in case there are any problems accessing the server)

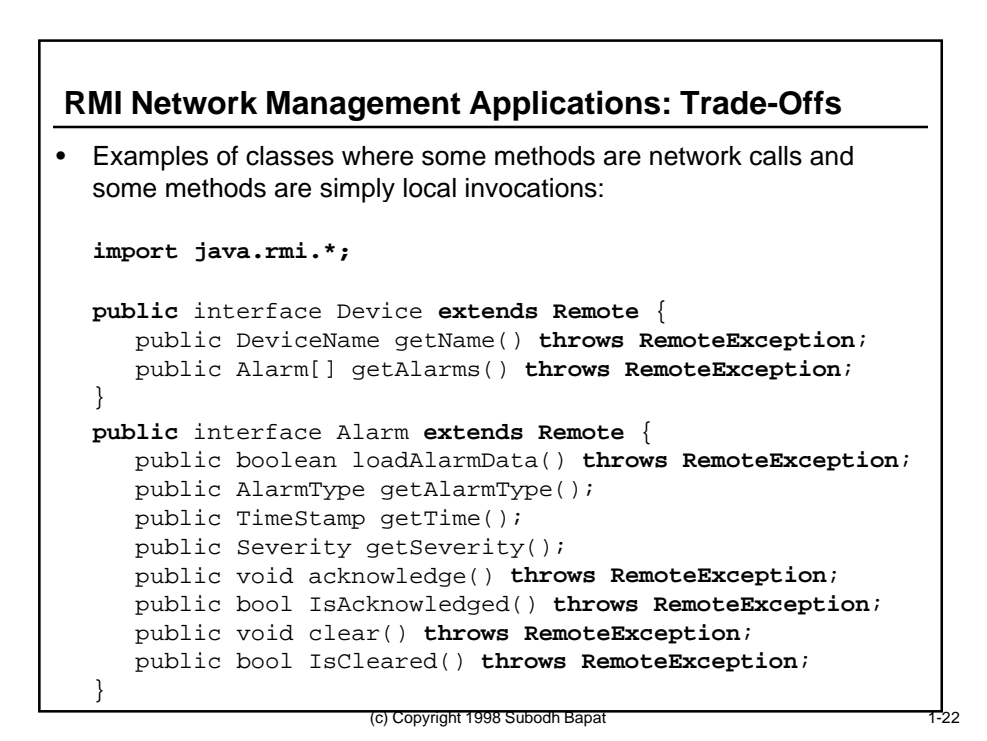

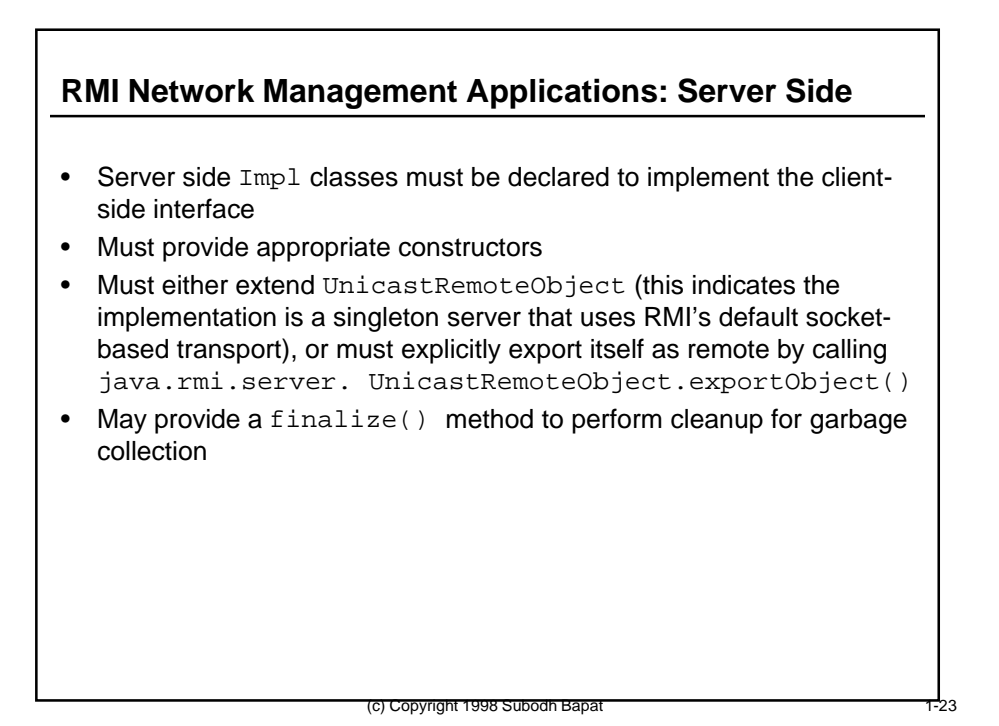

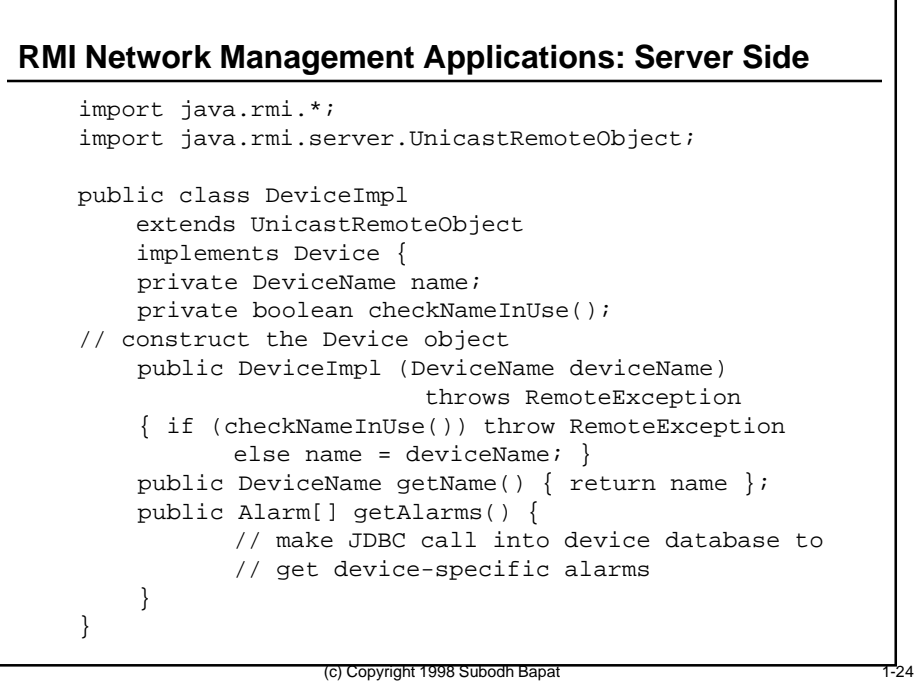

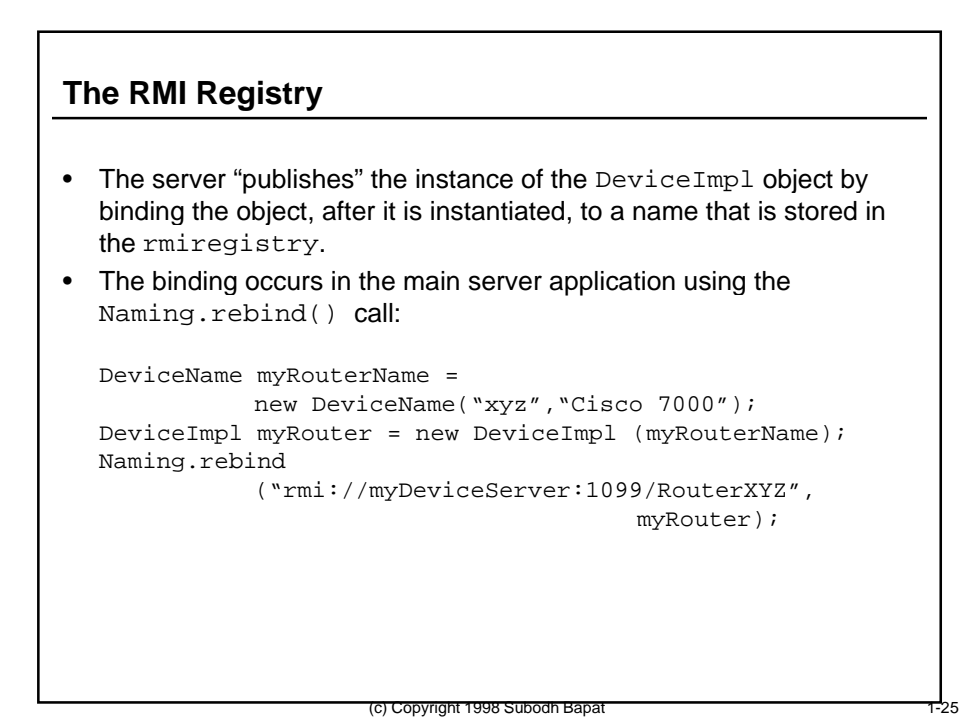

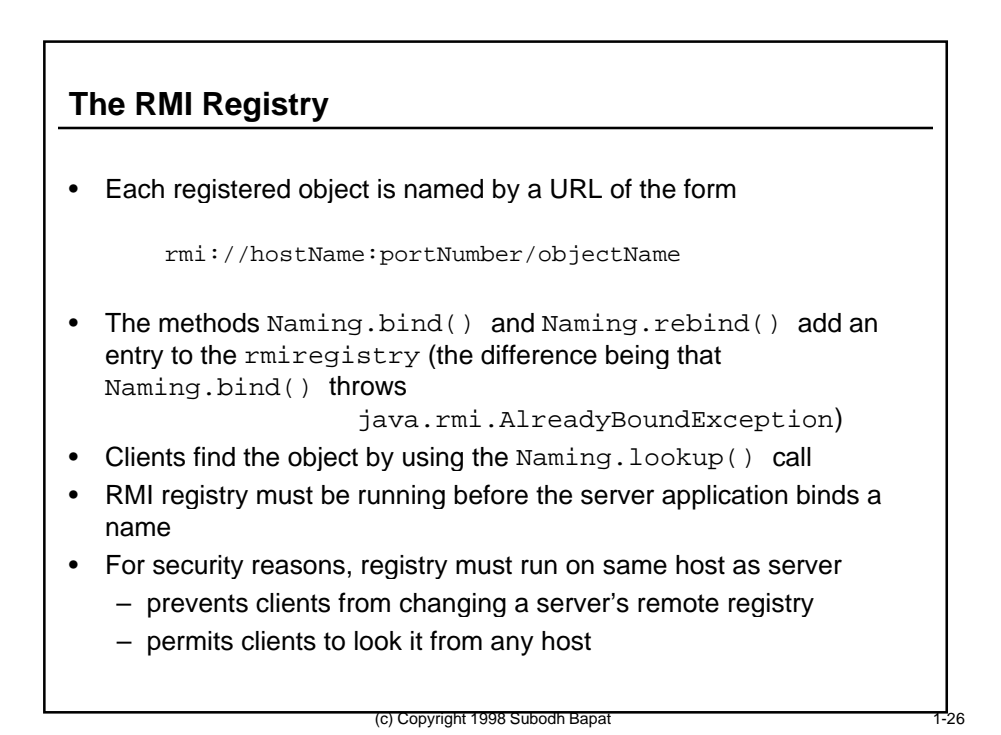

#### **What Makes RMI Especially Suitable for Network Management?**

- Built-in distributed object model
- Built-in generation of thin-client fat-server counterparts
- Invocations of network management operations on a Java object on a client can be transparently referred to their implementations on a management platform
- Choice of how much processing you want to do locally in the client and which operations you want to refer to the platform

(c) Copyright 1998 Subodh Bapat

(c) Copyright 1998 Subodh Bapat 1-28

#### **Java Features Useful to Management**

- Remote Method Invocation
- **Object Serialization**
- Dynamic Class Loading
- Reflection
- Java Beans
- Introspection

#### **Object Serialization**

- RMI uses object serialization to pass objects that are arguments to method invocations and objects that are returned results
- Serialization encodes an object's data values according to certain rules and puts them in a marshal stream
- Object structures are maintained when saved
- Serialization does a *deep copy*:
	- traversing referenced objects
	- copies data values from referenced objects
	- smart enough to compute finite transitive closures even if objects contain circular references
- Fields that are declared static or transient are not written

(c) Copyright 1998 Subodh Bapa

• Does not include class metadata in serialized objects

#### **Object Serialization**

- Can be used for making individual objects persistent (similar to OODBMS systems)
- Can be used to save the entire state of running programs in a file (like a core file, except can restart the program from the saved file!)
- Excellent medium-weight solution for sending objects over a network

(c) Copyright 1998 Subodh Bapat

• Used by RMI and Java Beans APIs for storing objects, sending objects over a network, and communicating with objects

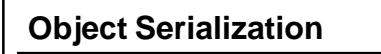

- Any object that is to be serialized must implement either:
	- the Serializable interface (which use the built-in encoding rules)
	- the Externalizable interface (which permits the use of your own encoding rules)
- Most Java Beans use Serializable
- An Externalizable object can be written out in any needed data format; but the programmer has to do all the work
	- methods readExternal() and writeExternal() must be given your own implementations

(c) Copyright 1998 Subodh Bapat

– new methods can be added

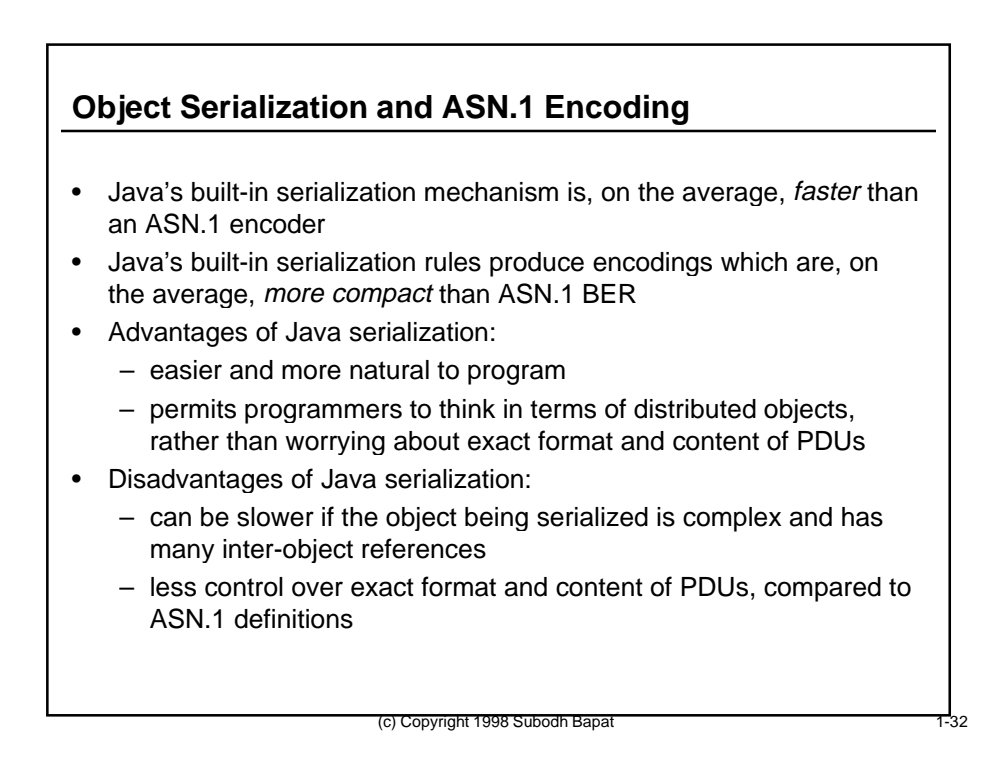

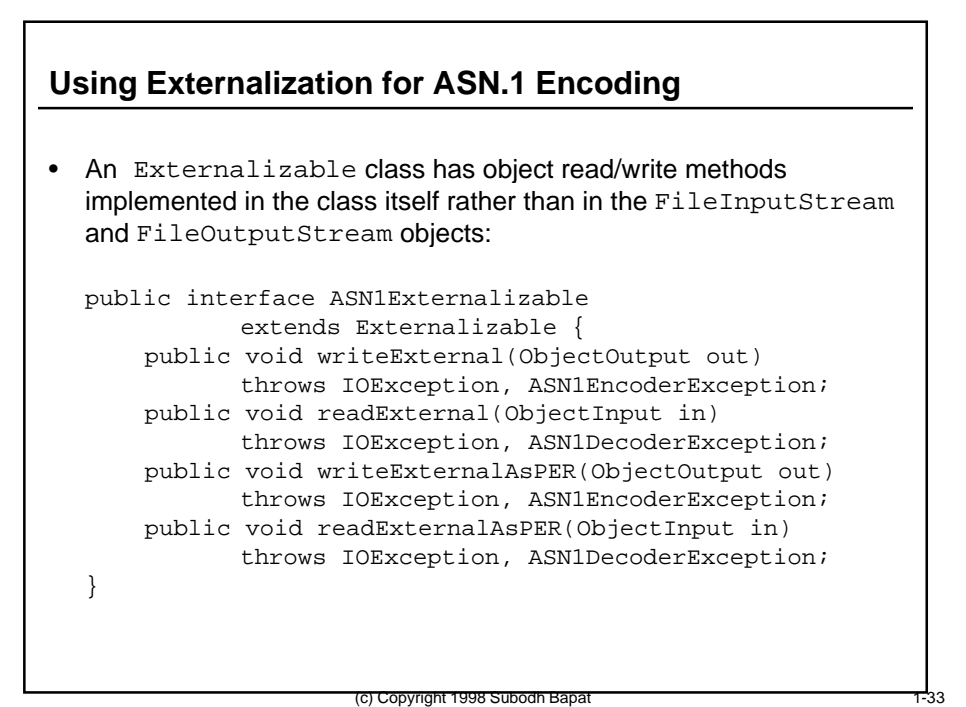

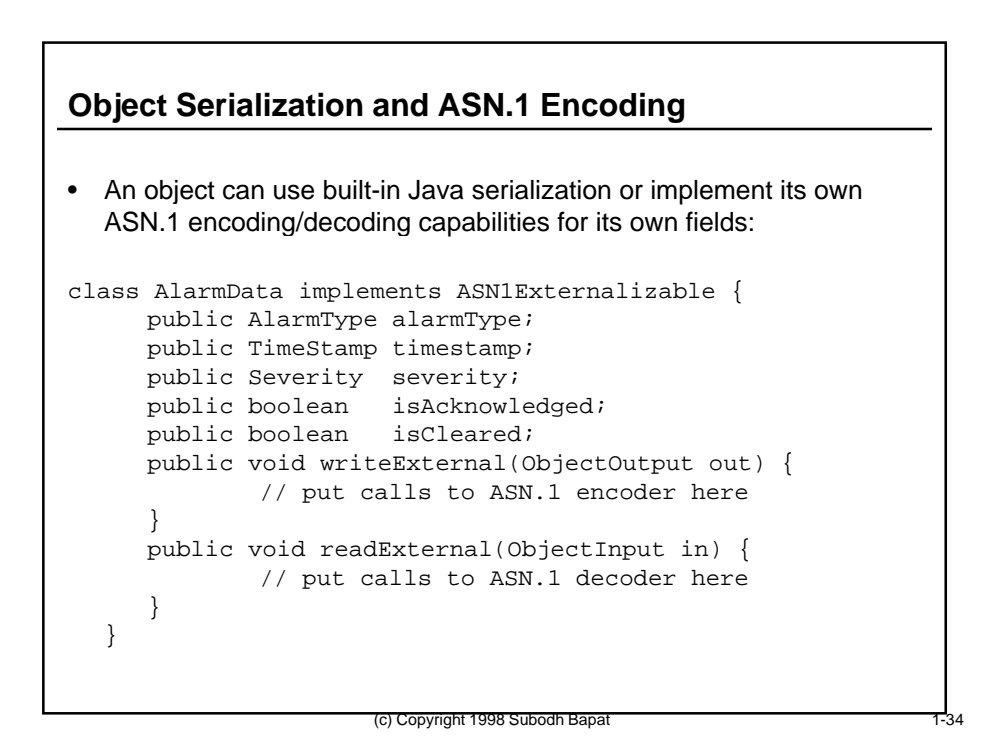

#### **What Makes Object Serialization Especially Suitable for Network Management?**

- Provides a built-in mechanism to transfer management operation data (operation arguments and return types) over distributed objects in a network
- If managers and agents both use Java RMI to communicate instead of a standard network management protocol, object serialization becomes an alternative to ASN.1 encoding and decoding

(c) Copyright 1998 Subodh Bapat

(c) Copyright 1998 Subodh Bapat

• Can be customized to do ASN.1 encoding and decoding (using either BER, PER, DER, etc.) if necessary

#### **Java Features Useful to Management**

- Remote Method Invocation
- Object Serialization
- **Dynamic Class Loading**
- Reflection
- Java Beans
- Introspection

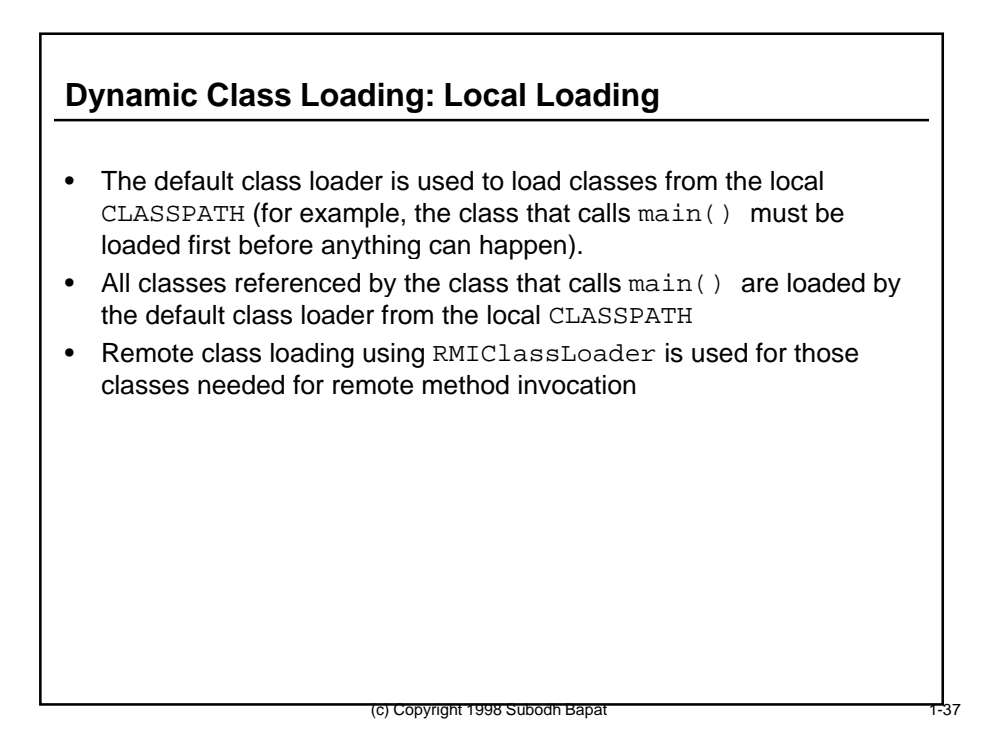

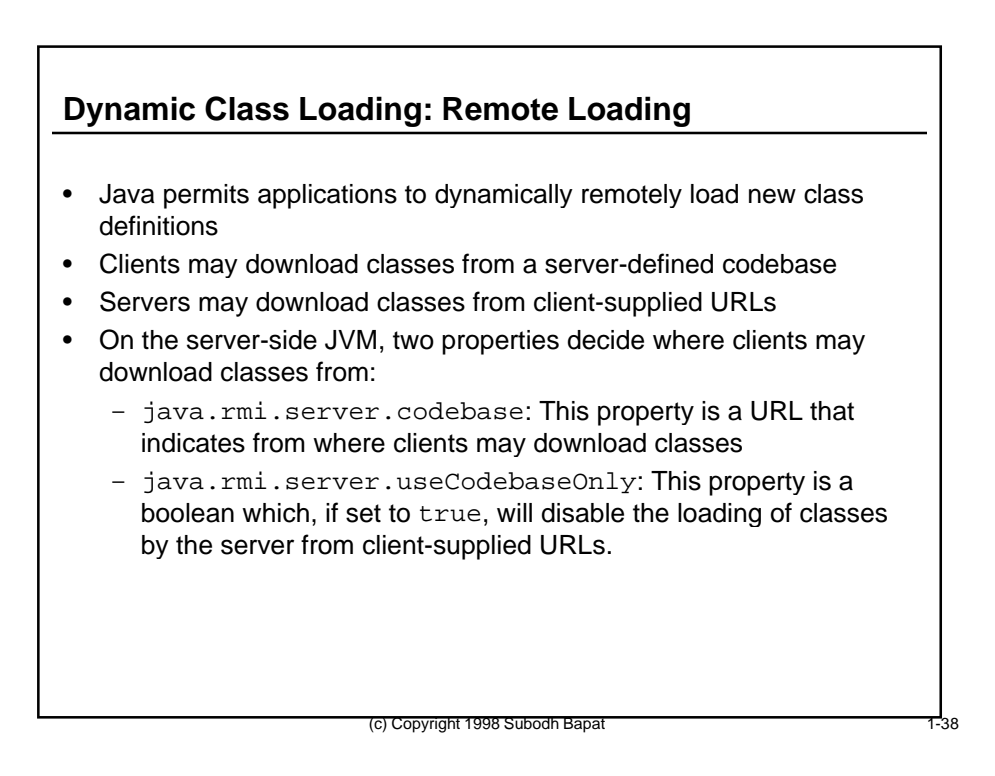

# **Dynamic Class Loading**

- If the client program is an applet (i.e. running in a browser), then it is dependent on the browser's VM, and must use the SecurityManager and RMIClassLoader being used by the browser
- If the client program is an application, classes related to all its RMI activities will be automatically downloaded for it from the RMI server:
	- remote interface definitions
	- stub classes
	- parameter classes (classes that are arguments to and return values from remote methods)

(c) Copyright 1998 Subodh Bapa

– URL for the loadable classes is encoded in the marshal stream (this is usually either the URL of any non-default class loader that has been installed, or that of the defined codebase).

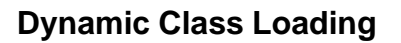

- To load additional classes from the server, the client must use RMIClassLoader.loadClass(), providing as an argument an RMI Naming URL.
- Classes are loaded using Java's architecture-neutral distribution format (bytecodes)
- Classes are transmitted on the wire as ordinary data that is serialized
- No special configuration is required for the client to send RMI calls through firewalls
- If a direct socket connection cannot be made to the server, the RRL will retry the request via HTTP by sending the RMI call as an HTTP POST request (this often gets it through firewalls)
- If classes cannot be loaded, the appropriate exception will be thrown

# **Dynamic Class Loading: Security Aspects**

- A SecurityManager is a Java class that enforces restrictions on a program's capabilities, including
	- local file access
	- thread access
	- access to system information
	- dynamic class loading
- There can be at most one SecurityManager per VM, and can be installed only once. Hence
	- the SecurityManager cannot be disabled and is not garbage collected
	- the SecurityManager, once installed, cannot be reinstalled (either by user code or by dynamic class loading)

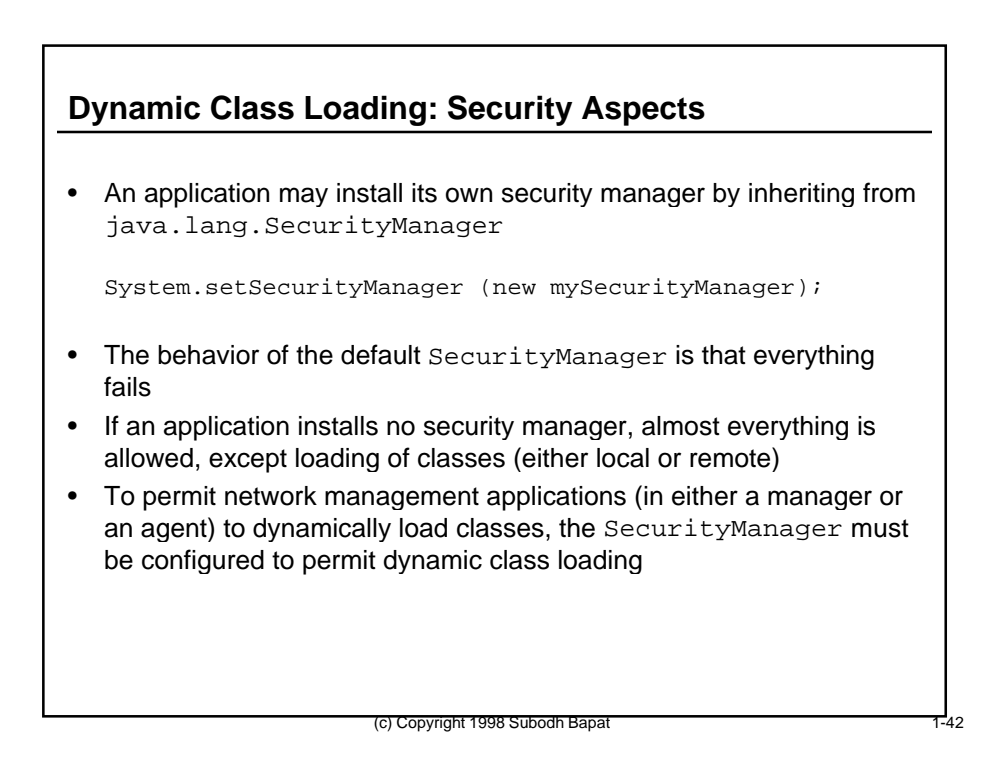

#### **What Makes Dynamic Class Loading Especially Suitable for Network Management?**

- Linkers are eliminated
- Only necessary code is loaded
- The latest version of the managed object behavior is loaded on demand at run-time, not link time
- Network management applications can be distributed but still use common services
- Not necessary to relink entire project when one module changes

(c) Copyright 1998 Subodh Bapat

(c) Copyright 1998 Subodh Bapat

• Flexibility to change metadata in managers and agents

#### **Java Features Useful to Management**

- Remote Method Invocation
- Object Serialization
- Dynamic Class Loading
- **Reflection**
- Java Beans
- Introspection

#### **Reflection**

- The Java language provides built-in metadata for each Java object
- Generalization of Run-Time Type Identification with a complete metadata API
- Java Core Reflection API defines the reflection methods that can be invoked on any Java object
- Reflection can be used to determine the structure and behavior of an unknown Java object
- Reflection can be used to exercise the behavior of an unknown Java object (invoke a method whose signature has been discovered through reflection)

(c) Copyright 1998 Subodh Bapat

• Both the Java Beans and Object Serialization APIs use the Core Reflection API to obtain information about an object

#### **Core Reflection API**

• The following information can be obtained from any Java object:

- Class
- Interface
- Method
- Field
- Constructor
- Array
- Modifier
- All of the above implement the Member interface

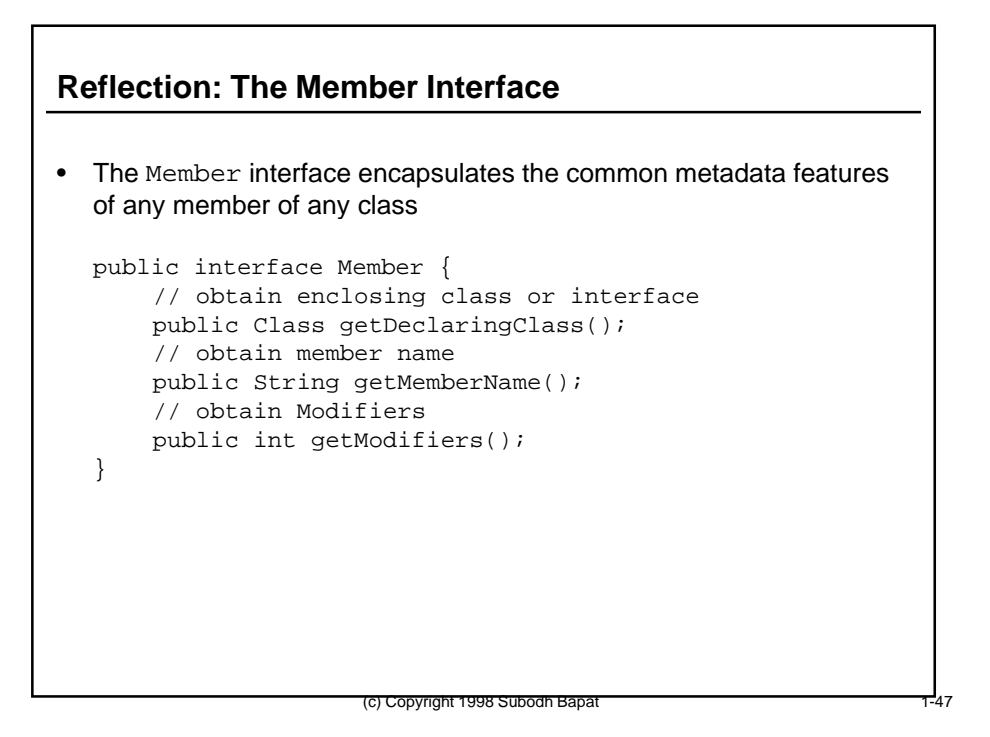

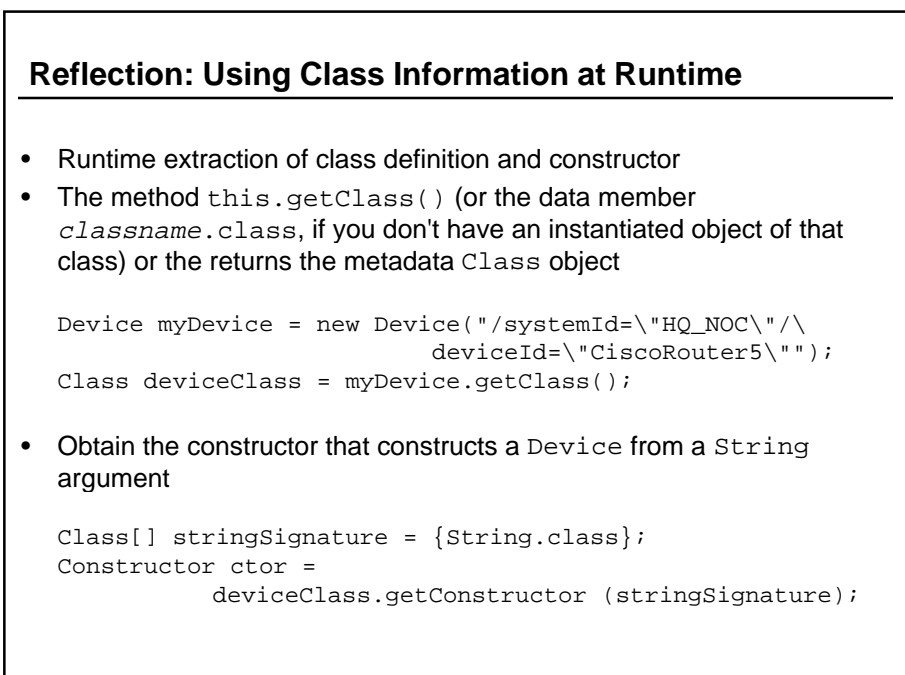

### **Reflection: Using Class Information at Runtime**

• Invoke the constructor that you just determined with an actual argument to get a new instance of the same class:

```
String[] actualArgsForNewInstance =
    {"/systemId=\"HQ_NOC\"/deviceId=\"CiscoRouter6\""};
```

```
Device newDevice = (Device) ctor.newInstance
                        (actualArgsForNewInstance);
```
• Since an object can be used to make other objects just like itself, an object can be used as the factory for other objects

(c) Copyright 1998 Subodh Bapat

# (c) Copyright 1998 Subodh Bapat **Reflection: Methods** • An object's class can be asked for all the methods and constructors it has • Example: Use reflection to see if the mySwitch object has a reboot() method Method[] allMethods = mySwitch.getClass().getMethods(); for  $(i=0; illMethods.length;  $i++)$  {$ if (allMethods[i].toString() == String("reboot"))  $\{Method$  rebootMethod = allMethods $[i]; \}$ } • An application may invoke methods on the object that it has discovered through reflection rebootMethod.invoke (mySwitch, null);

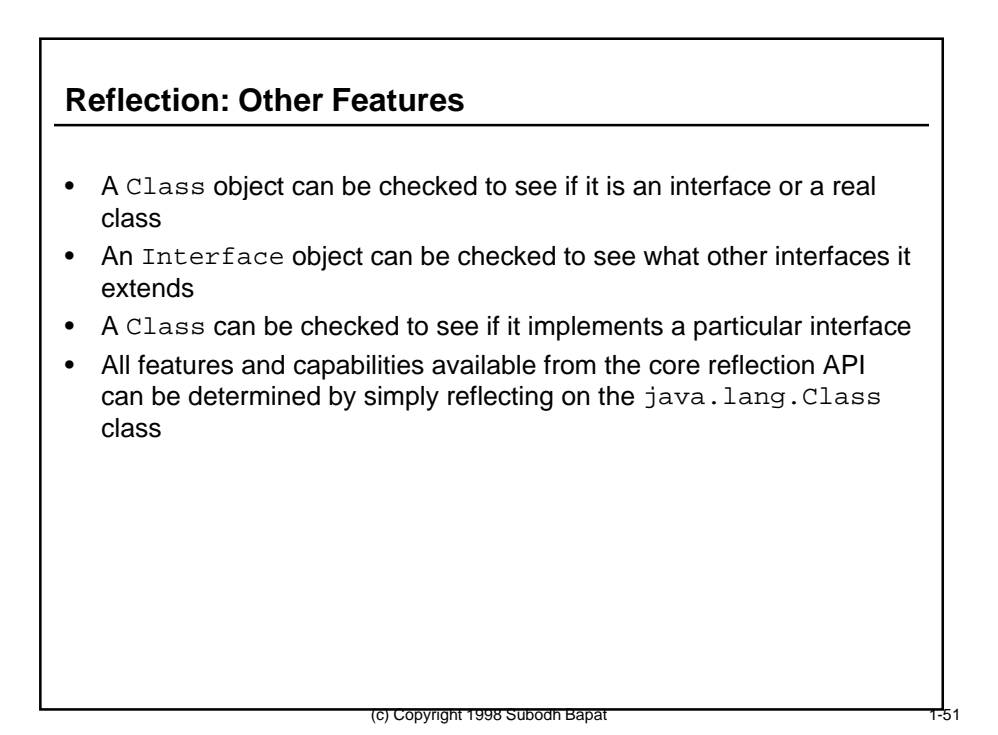

# **What Makes Java Reflection Especially Suitable for Network Management?**

- Dynamic access to metadata built into the language
- For managed objects which are represented by specific mapped Java classes, reflection can be used to determine metadata at runtime

(c) Copyright 1998 Subodh Bapat

• For managed objects which are represented by generic Java classes, reflection can be customized to yield managementinformation-model-specific metadata

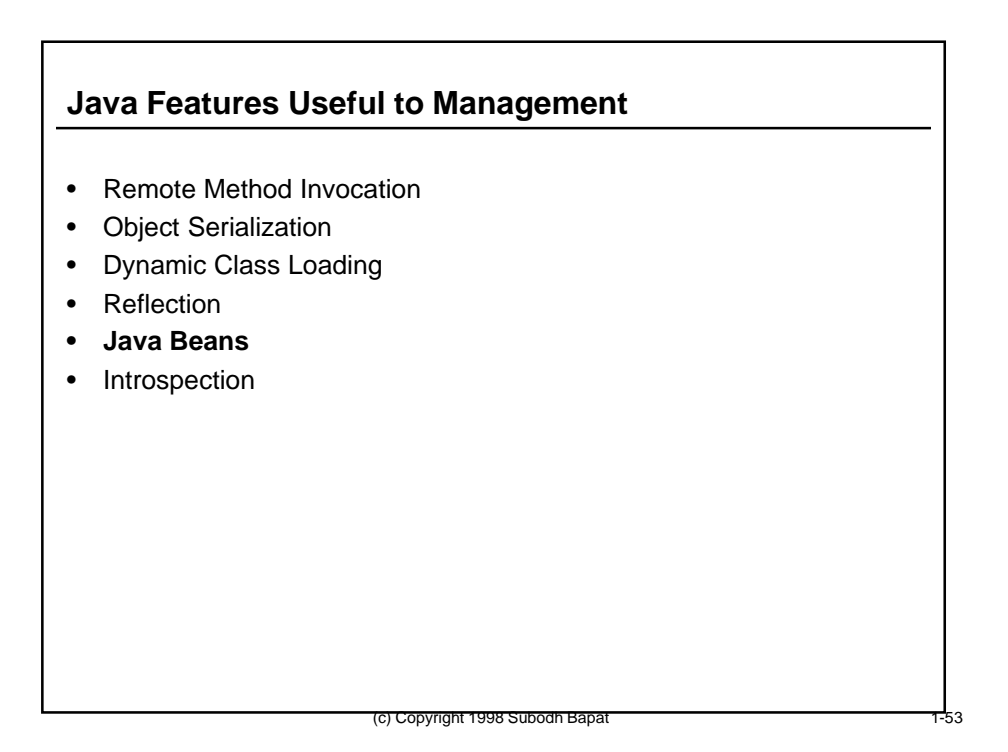

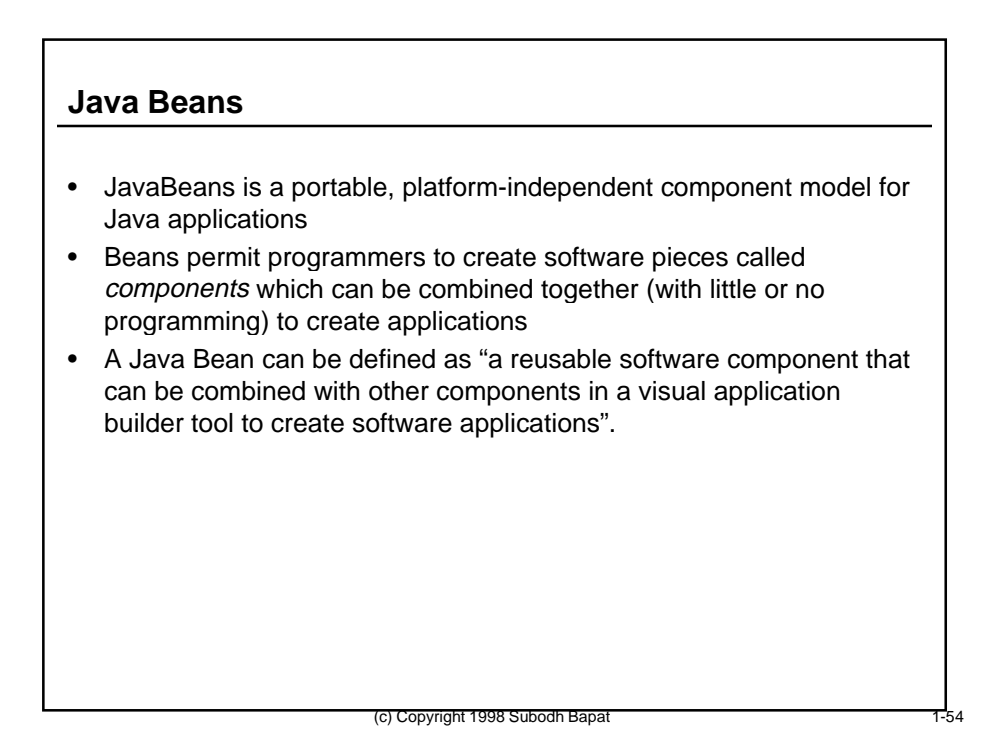

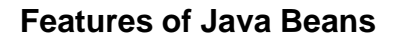

- Introspection: Using the core Java Reflection API, a Bean's metadata can be interrogated, permitting other Beans to discover its capabilities
- Customization: Enables a developer to customize a Bean's appearance and behavior during the application development phase
- Events: Beans may notify other Beans about events that occur via a standard Bean event distribution mechanism
- Properties: When established, enables application developers to program the choices for the appearance and behavior of a Bean
- Persistence: Enables the storage and restoral of a Bean's state in a standard way

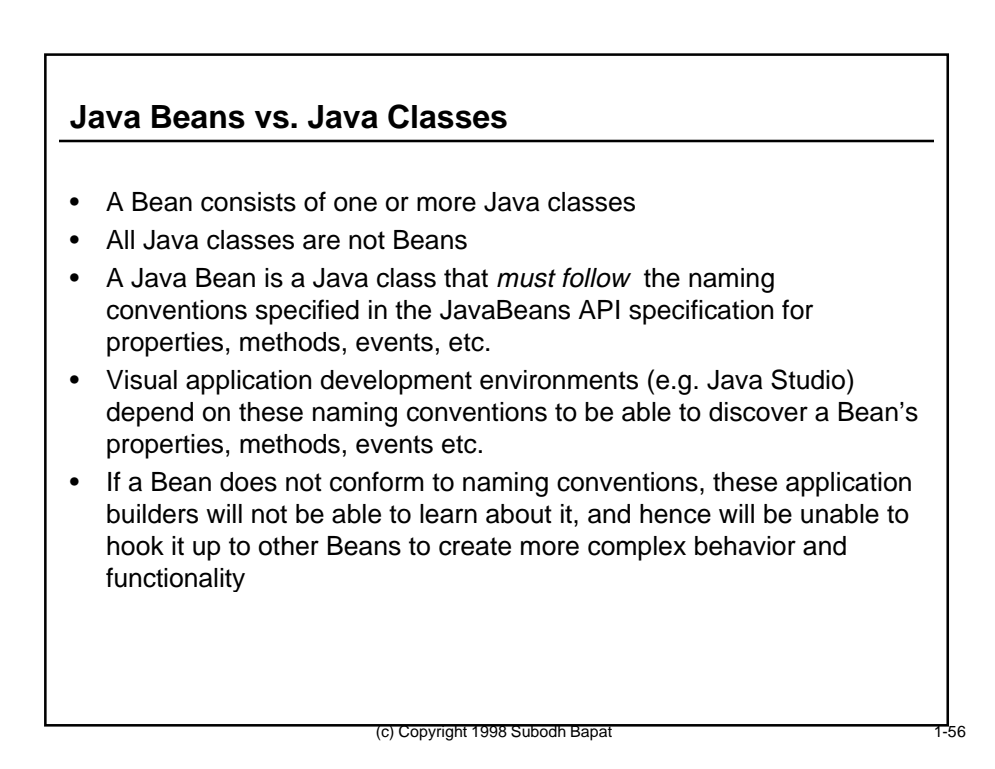

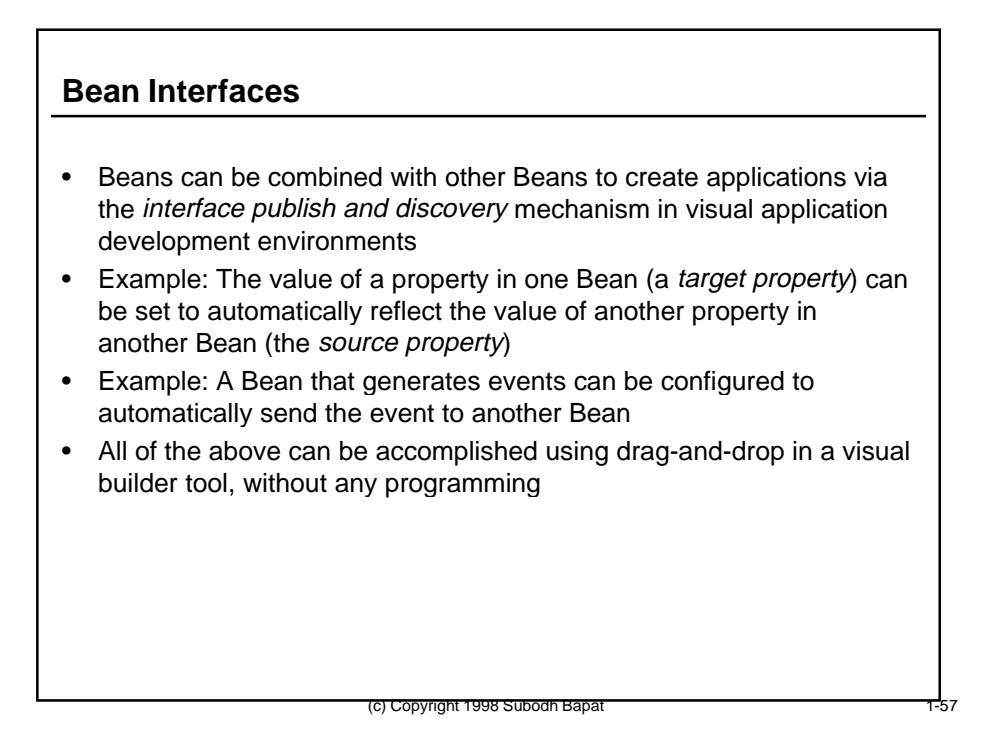

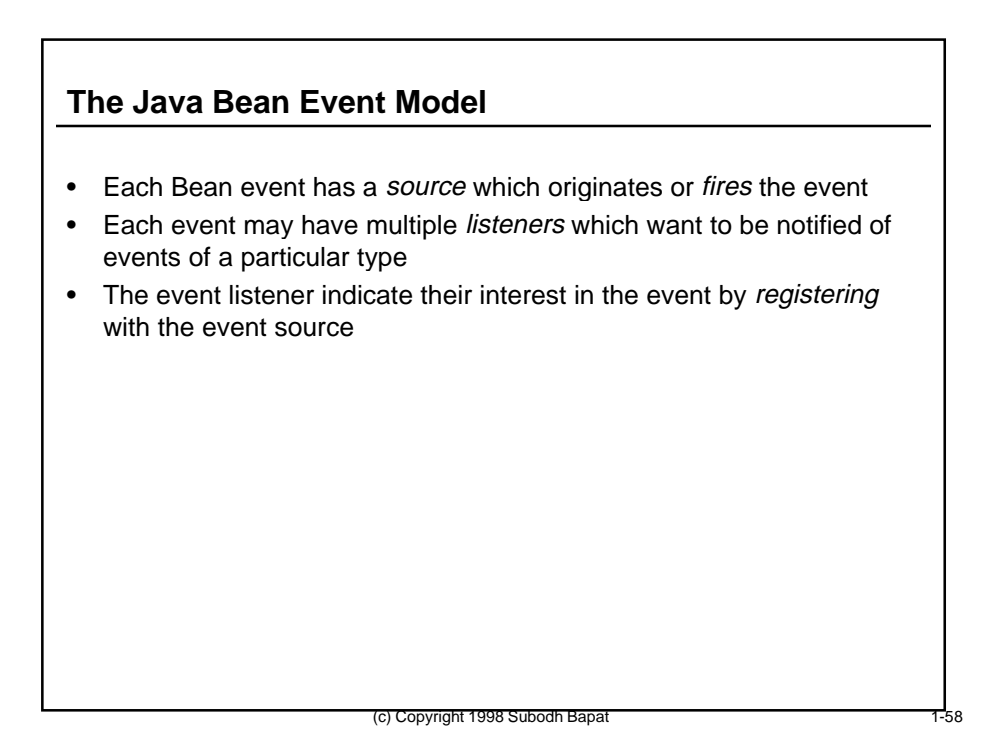

# **Bean Event Registration and Firing**

- An event listener registers with an event source with with an addEventNameListener(EventNameListener l) method
- An event listener deregisters with an event source with a removeEventNameListener(EventNameListener l) method
- For each event type, the interface  $EventNameListener$  must be defined, and implemented by all registered listener objects
- If the event source is a unicasting source, it permits only one listener to be registered at any time
- The source Bean notifies its listeners of an event by constructing an event object, iterating through its registered listeners, invoking the methods on their EventNameListener interfaces, passing in the event object as an argument.

(c) Copyright 1998 Subodh Bapa

#### **Bean Properties**

- A Bean property is a named attribute of a Bean that can affect its behavior.
- Properties may be:
	- Simple: changes in this property don't affect anything else
	- Bound: changes in this property result in a notification being sent to another Bean
	- Constrained: changes in this property need to be validated by another Bean, and may be vetoed

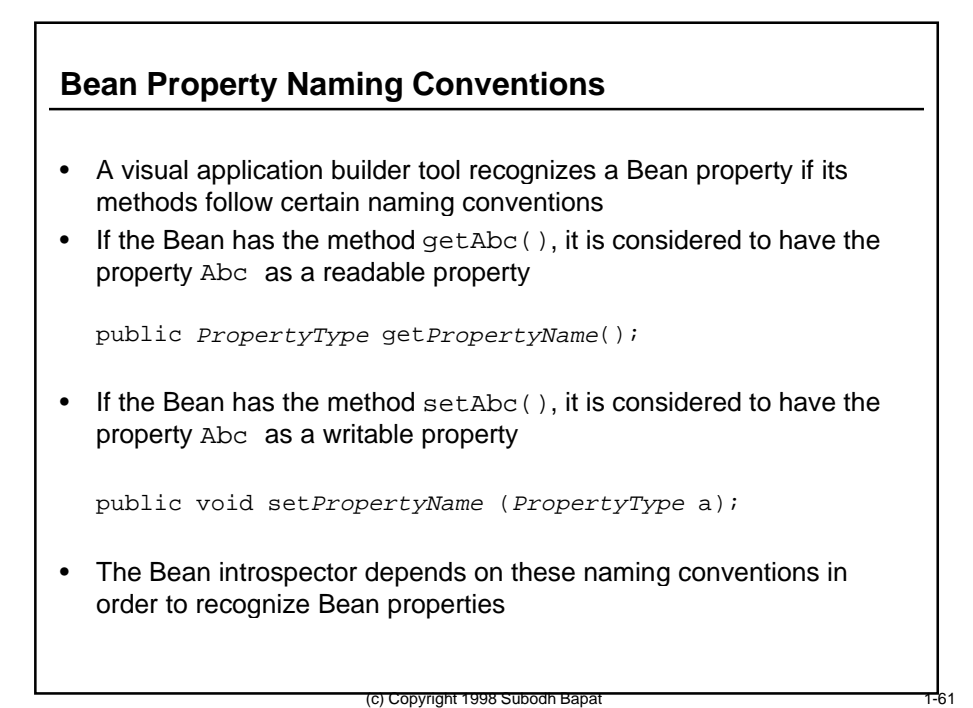

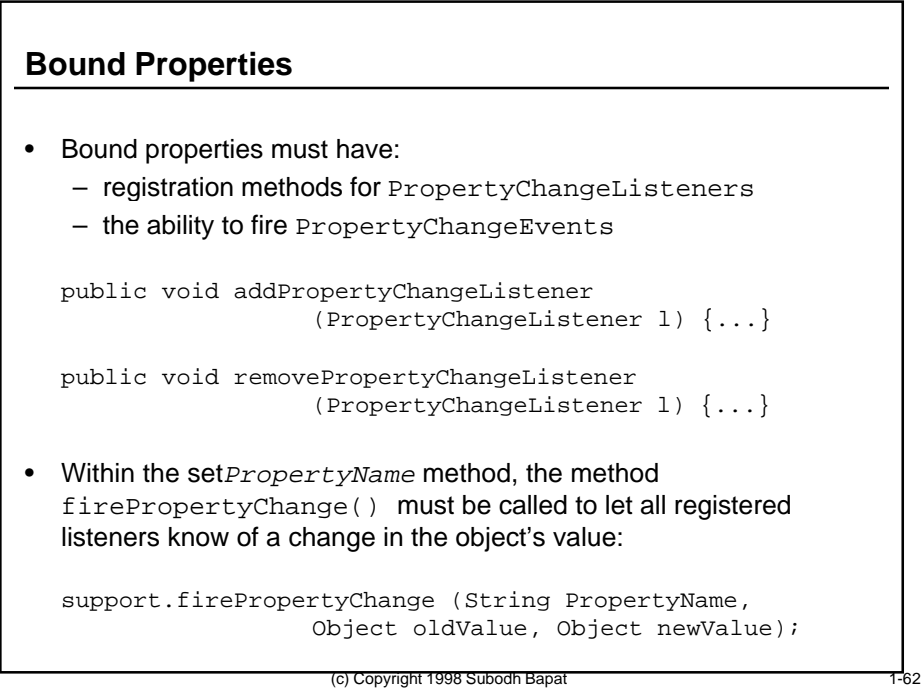

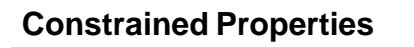

- Changes to a constrained property result in notifications being fired to registered VetoableChangeListener objects
- If a listener objects to this change, it throws a PropertyVetoException
- The source Bean is responsible for catching this exception and reverting back to the old value of the property
- The naming convention for a constrained property is the same as that of other properties, except the setXXX method must be declared to throw a PropertyVetoException:

public void setPropertyName (PropertyType a) throws PropertyVetoException;

• If the source Bean reverts the property back to its old value, it must still fire a new notification to all its listeners

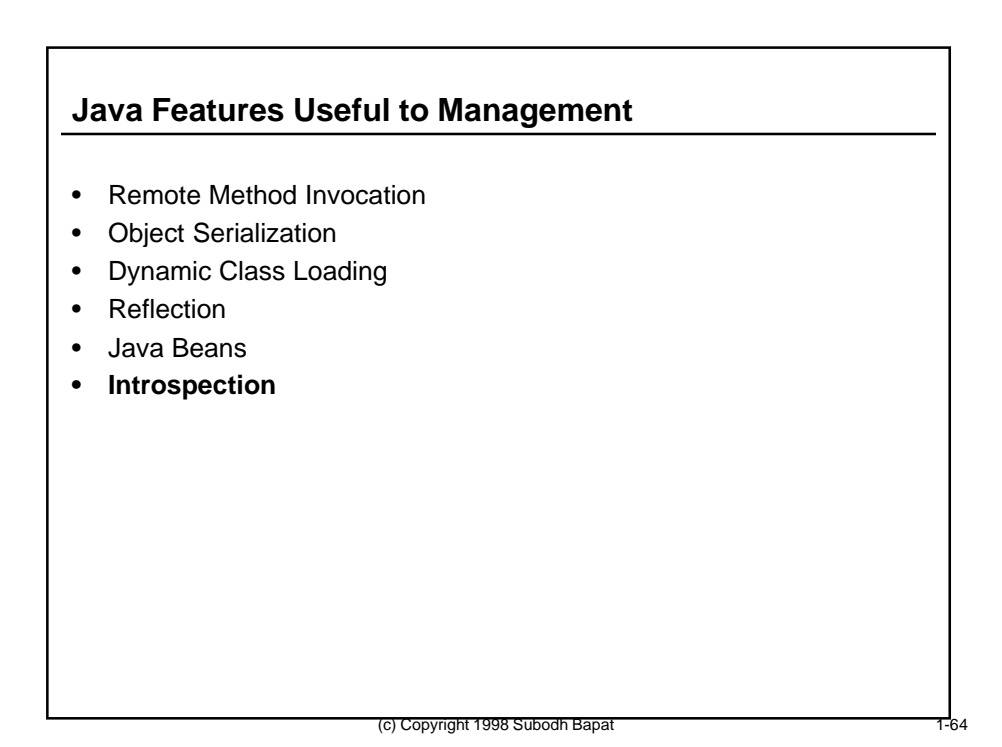

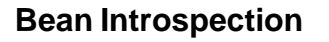

- Introspection is similar to Java reflection, except it applies to Bean properties and events in a Java Bean
- Uses a class called Introspector (in package java.beans)
- Fills out Descriptor classes
- Primary method of Introspector class is getBeanInfo(), which returns BeanInfo objects
- Beans must follow a naming convention in which the information about itself is provided in a separate beanNameBeanInfo class
- Naming convention for properties are specified as a set of design patterns

(c) Copyright 1998 Subodh Bapat

• The Introspector uses the Core Reflection API

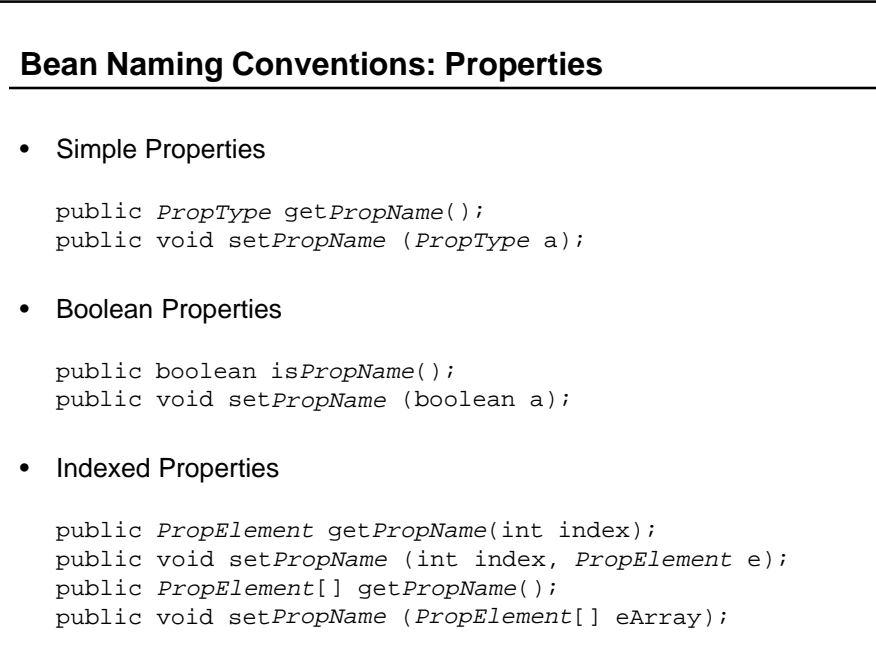

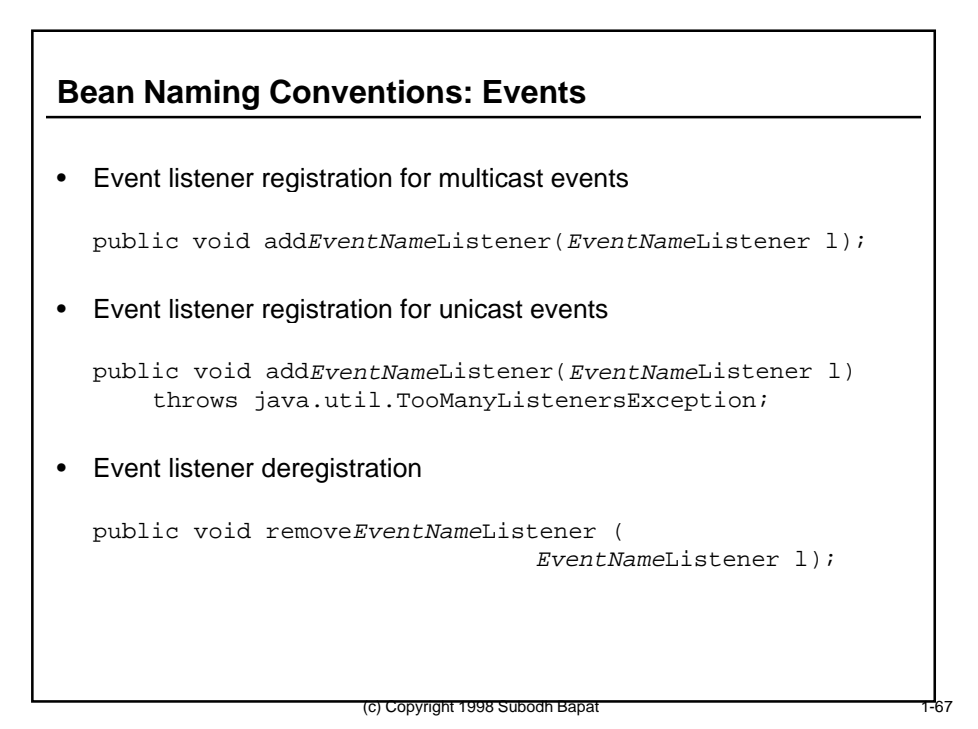

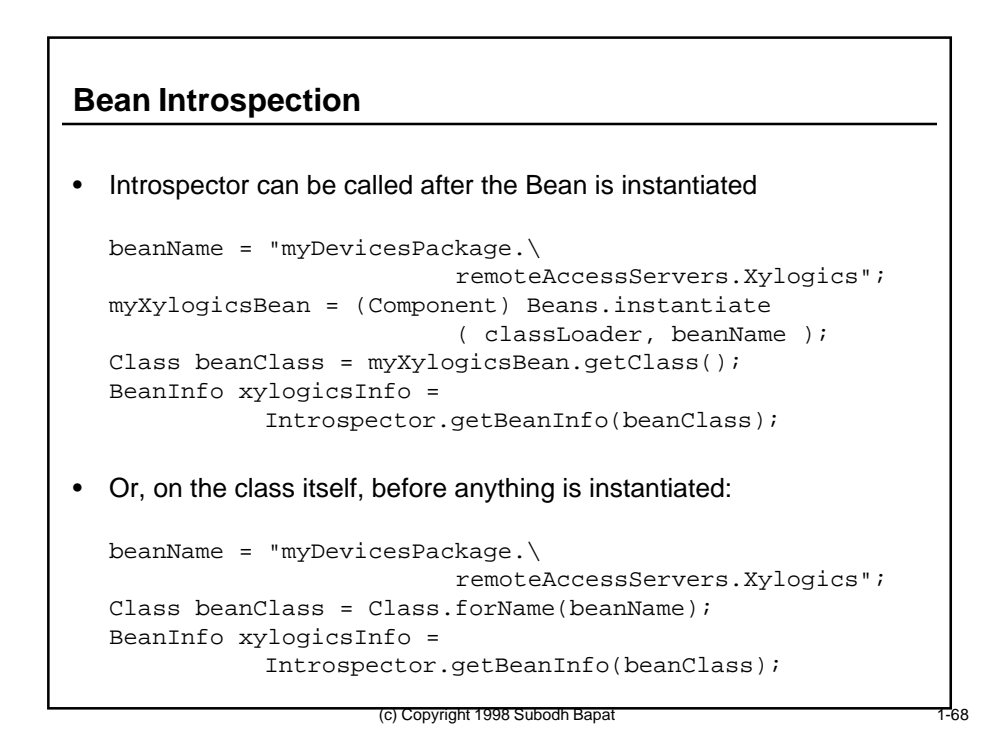

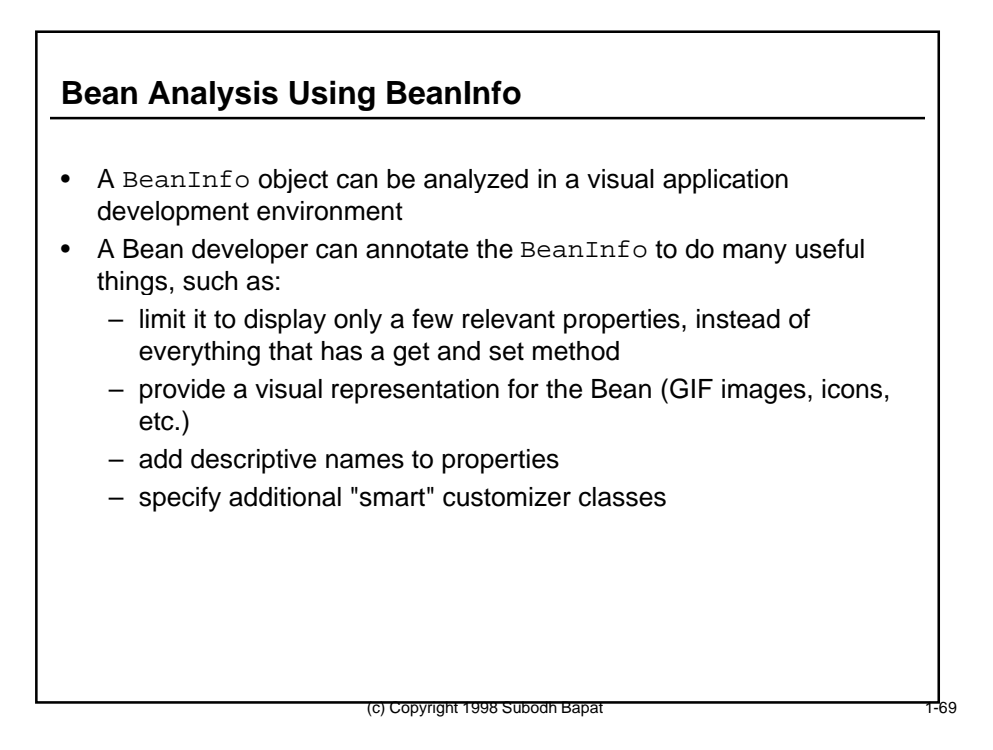

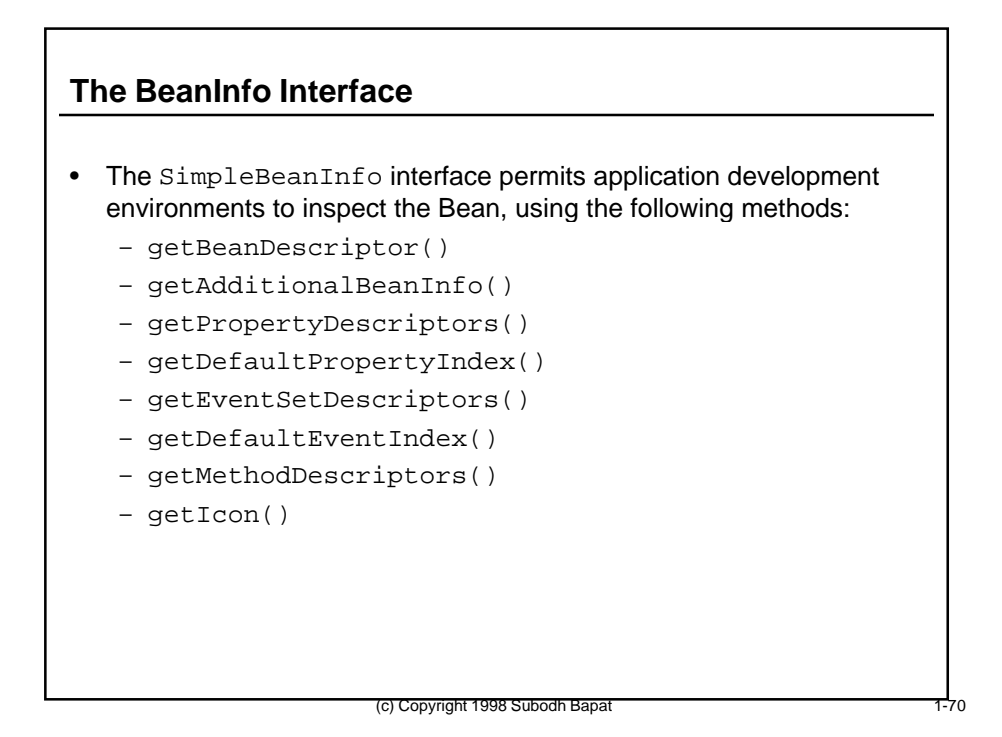
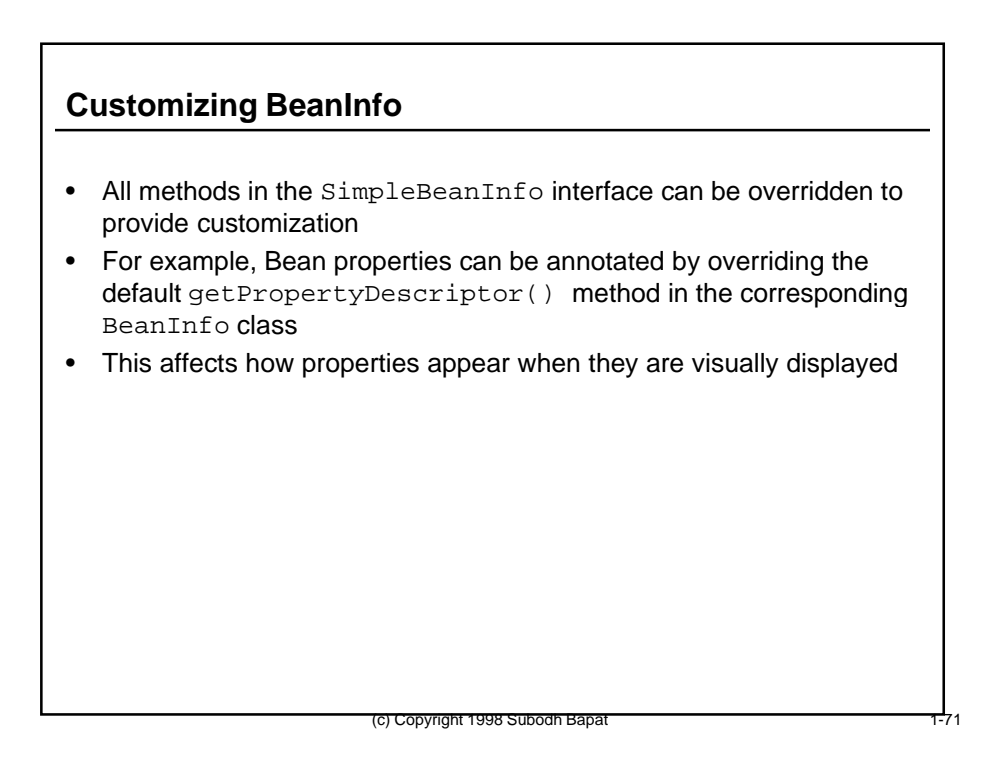

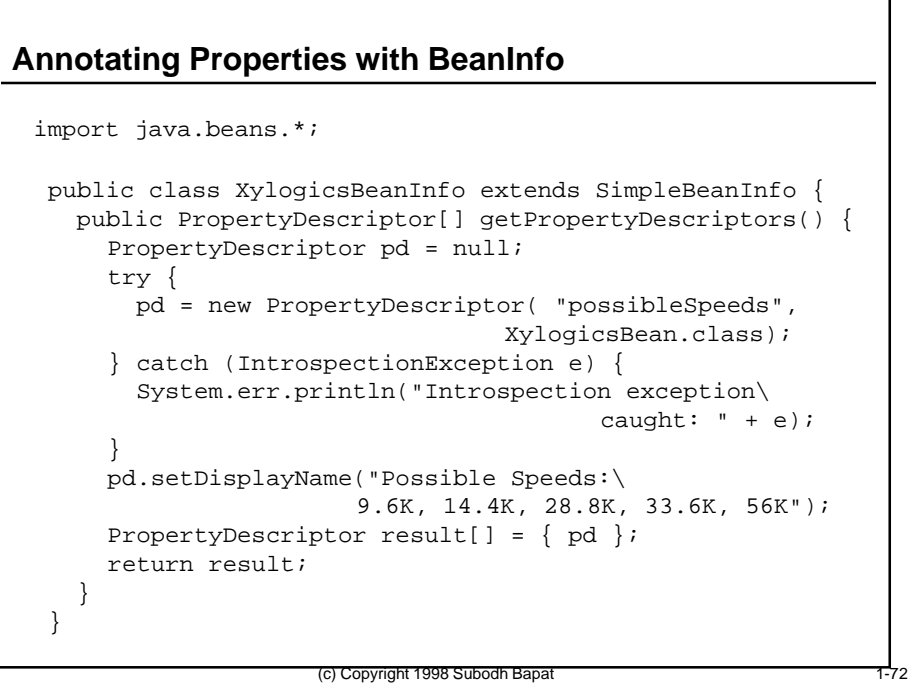

### **Other Uses of BeanInfo**

- The method getAdditionalBeanInfo() can be customized to provide only incremental changes to BeanInfo, leaving the rest of the properties to be returned as per their default values
- In the previous example, we overrode getPropertyDescriptors(), thereby destroying all other properties of the XylogicsBean and leaving only the possibleSpeeds property visible
- If we had overridden getAdditionalBeanInfo() instead, all the other default properties would have still been visible, and possibleSpeeds would have been returned as an additional property
- Similarly, getMethodDescriptors() can be overridden to hide any trivial housekeeping methods you don't want displayed in a visual app builder tool, showing only the really meaningful methods

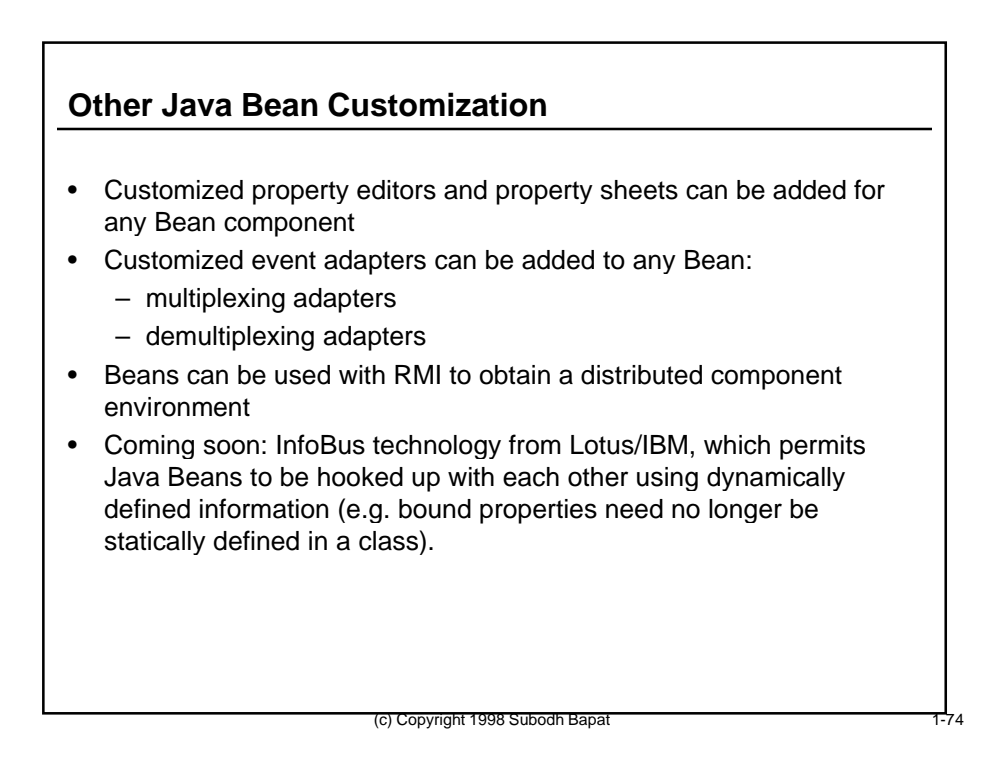

### **What Makes Java Beans Especially Suitable for Network Management?**

- Component object model can be used to develop network management components
- Managed objects can be easily mapped as Java Beans
- Management platform services can be easily mapped as Java Beans
- Management applications can be rapidly developed by connecting managed object beans and service beans together in a visual application development environment
- Leads to development of management applications with minimal or no programming

(c) Copyright 1998 Subodh Bapat 1-755 and 1-755

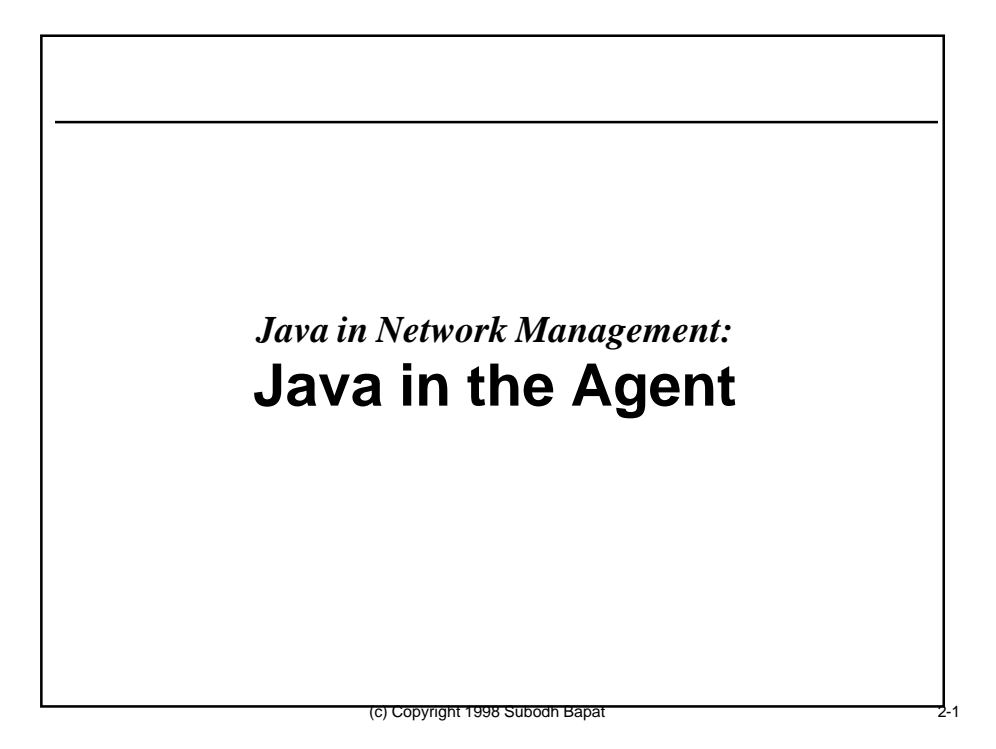

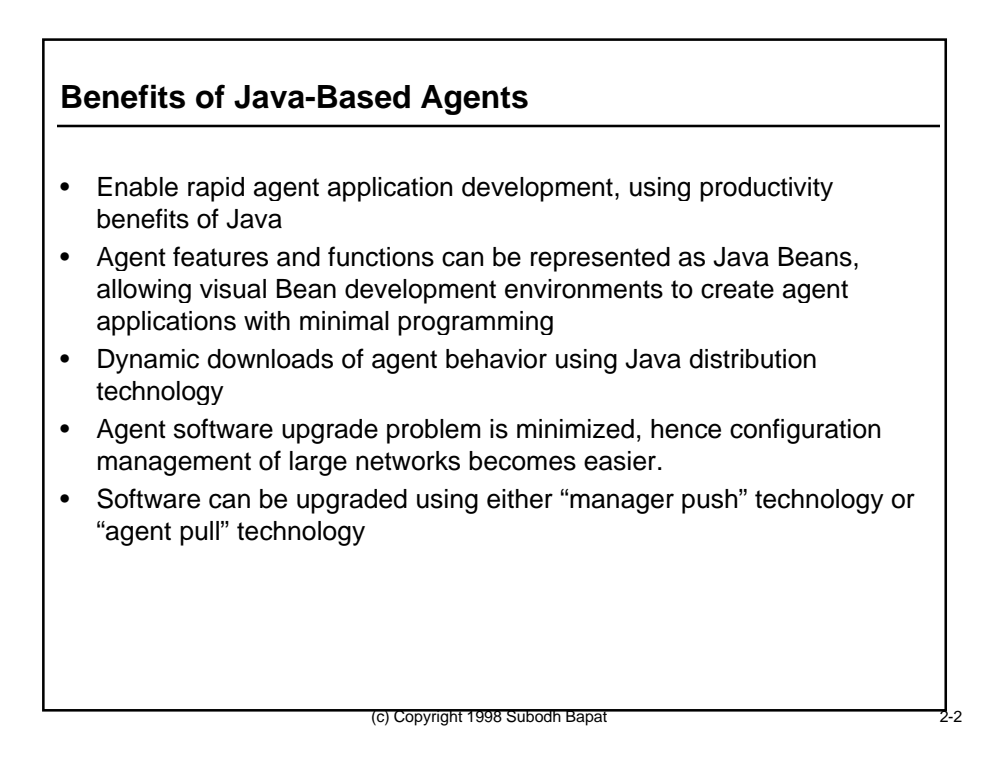

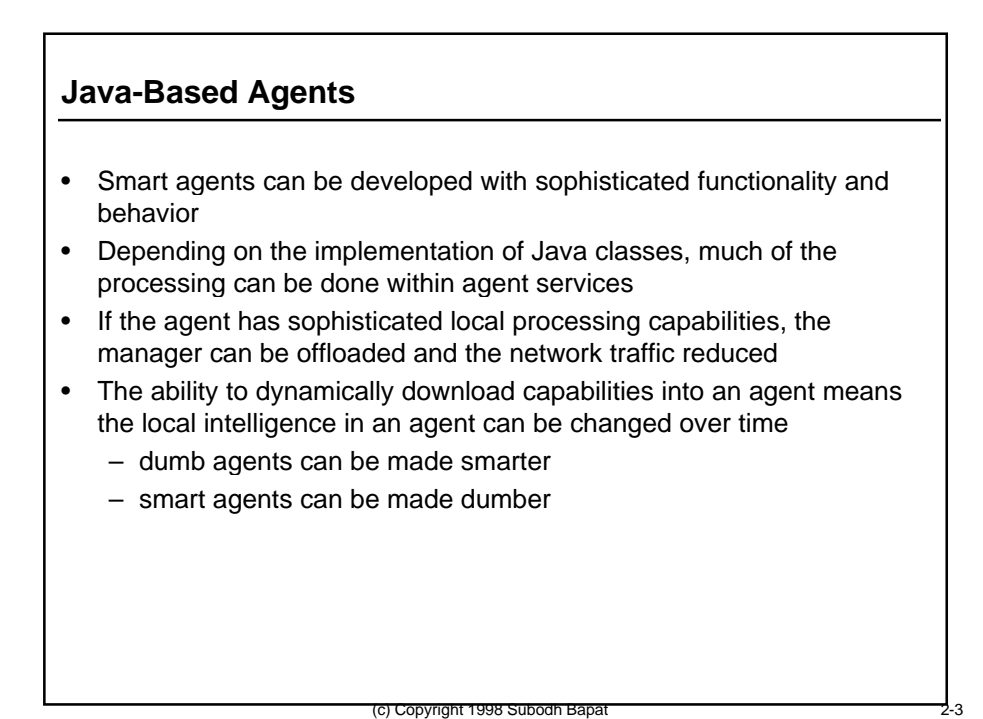

# **Architecture of a Java-Based Agent**

• Java Virtual Machine

- The following Java Bean objects in a virtual machine:
	- A Java-based Agent Framework
	- Java managed objects
	- An Agent Naming Service to look up instances of Java managed objects
	- Java-based SMI metadata
		- generic managed objects for non-Java SMI need a metadata database
		- metadata for managed objects defined in Java SMI, or specificmapped managed objects from a non-Java SMI, is available via class reflection or Bean introspection

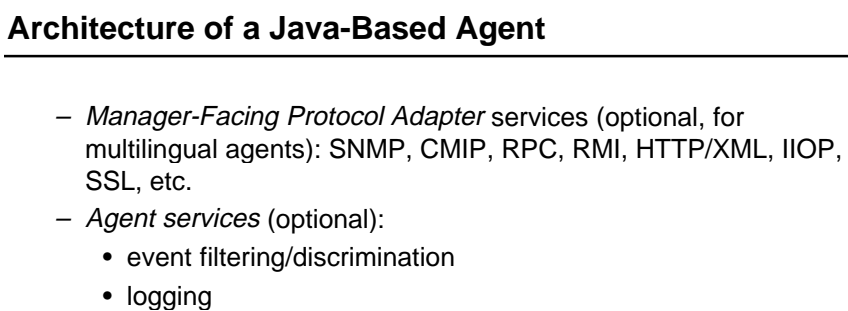

- metadata
- access control
- event generation
- persistence
- relationship management
- dynamic class loading
- dynamic native library loading

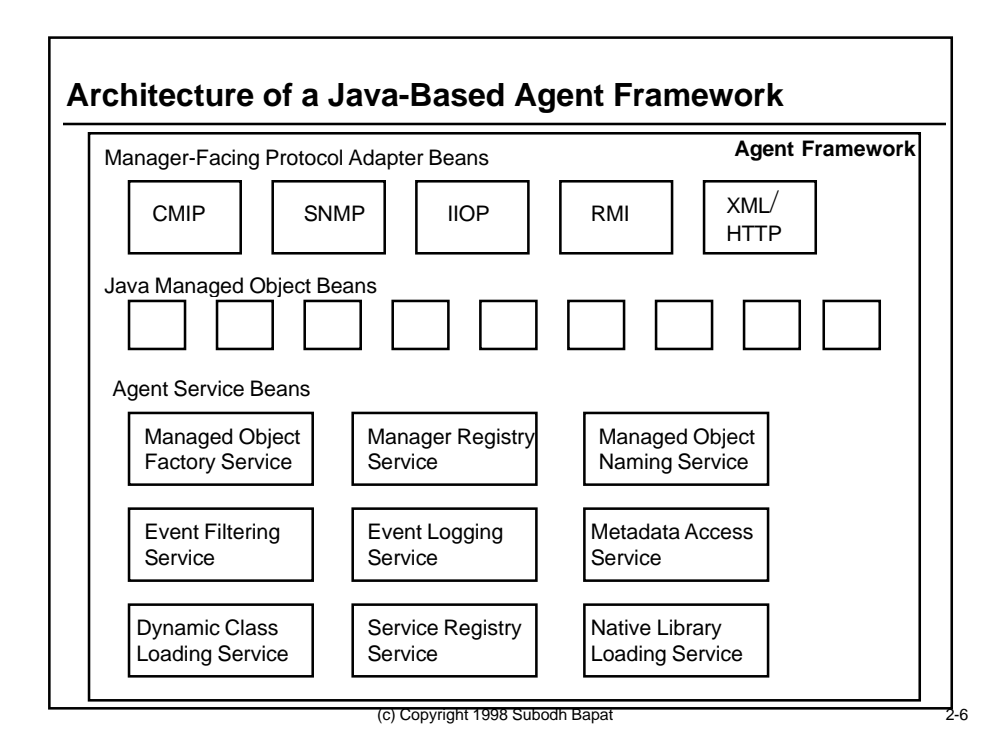

# **The Java Agent Framework**

- Is a singleton class per Java Agent
- Provides a place to hook in agent services
- Provides a starting point to to interrogate the Agent Naming Service to look up Java Managed Objects
- Provides a starting point for accessing SMI metadata
- Provides a service registry service to dynamically add new services in the agent
- Provides an inter-service communication framework for agent services

(c) Copyright 1998 Subodh Bapa

# **Java Managed Object Beans**

- A Java managed object bean is a software abstraction of a resource that is controlled and monitored by an agent
- If implemented as a Java Bean, the Java managed object can be visually manipulated in a Bean development environment
- The Java managed object has methods to
	- manipulate managed object attribute values
	- emit notifications
	- perform actions (arbitrary methods to execute behavior)
	- assign a name for the managed object and register it with the agent's Managed Object Naming Service

### **Java Managed Object Beans**

- Any of the following cases may occur:
	- The Java managed object bean may execute operations invoked on it (get/set attributes, run actions) by communicating with some real resource in an implementation-specific manner.
	- The Java managed object bean may locally implement some attributes for which the real resource has no notion or representation (e.g. an administrativeState attribute or equivalent).
	- The Java managed object bean may locally cache values for attributes already available in the real resource, for faster access.
	- The Java managed object bean may locally implement algorithms to compute attribute values from other information available in the real resource.
	- The Java managed object bean may itself be the real resource and implement all its attributes, actions, and behaviour as Bean properties and methods.

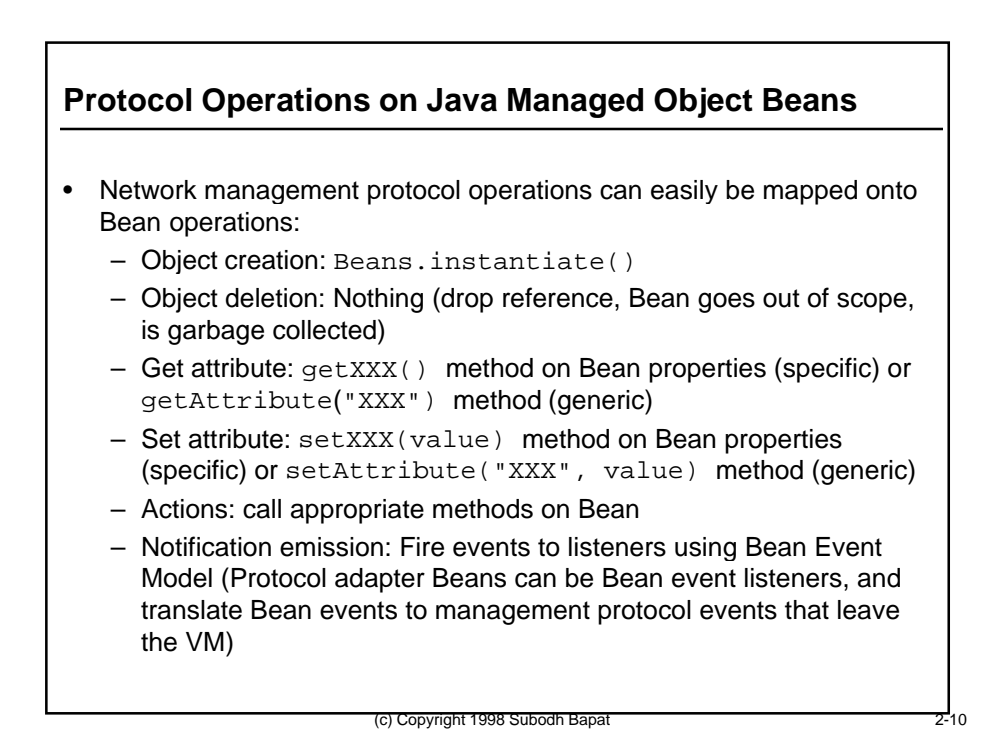

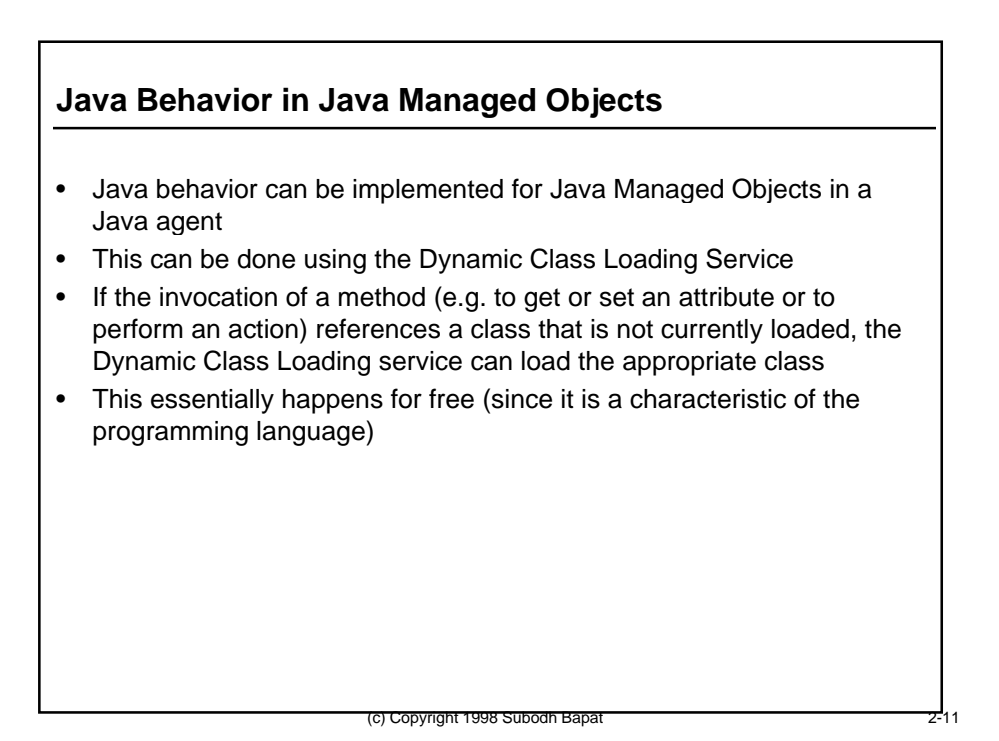

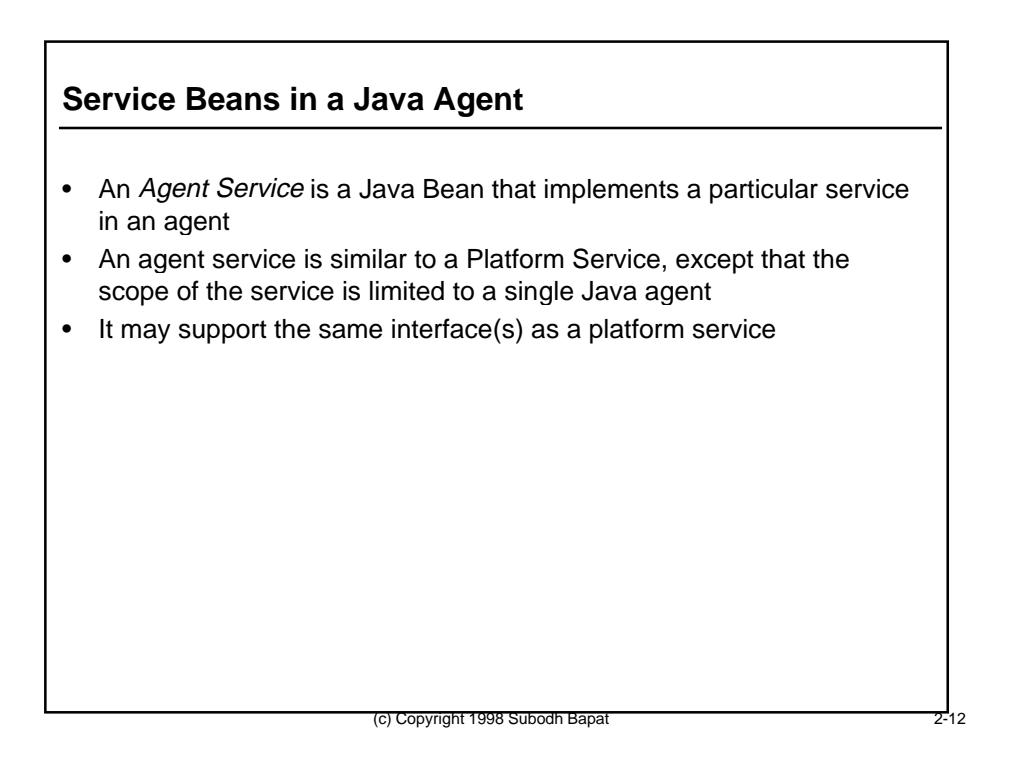

# **Dynamic Class Loading Service**

- Loads new classes into the Java Agent Framework
- Can be used to augment the capabilities of a running Java Agent
- Is invoked when a manager request on a Managed Object Bean, or a locally initiated agent request (e.g. by another agent service) requests the creation of a new instance whose class is not loaded in the Agent Framework
- New class definition can be loaded from a remote class server
- Can be used to load new Managed Object Bean classes, or new Agent Service classes
- Example: A Java agent can be started without a logging service, and later, a logging service can be dynamically added when required
- To make this service work, the active security manager in the JVM hosting the Java agent must be configured to accept incoming libraries

(c) Copyright 1998 Subodh Bapa

# **Dynamic Class Loading Service**

- The class loading service is itself an Agent Service, and so is an object that is created in the Java agent at start-up or at run-time
- The built-in Java class java.lang.ClassLoader can be used as the Java Agent's class loading service
- The class java.lang.ClassLoader defines the API for dynamic class loading: it is a standard Java class available in JDK
- Each Java agent may implement this API with its own customizations
- It is possible to have several instantiated class loader objects in the same Java agent, provided they are all registered with the service registration service
- Each class loader could use a different protocol for loading classes, and/or different class servers

# **Dynamic Native Library Loading Service**

- Loads native (non-Java) libraries into a Java Agent Framework
- Is invoked when a new class that includes native code is loaded
- Purpose is to ease the development of Java Managed Object Beans and Native Libraries
- Can be used to augment the capabilities of a running Java Agent
- Can be loaded from a remote entity
- Can be loaded using the same mechanism as the Java Bean that calls the native library
- Smart agents can load libraries that are appropriate to the hardware platform and operating system on which they are running

(c) Copyright 1998 Subodh Bapa

– the same Java Agent Framework can be smart enough to load different libraries depending on whether its operating environment is Solaris/Sparc, Solaris/Intel, Windows NT/Intel or Windows NT/Alpha

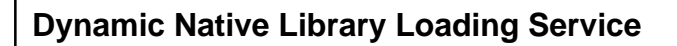

- When the native library loading service is called, the Agent Framework implementation determines which class loader must be used (usually the same as the loader that was used to load the Java class that calls the native functions)
- If the class loader can also act as a native library loader, it can be used to load the native library
- If the class loader cannot act as a native library loader, then java.lang.System can be used to make a system call to load the native library
- Native library functions are called by Java code via the various Java Native Interface mechanisms
- The security manager in the JVM hosting the Java agent must be configured to accept incoming libraries
- Once a native library is loaded, the Java Agent is no longer 100% Pure Java, and is no longer portable

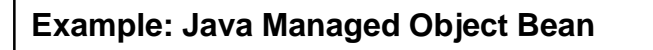

- This example shows a Java Managed Object Bean that represents the Ethernet interface le0 of a Solaris system
- Assume that this Bean is a specific-mapped Bean from an SNMP MIB for the Ethernet interface
- For the sake of this example, this managed object has two attributes: ifInPkts and ifOutPkts; both are read-only
- Hence the Bean has two methods, getIfInPkts() and getIfOutPkts(), to obtain the values of these attributes
- There are no methods called setIfInPkts() and setIfOutPkts() since these attributes are read-only
- In this example, the Bean implements these functions by calling the native kstat (kernel statistics) UNIX system function from within the Java program

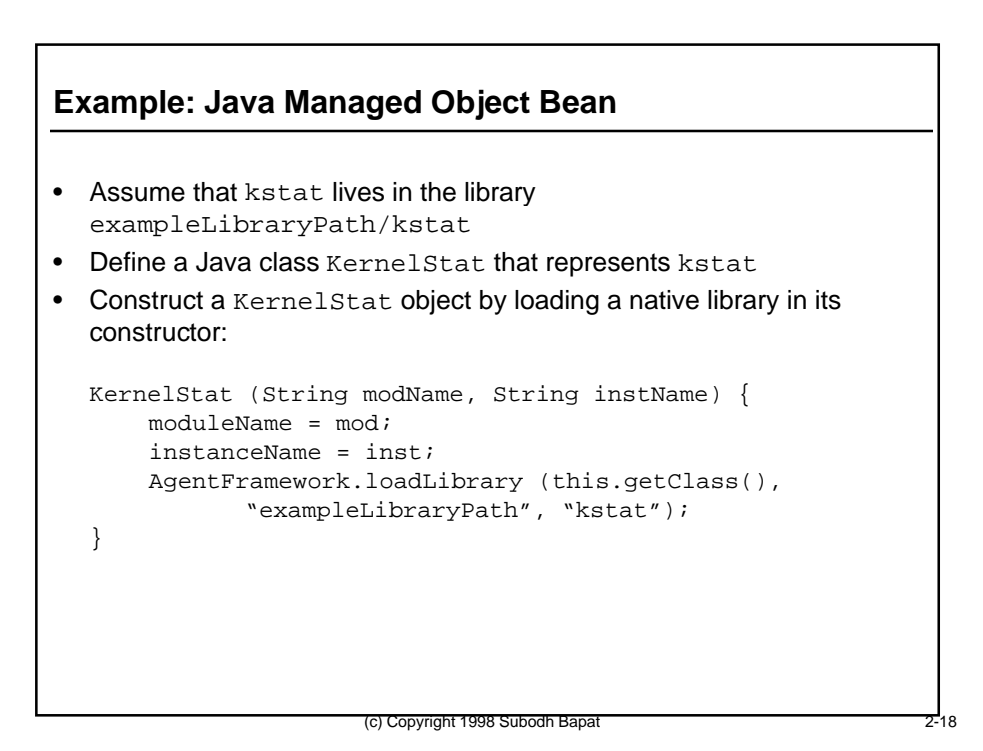

# **Example: Java Managed Object Bean**

• Define the Java Managed Object Bean that calls KernelStat as part of its instrumentation to obtain attribute values:

```
package ........kstat;
public class le0 implements java.io.Serializable {
    public le0() {
   ks = new KernelStat ("le", "le0");
     }
    public Integer getIfInPkts() {
    return (ks.getInteger ("ipackets"));
 }
    public Integer getIfOutPkts() {
    return (ks.getInteger ("opackets"));
 }
}
```
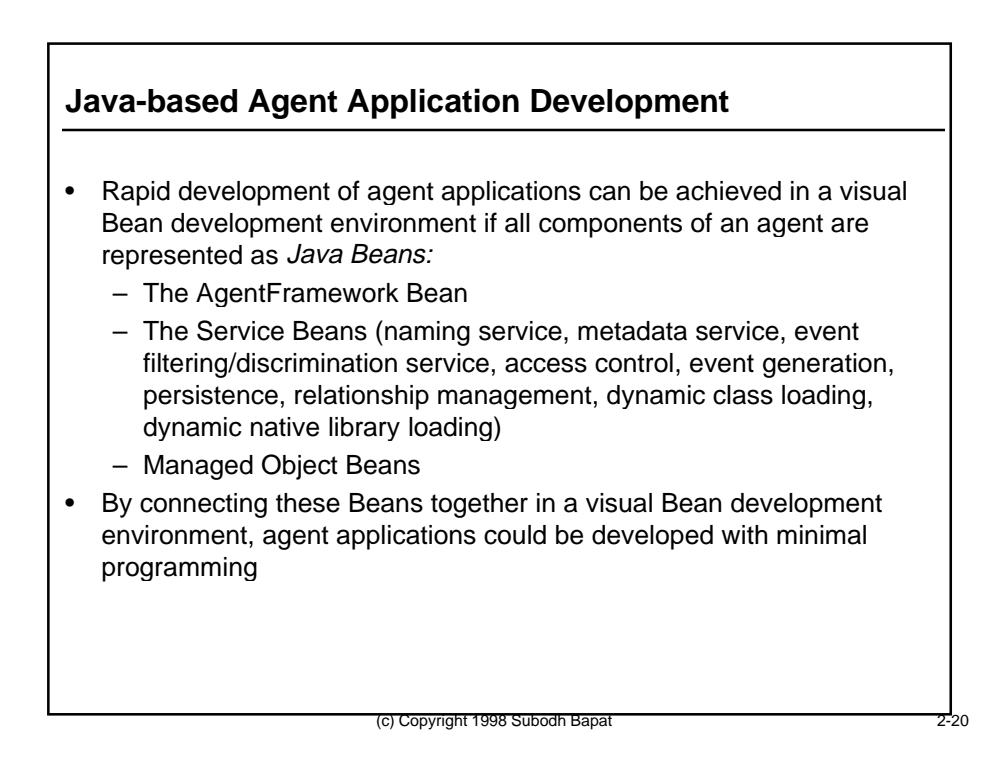

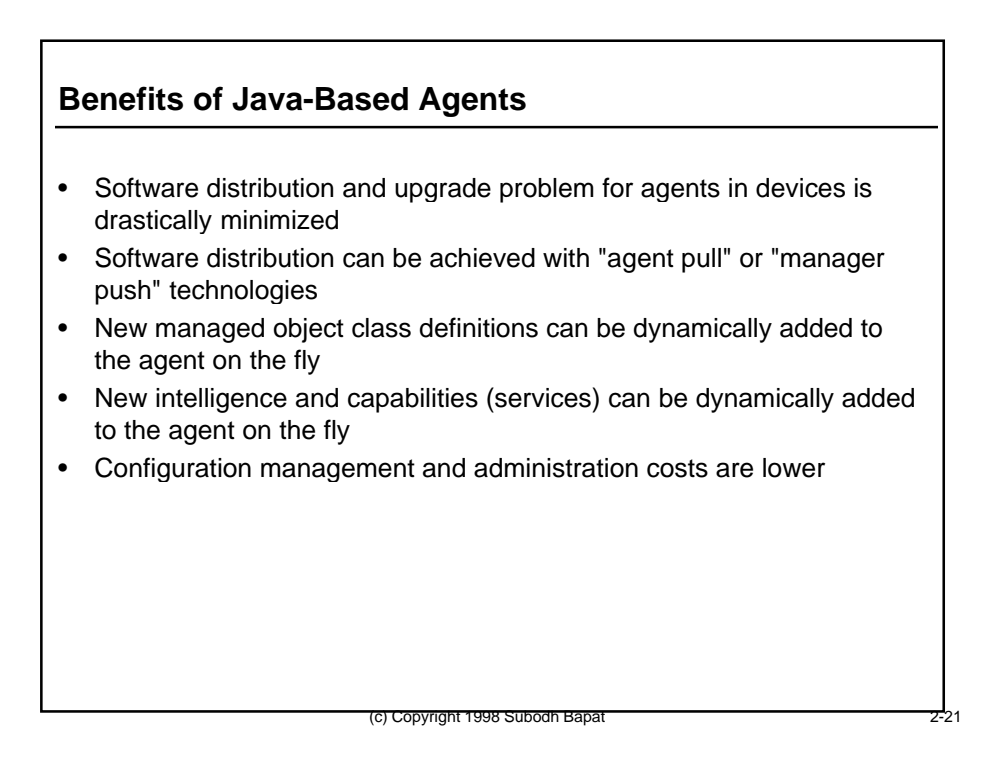

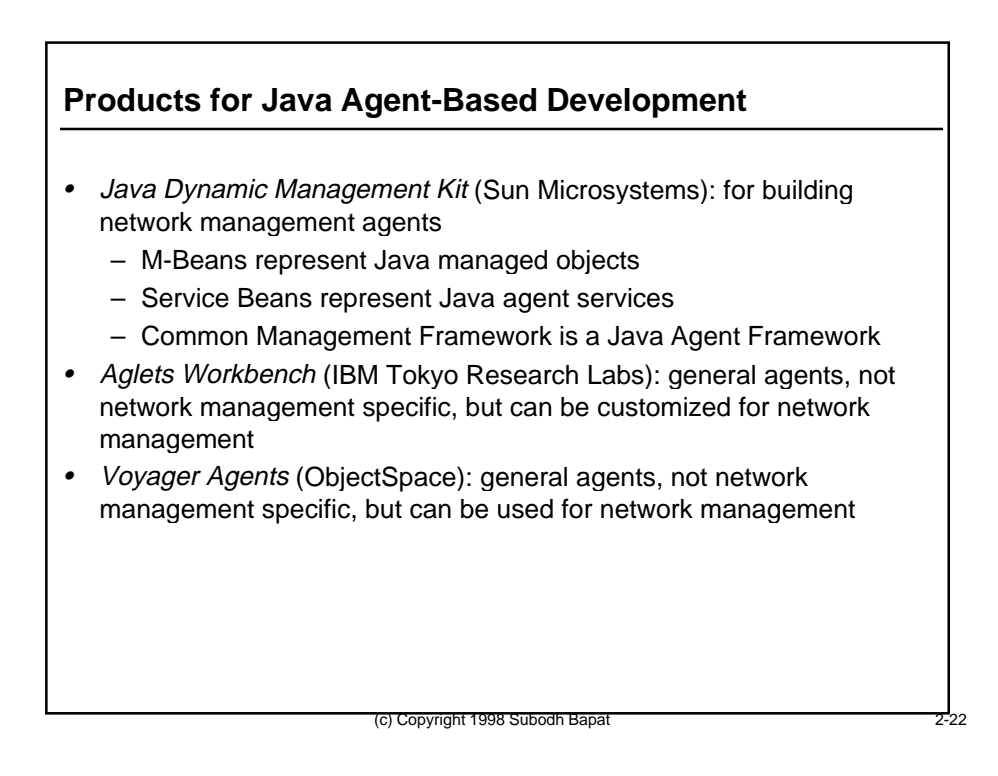

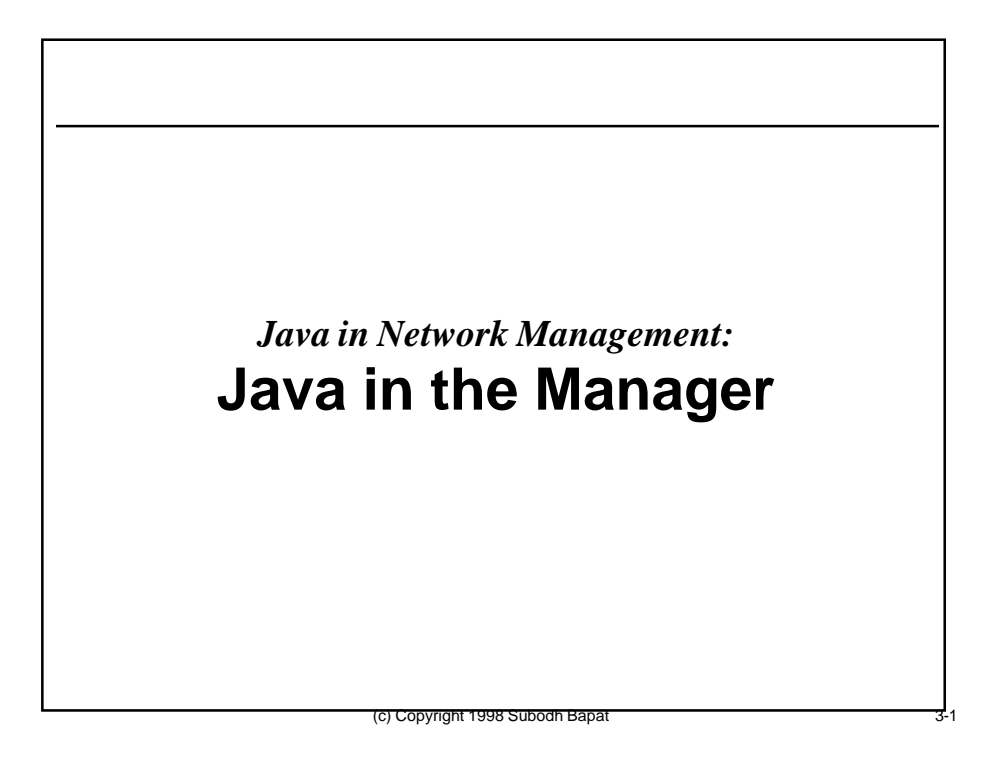

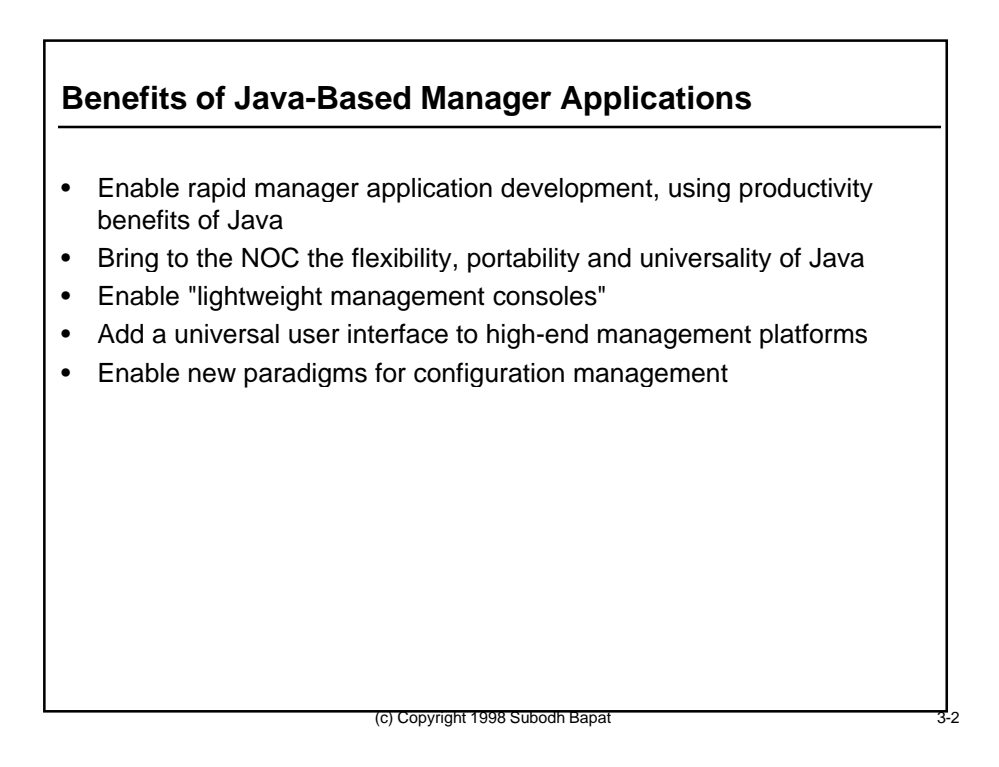

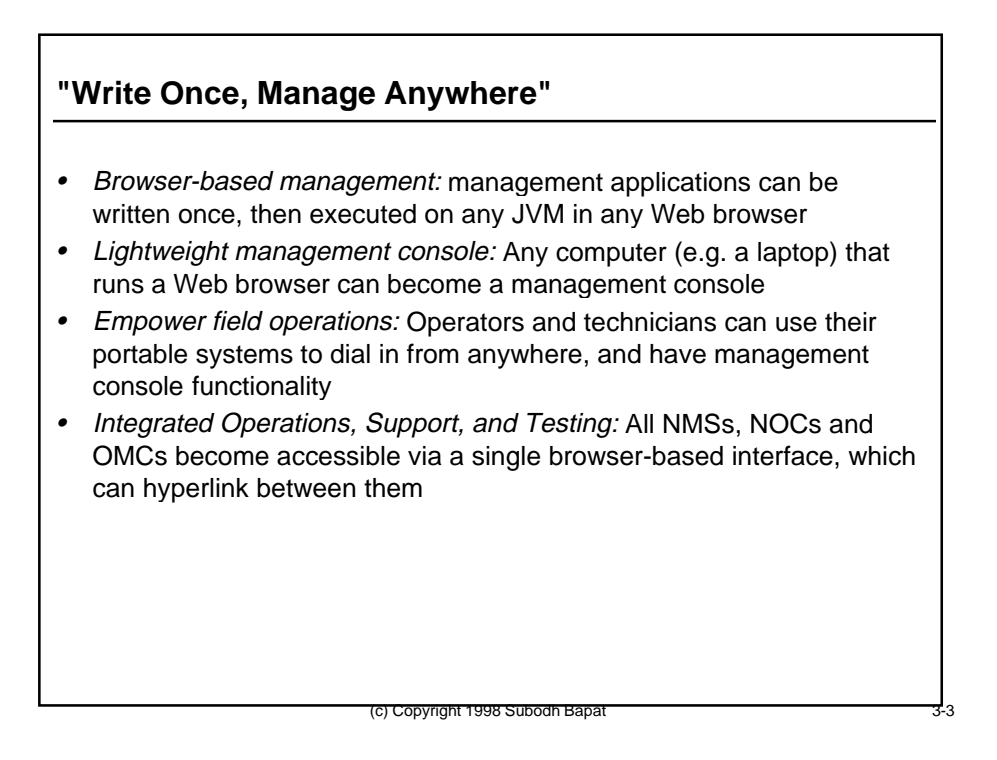

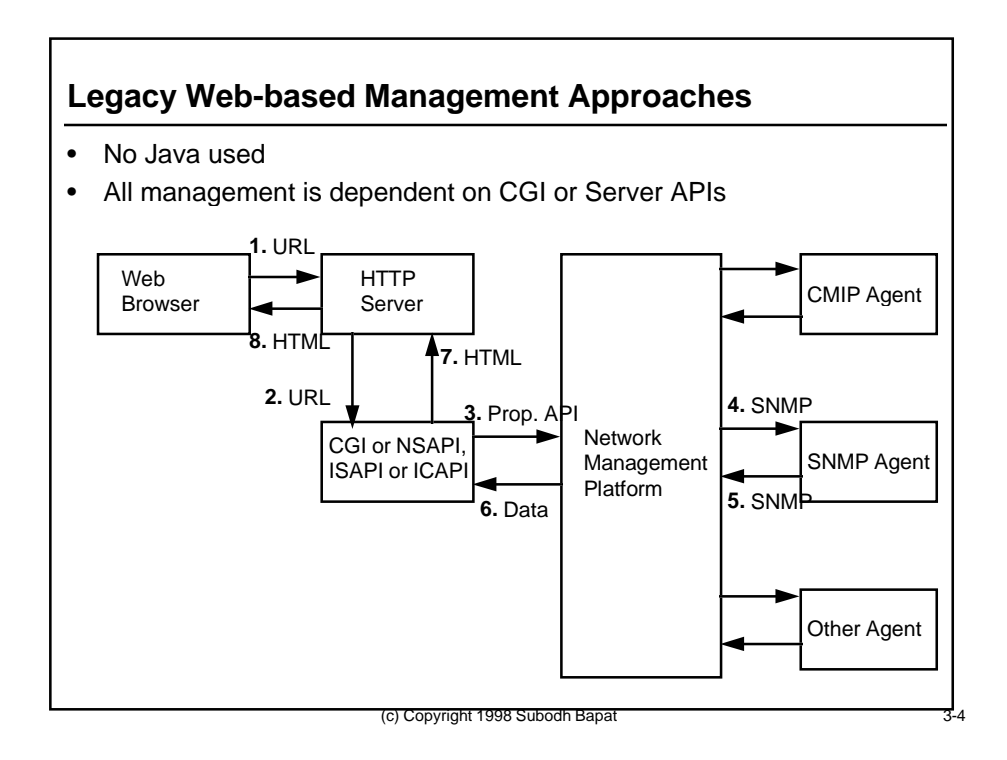

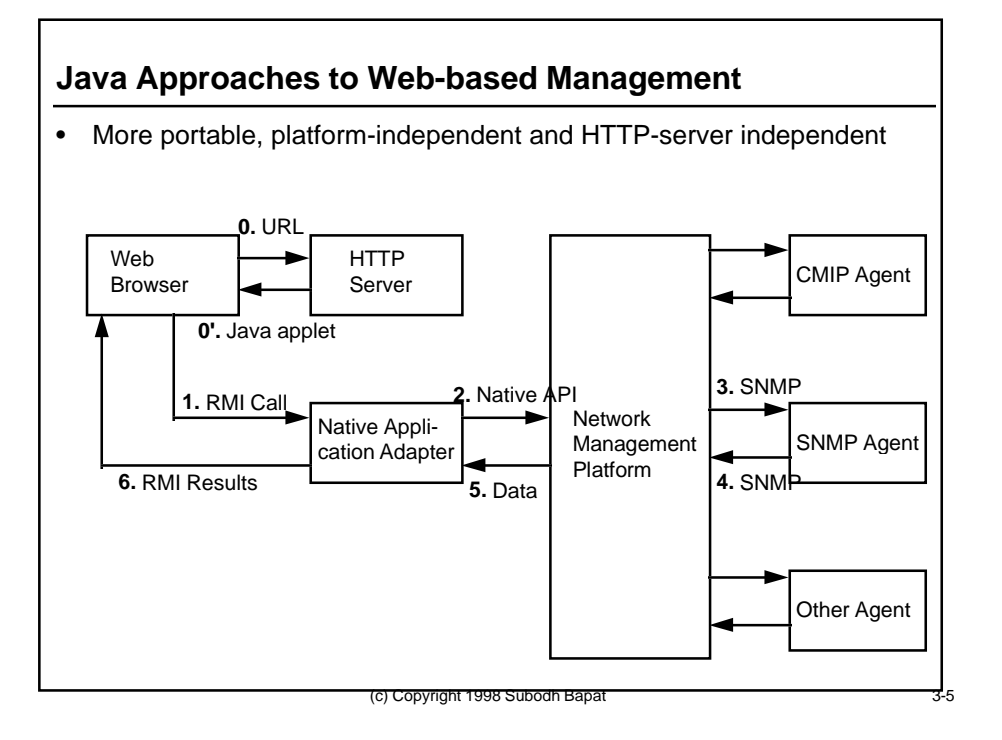

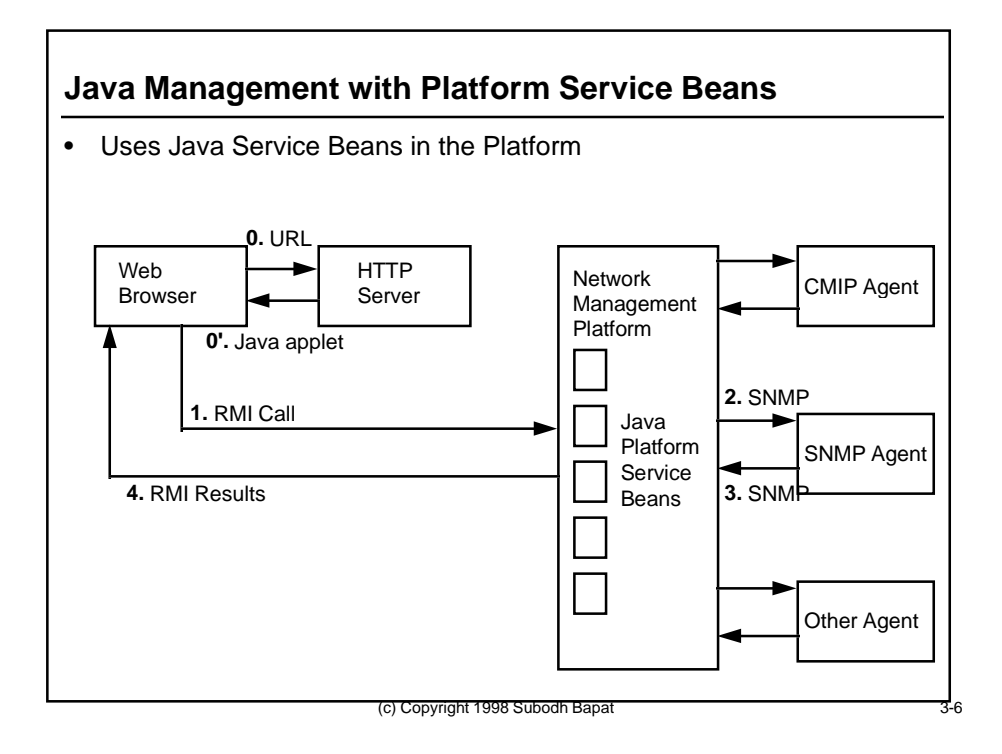

#### **Architecture of a Java-Based Manager Application**

- Java Virtual Machine
- The following Java Bean objects in a virtual machine:
	- A Java-based Manager Framework
	- Java Managed Object Handles
	- Access to a Naming Service to determine which agent hosts particular managed objects
	- Java-based SMI metadata
		- generic managed objects for non-Java SMI need a metadata database
		- metadata for managed objects defined in Java SMI, or specificmapped managed objects from a non-Java SMI, is available via class reflection or Bean introspection

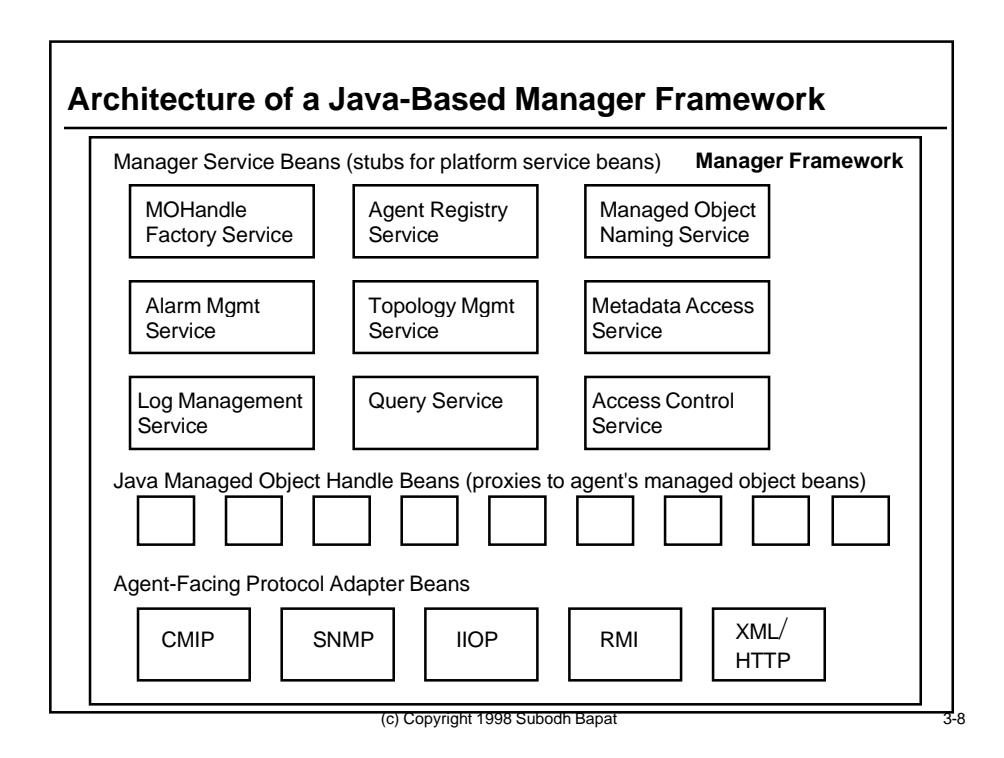

# **The Java Manager Framework**

- Is a singleton class per Java Manager
- Provides a place to hook in manager services
- Provides a place to set application-wide defaults (e.g. application-wide default callbacks and other parameters)
- Provides a starting point to to interrogate the Agent Naming Service to resolve names of Java Managed Objects
- Provides a starting point for accessing SMI metadata
- Provides stubs to access Service Beans in the platform

# **Java Managed Object Handle Beans**

• A Java MOHandle is a Java Bean in the space of a manager application, that represents a Java Managed Object Bean that lives in the agent

(c) Copyright 1998 Subodh Bapa

- A Java MOHandle proxies for the agent's managed object, i.e. a manager application executes operations on the real managed object by invoking methods on a MOHandle object that represents it
- A Java MOHandle is not necessarily the "stub" side of a managed object "skeleton"
	- the communication between a MOHandle Bean and the ManagedObject Bean need not necessarily be RMI
	- A MOHandle and a ManagedObject can communicate via any standard network management protocol

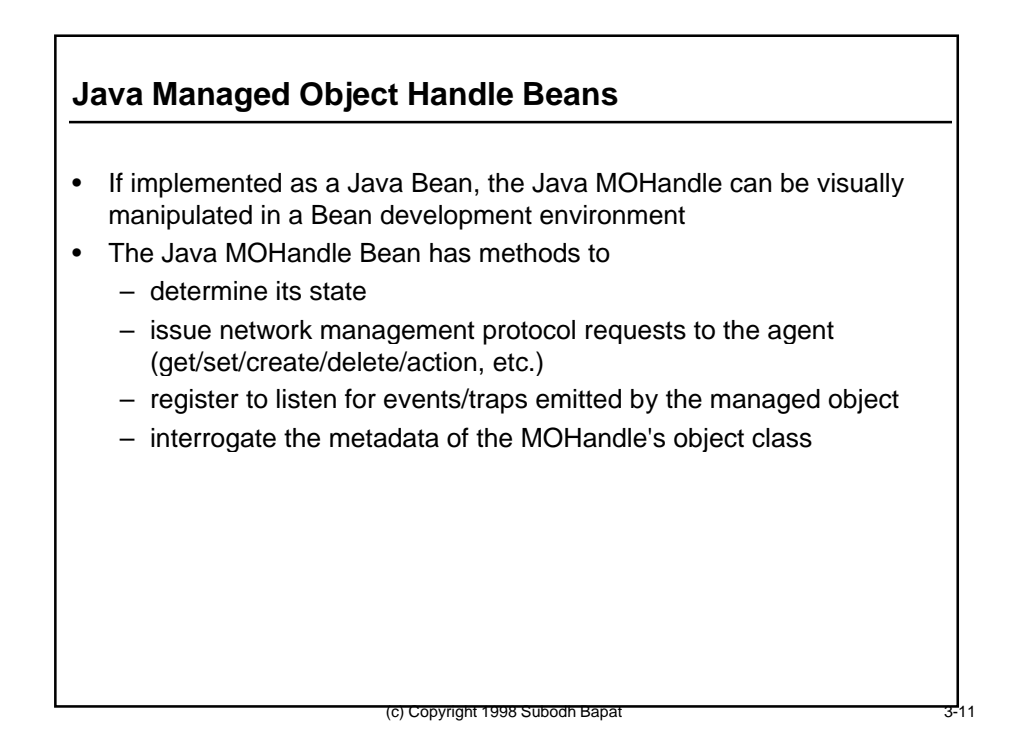

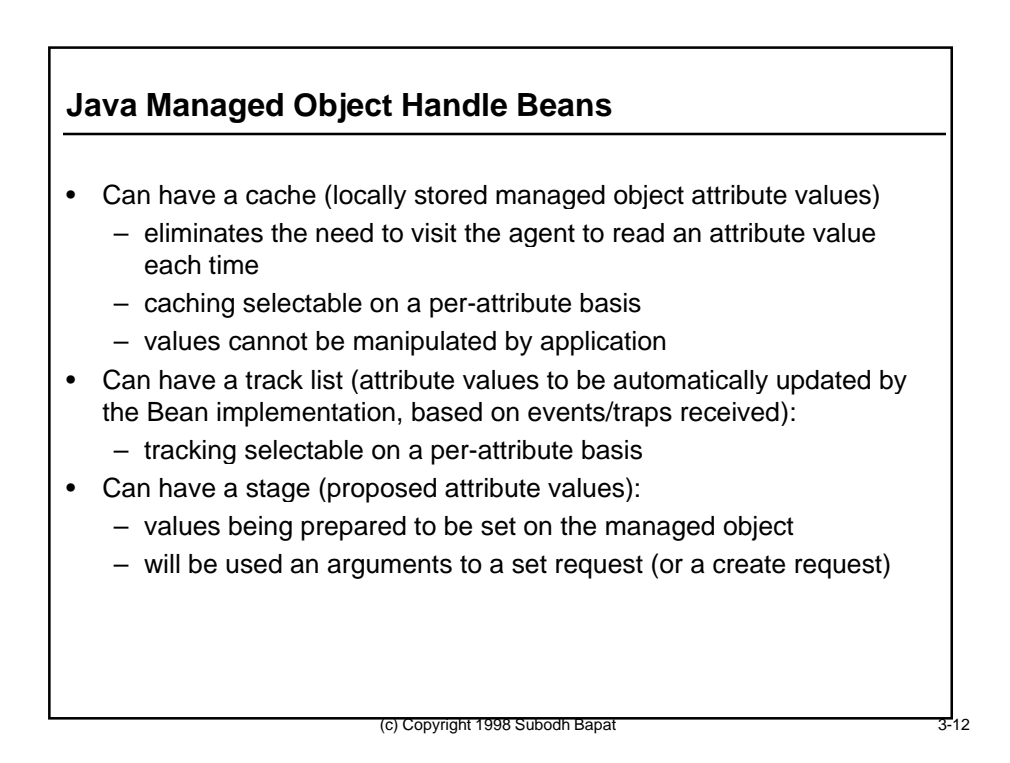

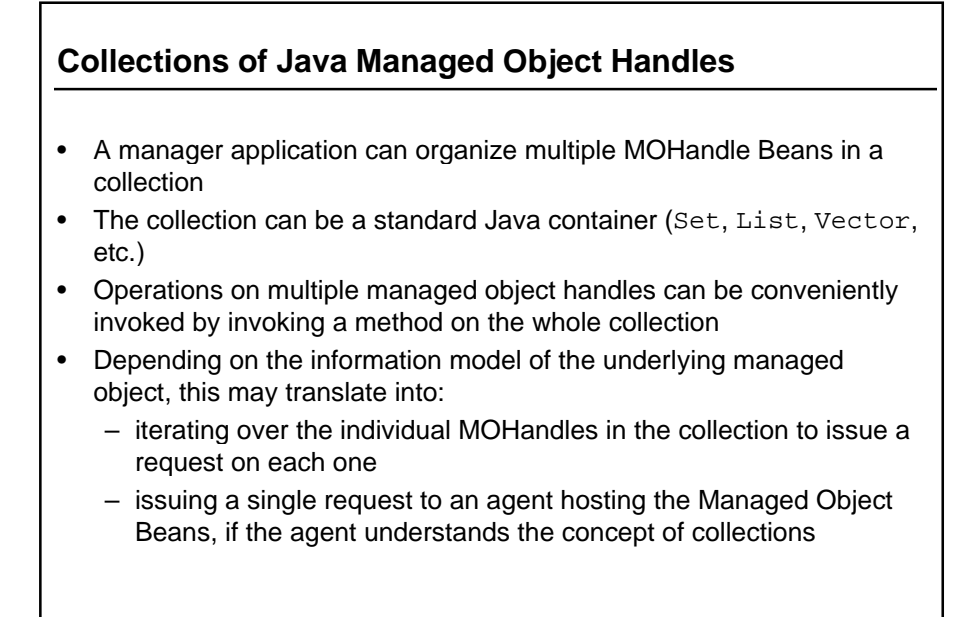

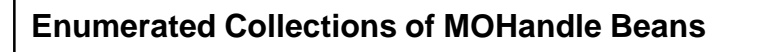

• In an enumerated collection, the membership of the collection is fully controlled by the application

(c) Copyright 1998 Subodh Bapat

- An application may add or remove individual MOHandles at will
- Requests issued on the collections always translate into individual requests issued on individual MOHandle Beans in the collection

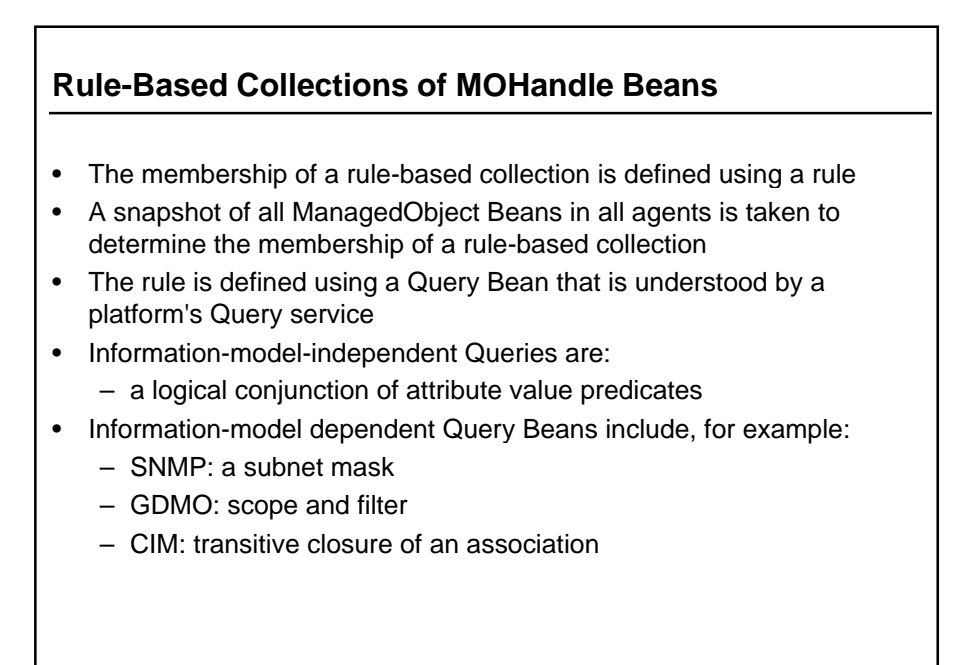

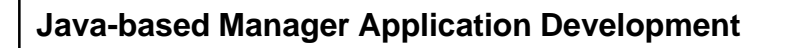

• Rapid development of manager applications can be achieved in a visual Bean development environment if all components of a manager are represented as Java Beans:

(c) Copyright 1998 Subodh Bapat

- The ManagerFramework Bean
- The stubs of Platform Service Beans that will be used by a manager application (naming service, metadata service, event filtering/discrimination service, access control, event generation, persistence, etc.)
- MOHandle Beans and MOHandle Factory Beans
- By connecting these Beans together in a visual Bean development environment, manager applications could be developed with minimal programming

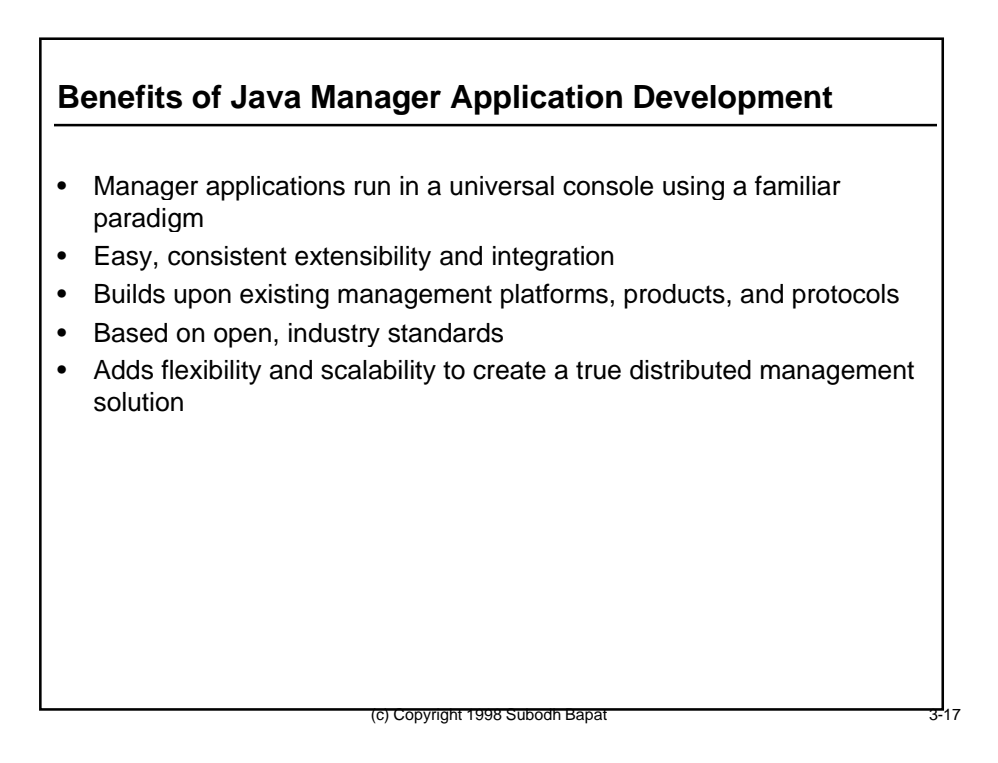

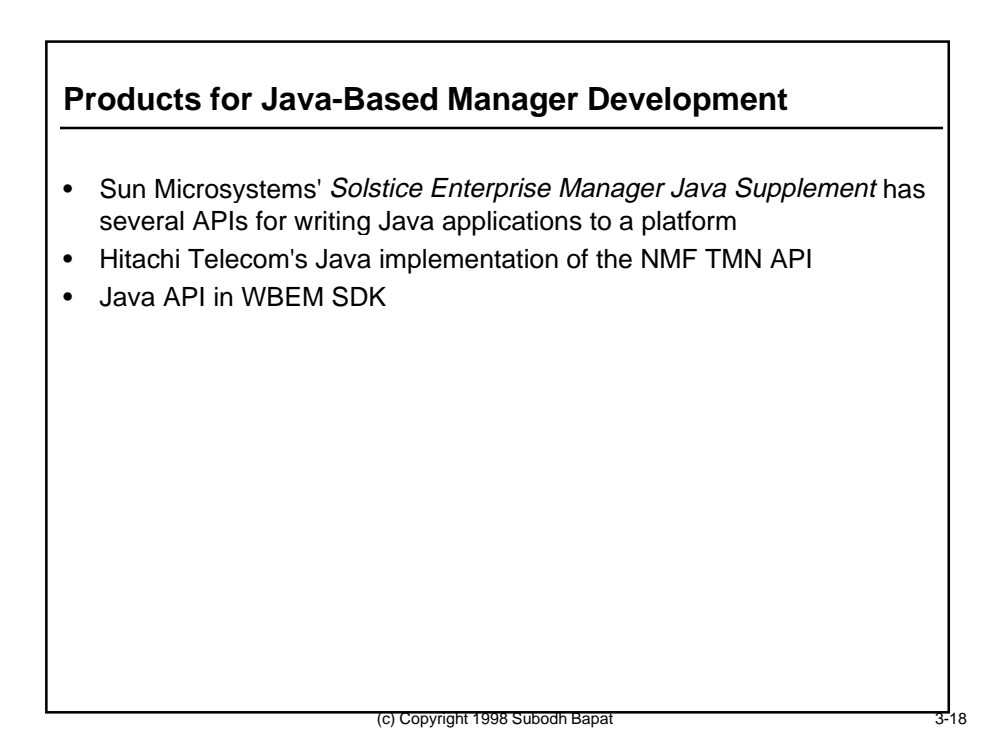

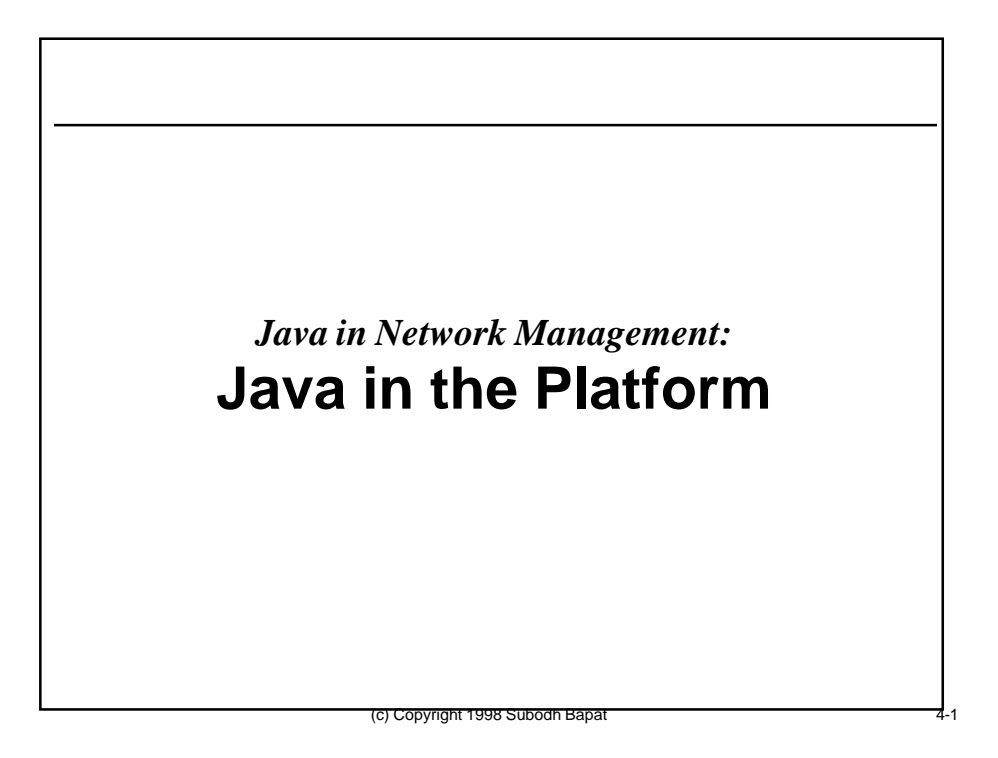

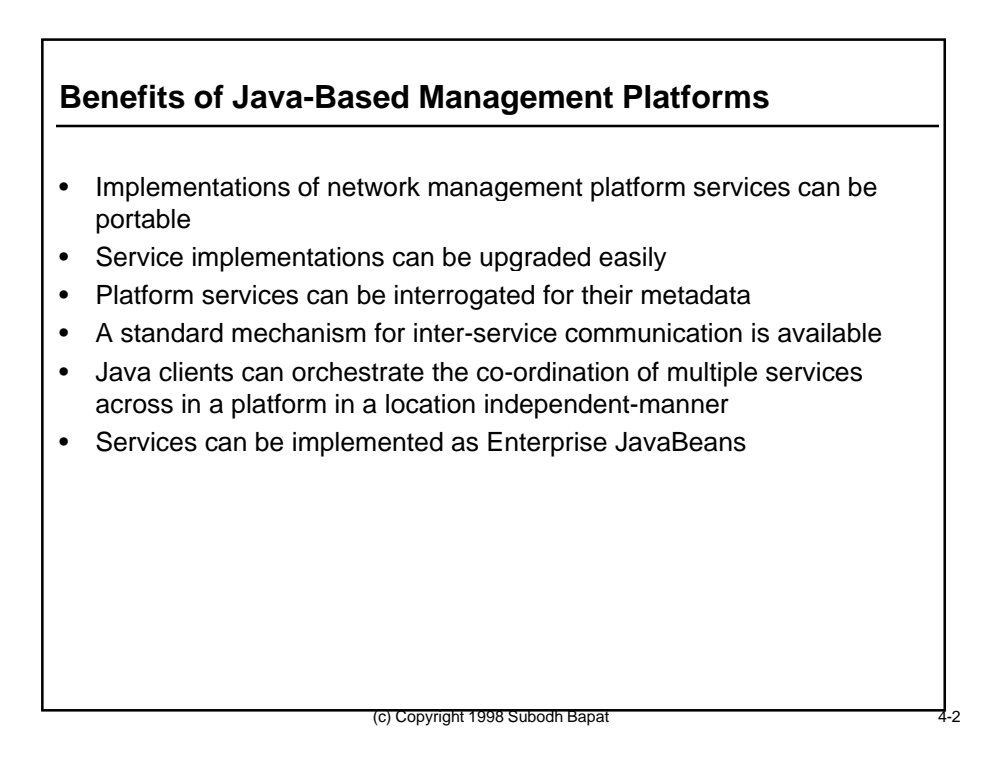

#### **Network Management Platform Services**

- A network management platform typically offers many services to its applications:
	- Message routing
	- Directory/Name resolution
	- Event distribution
	- Event logging and log management
	- Alarm management
	- Topology management
	- Queries and Reporting
	- Metadata access
	- Access Control
- All these services can be implemented as Beans in the platform

(c) Copyright 1998 Subodh Bapa

• Platform-based Beans ("server Beans") are called Enterprise **JavaBeans** 

#### **Enterprise JavaBeans**

- Server-side component model for Java
- Enterprise JavaBeans typically have no visual representation at runtime (they may still have an icon to represent them visually at design time, so they can be manipulated in a visual application builder tool)
- Enterprise JavaBeans follow the same naming conventions as the JavaBeans specification for Bean properties, events, etc.
- Can be used to connect up with Manager Beans or Agent Beans to create network management applications with little or no programming

#### **Enterprise JavaBeans**

- Implementing platform services as Enterprise JavaBeans permits thin clients to take advantage of sophisticated server capabilities:
	- multithreading
	- multiprocessing
	- security and access control
	- pooling of resources
	- shared database access
	- concurrency control on database access
	- transactional support
	- replication and distribution of service components
- Componentizing platform services will permit the development of scalable, multi-tier management platforms

(c) Copyright 1998 Subodh Bapa

# **Enterprise JavaBeans**

- Patterened after CORBA services and facilities
- May be considered the standardized Java API to CORBA services
- for example, the JTS (Java Transactional Service) can be used as the Java API to CORBA OTS
- Can be used in a network management platform the same way distributed CORBA components can be used in a network management platform
- However, with Java, there is an added benefit of portability and dynamic class loading

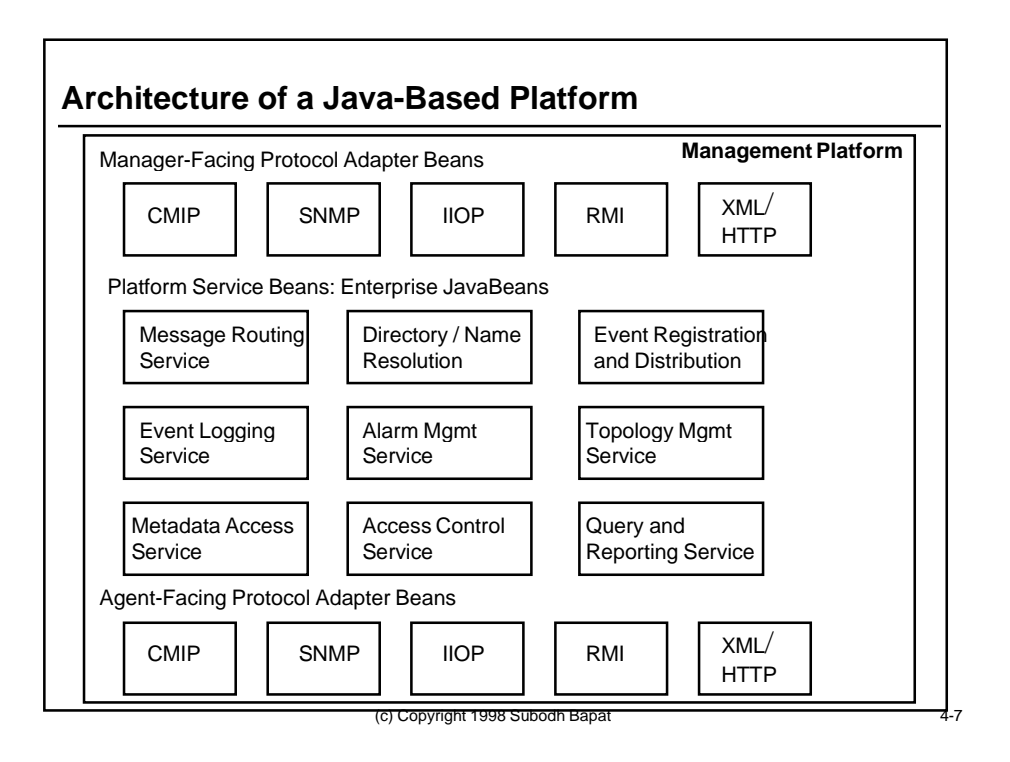

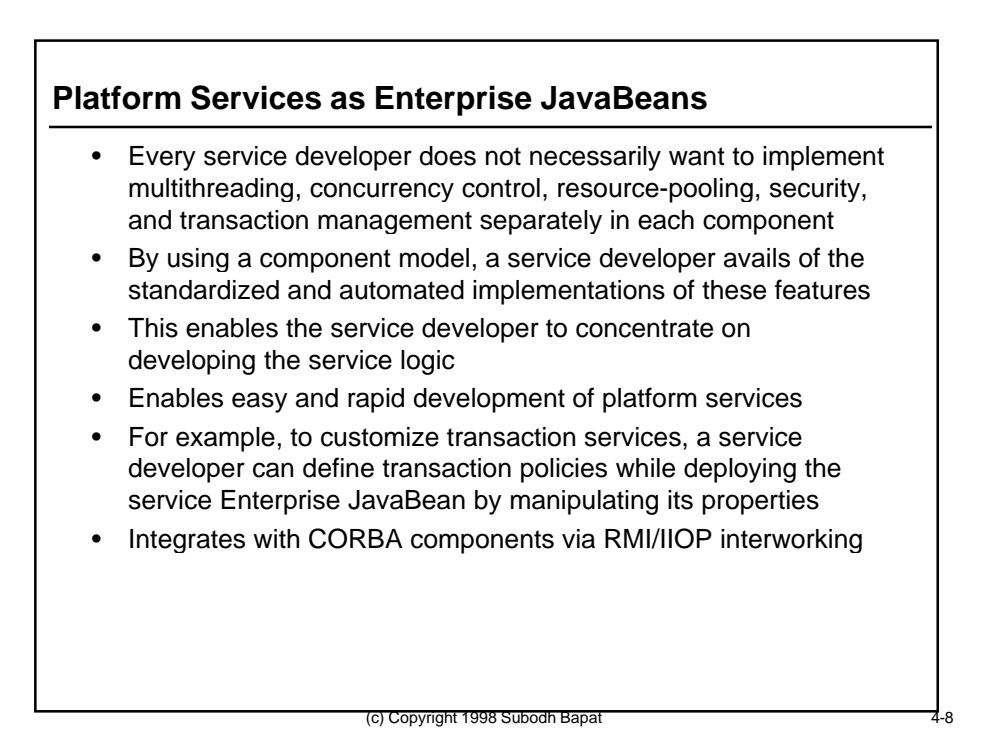

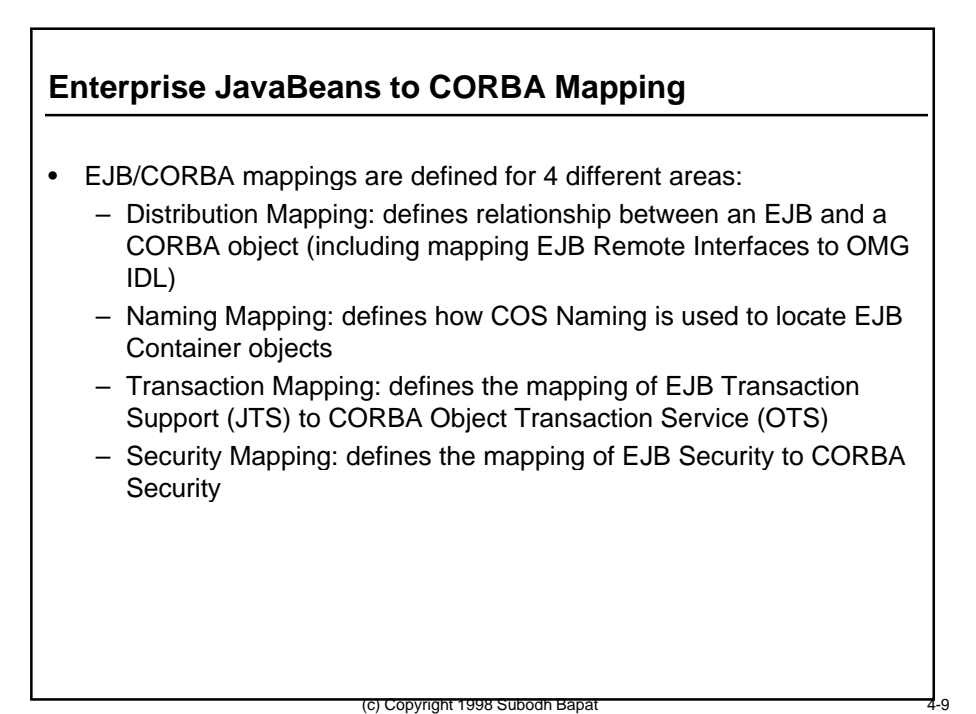

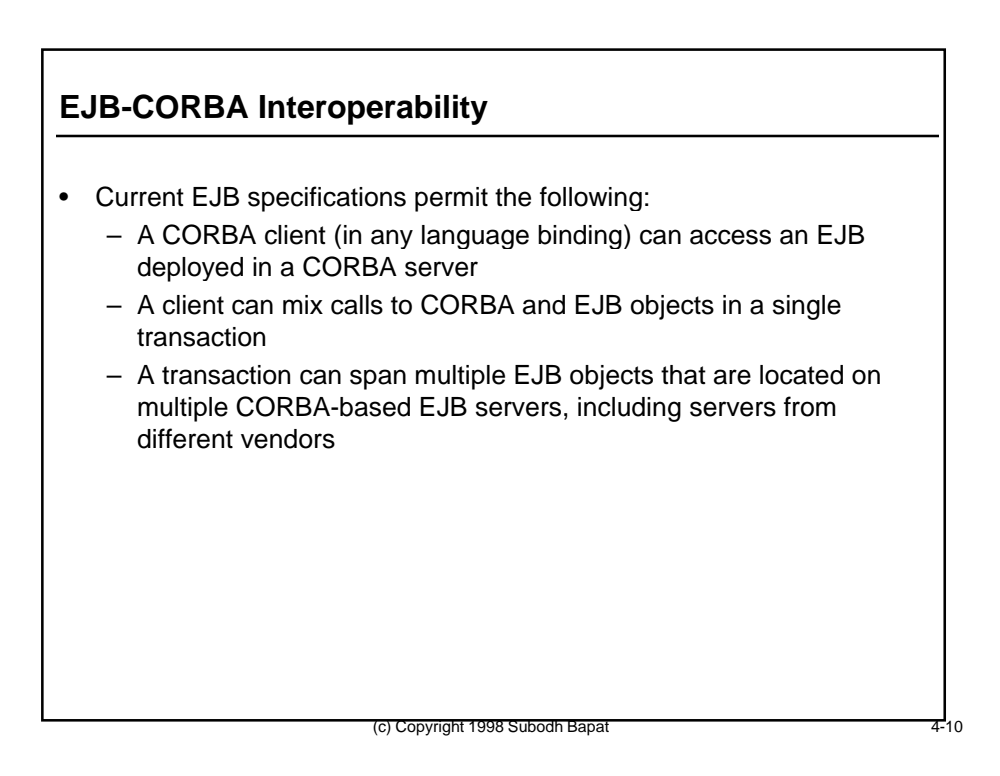

#### **EJB-CORBA Interoperability**

- Two kinds of clients are supported:
	- Regular EJB Java client:
		- Client uses Java APIs only (remote EJB interfaces)
		- Uses JNDI naming to locate the EJB
		- Is unaware of underlying use of IIOP
		- Makes regular RMI calls that go over RMI/IIOP
		- Client developer need define or generate no IDL (is done by tools)
	- Regular CORBA client:
		- Programmer must explicitly define IDL interfaces
		- Client written in any language that uses a language-specific binding to any stub generated by an IDL compiler
		- Uses COS Naming to locate the EJB
		- EJB server implemented as Java language bindings to IDL skeletons

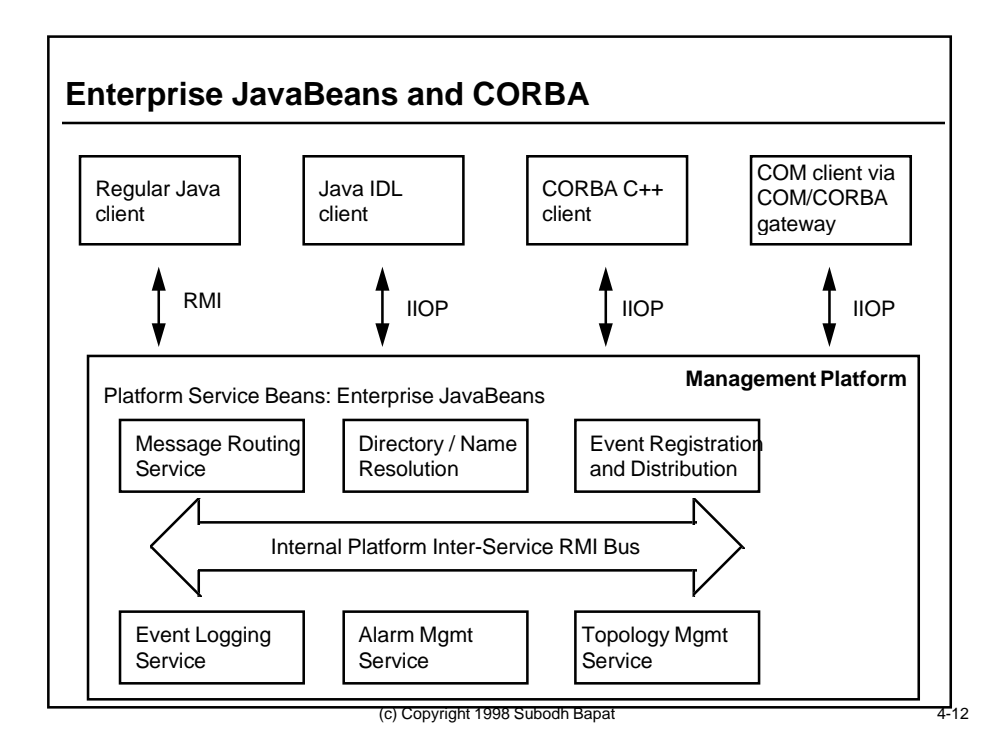

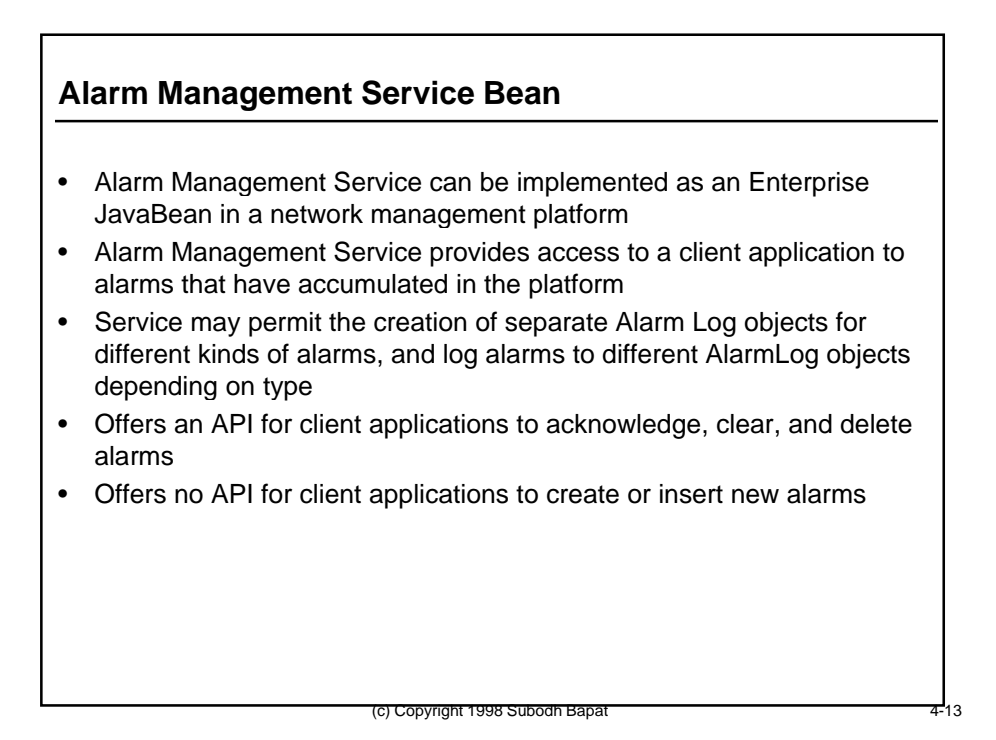

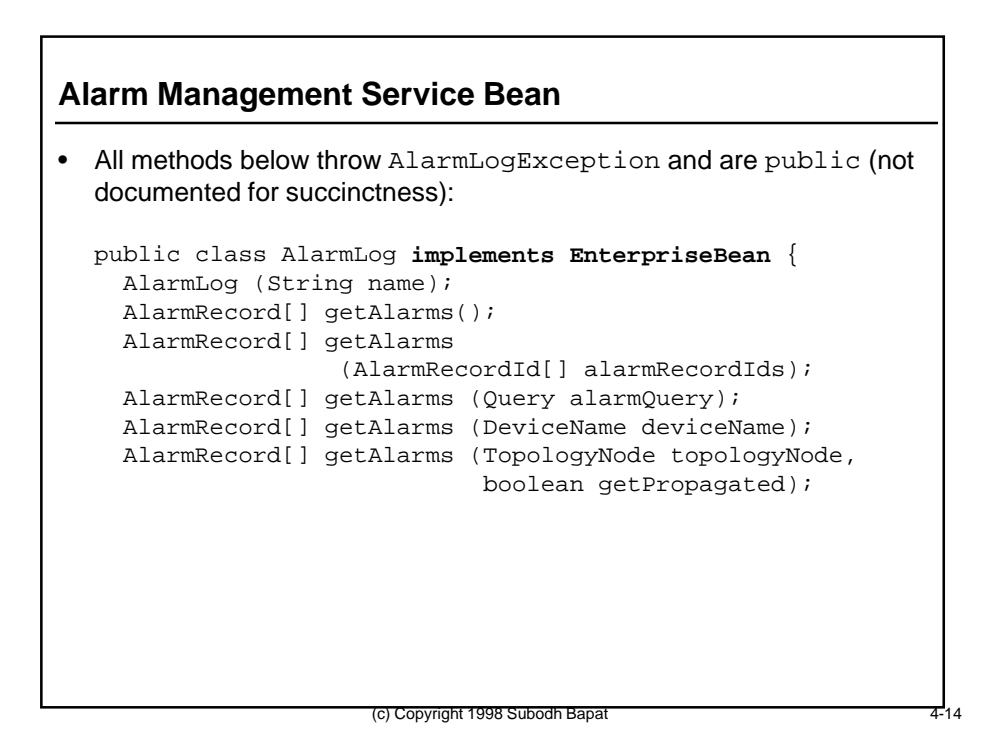

#### **Alarm Management Service Bean (continued)**

```
 AlarmRecord[] getAlarms(int batchSize);
 AlarmRecord[] getAlarms
                 (AlarmRecordId[] alarmRecordIds,
                  int batchSize);
 AlarmRecord[] getAlarms (Query alarmQuery,
                           int batchSize);
 AlarmRecord[] getAlarms (DeviceName deviceName,
                           int batchSize);
 AlarmRecord[] getAlarms (TopologyNode topologyNode,
                           int batchSize,
                           boolean getPropagated);
```
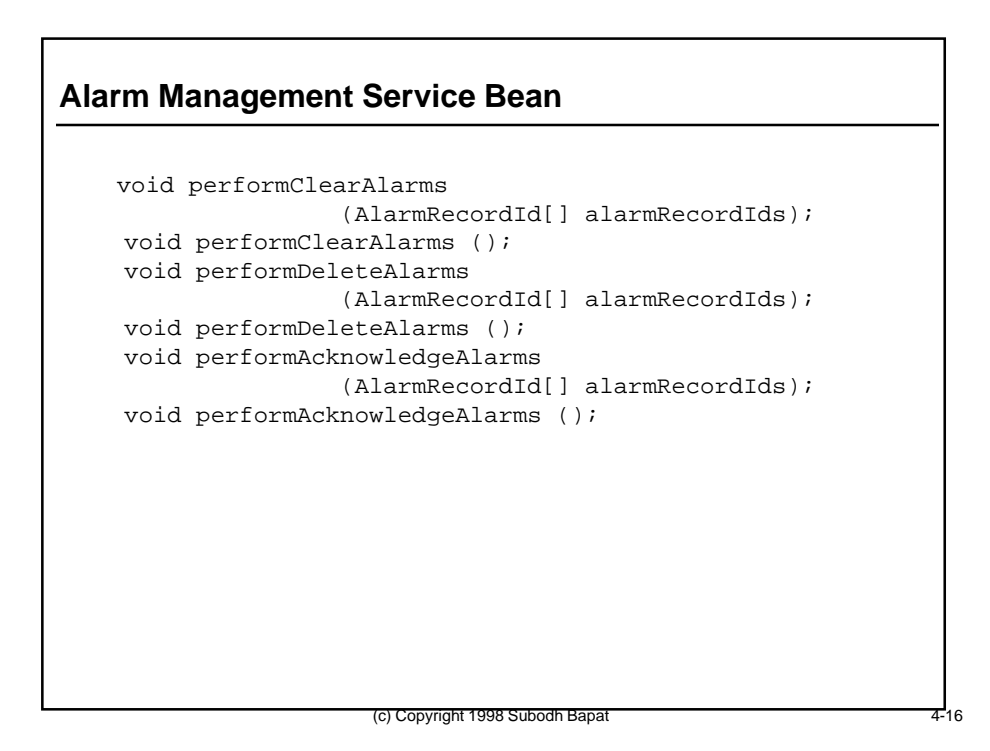

#### **Alarm Management Service Bean (continued)**

```
 void addAcknowledgeListener (AcknowledgeListener l);
  void removeAcknowledgeListener
                                (AcknowledgeListener l);
  void addClearListener (ClearListener l);
  void removeClearListener (ClearListener l);
  void addDeleteListener (DeleteListener l);
  void removeDeleteListener (DeleteListener l);
} // end class AlarmLog
```
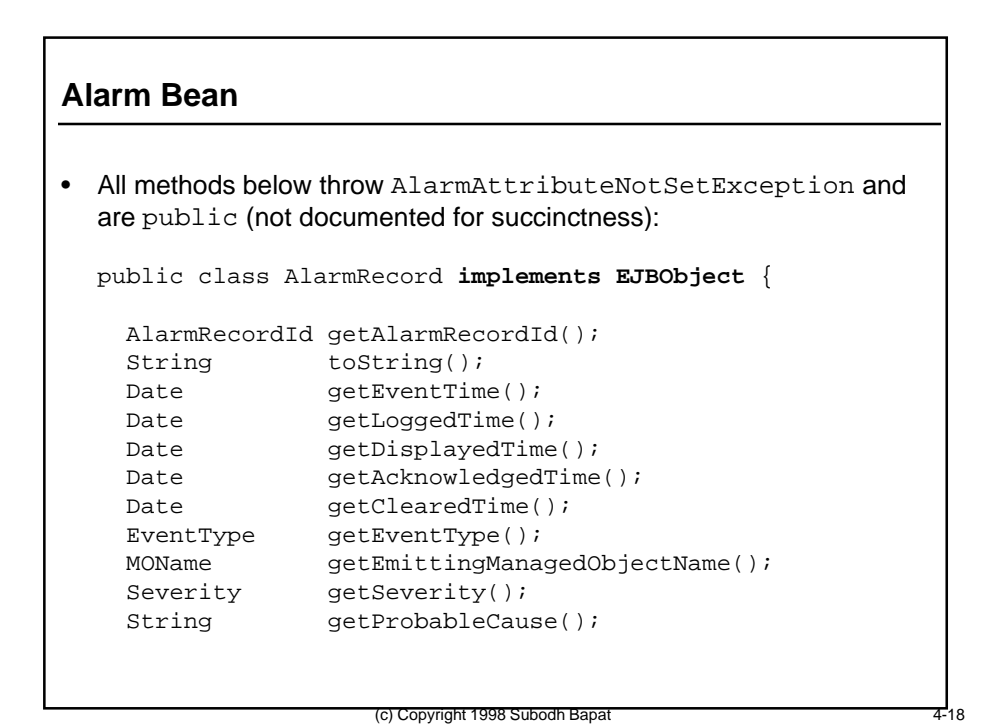

#### **Alarm Bean (continued)**

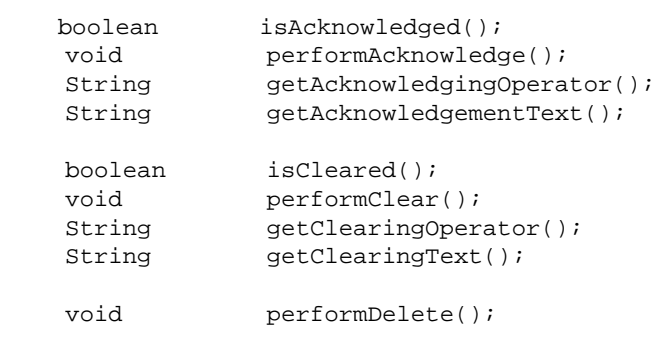

# **Alarm Bean (continued)** void addAcknowledgeListener (AcknowledgeListener l); void removeAcknowledgeListener (AcknowledgeListener l); void addClearListener (ClearListener l); void removeClearListener (ClearListener l); void addDeleteListener (DeleteListener l); void removeDeleteListener (DeleteListener l); } // end class AlarmRecord • Still need to define interfaces for clients to implement: public interface ClearListener {...}; public interface AcknowledgeListener {...}; public interface DeleteListener  $\{\ldots\}$ ;

(c) Copyright 1998 Subodh Bapat 4-19

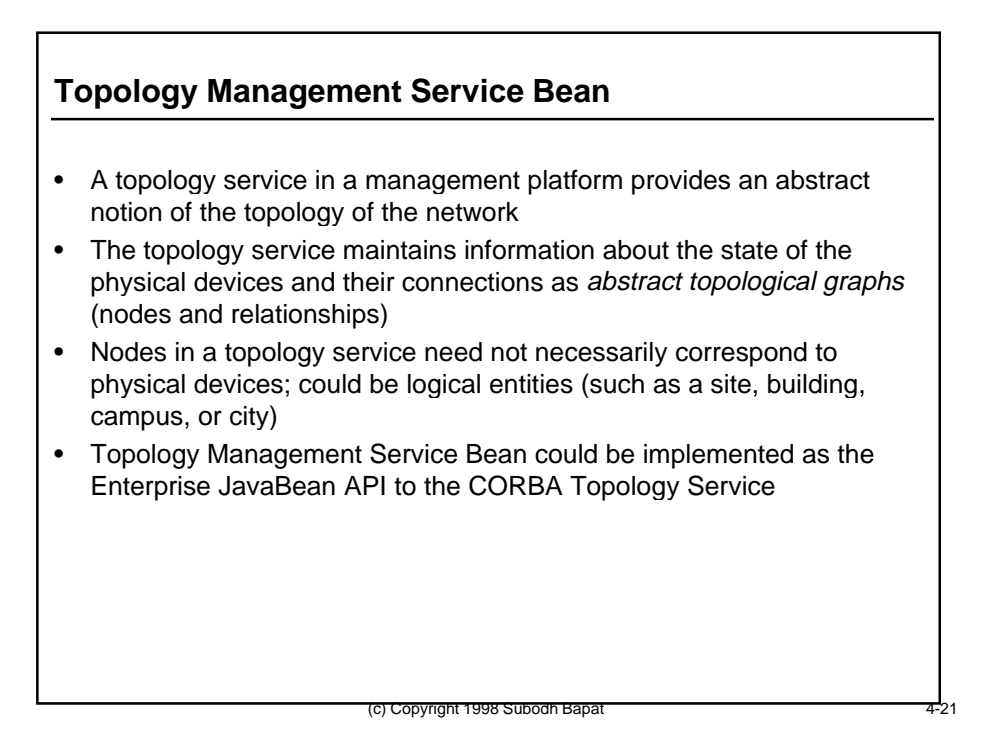

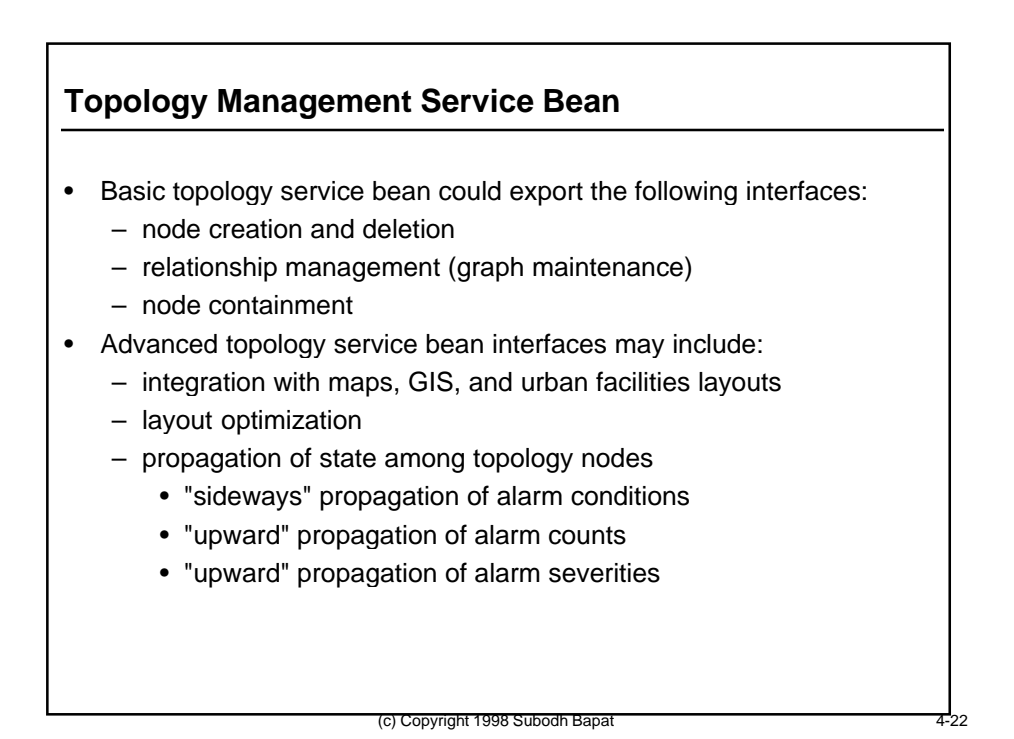

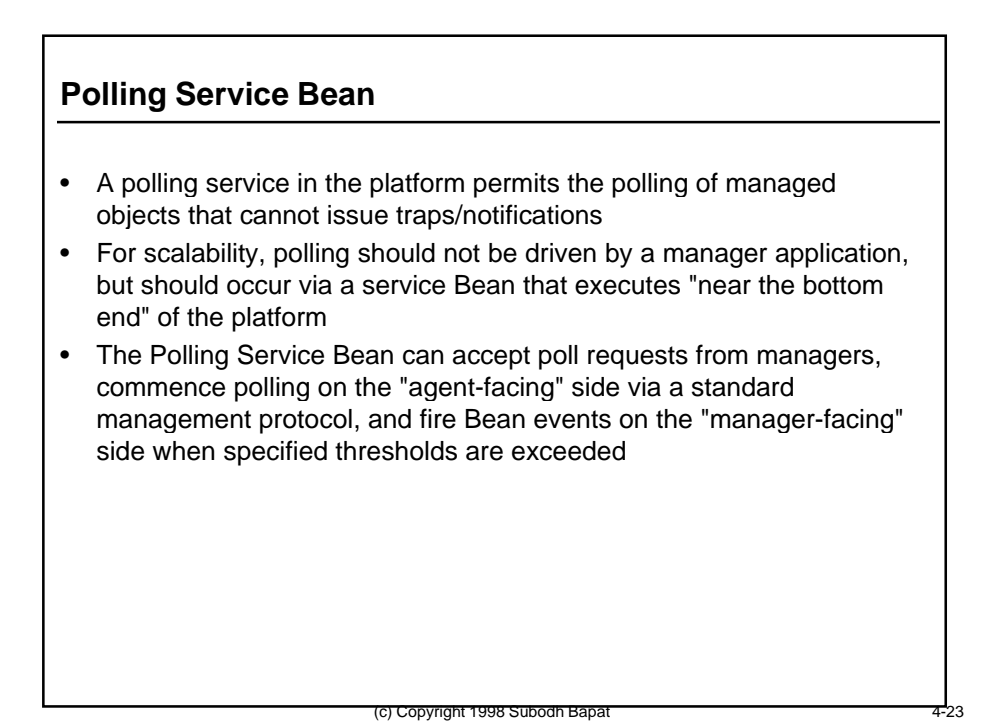

# **Polling Service Bean**

- The Polling Service Bean can be an Enterprise JavaBean that exports remote Bean interfaces for:
	- manager applications to create a PollRequest EJB object with a particular id
	- define the agents and/or managed objects to be polled
	- specify the polled attributes and polling frequency
	- specify the threshold values which will trigger the firing of Bean events
	- register listener objects on which methods can be invoked when the threshold conditions are met

# **Enterprise JavaBeans for Other Platform Services**

- Similar EJB interfaces can be defined for other platform services:
	- Access Control
	- Metadata Access
	- Log Management
	- Event Registration and Filtering
	- Event Correlation
	- Queries
	- Discovery
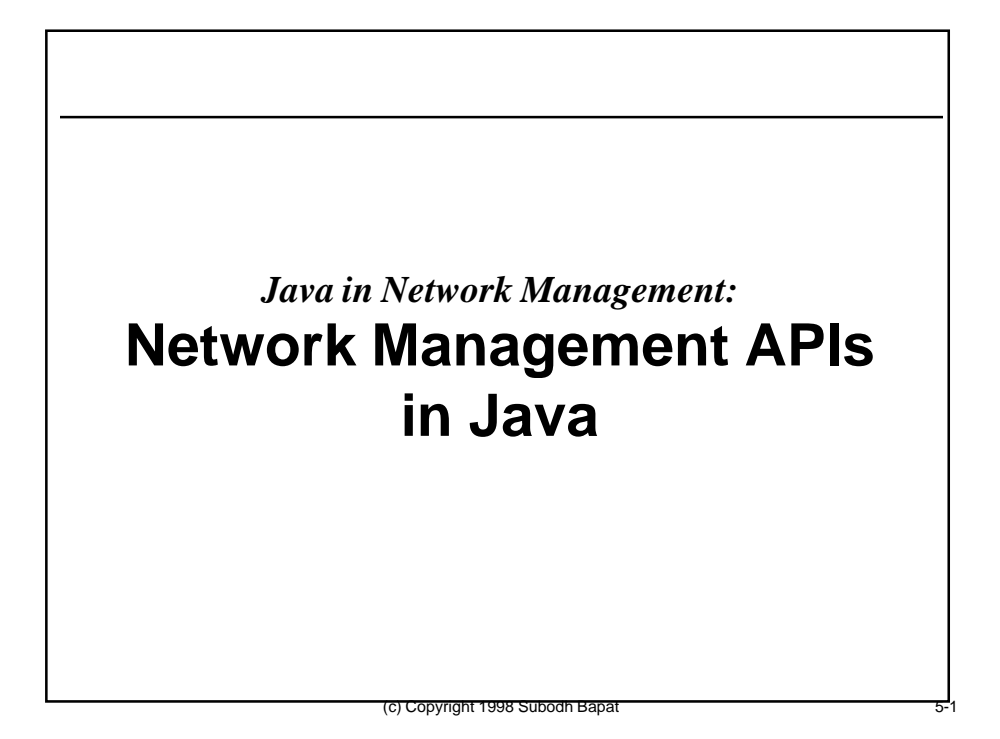

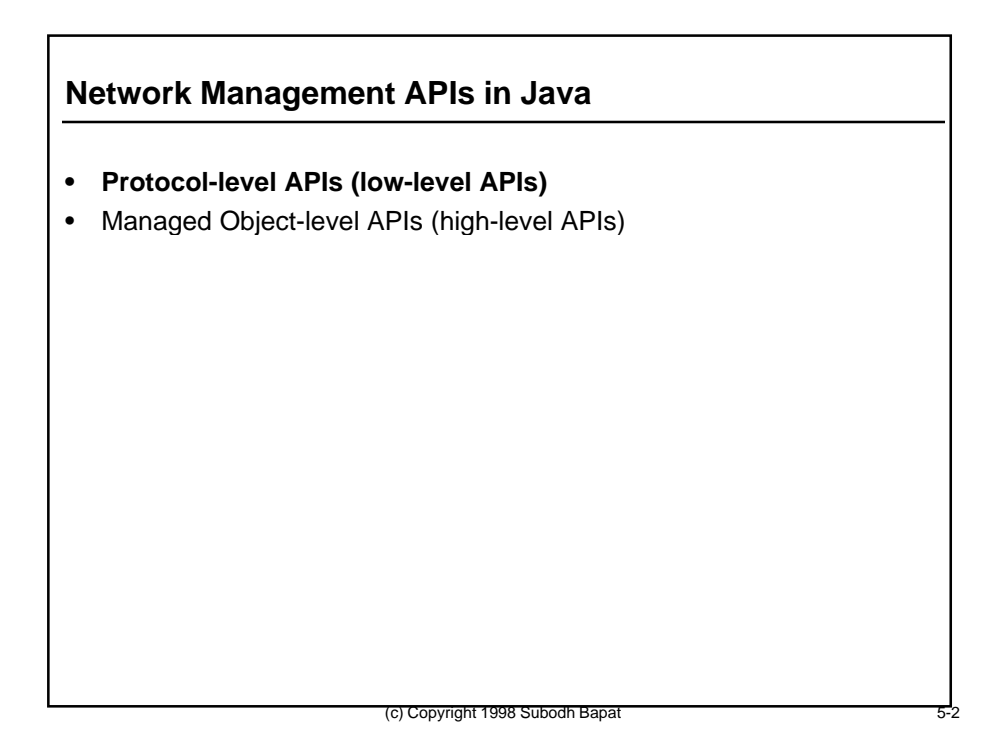

### **Protocol-level APIs (low-level APIs)**

- Direct APIs to a management protocol stack
- Application needs to be aware of details of protocol PDUs
- API classes represent structures of particular PDUs in the protocol:
	- SnmpSetRequestPdu
	- SnmpGetResponsePdu
	- CmipMCreateRequestPdu
	- CmipMDeleteConfirmationPdu
- Management applications load up an instance of such a class with data, and then give it to the appropriate Protocol Service Bean to issue out of the VM

(c) Copyright 1998 Subodh Bapat

#### **Protocol-level APIs (low-level APIs)**

- APIs exist for many common protocol stacks:
	- SNMP
	- CMIP
	- $-$  TL-1
	- proprietary
	- other general protocols that can be used to carry management messages e.g. RMI, XML/HTTP, IIOP

- Depending on how and where the protocol-level API will be used, it may have different profiles:
	- agent-facing
	- manager-facing

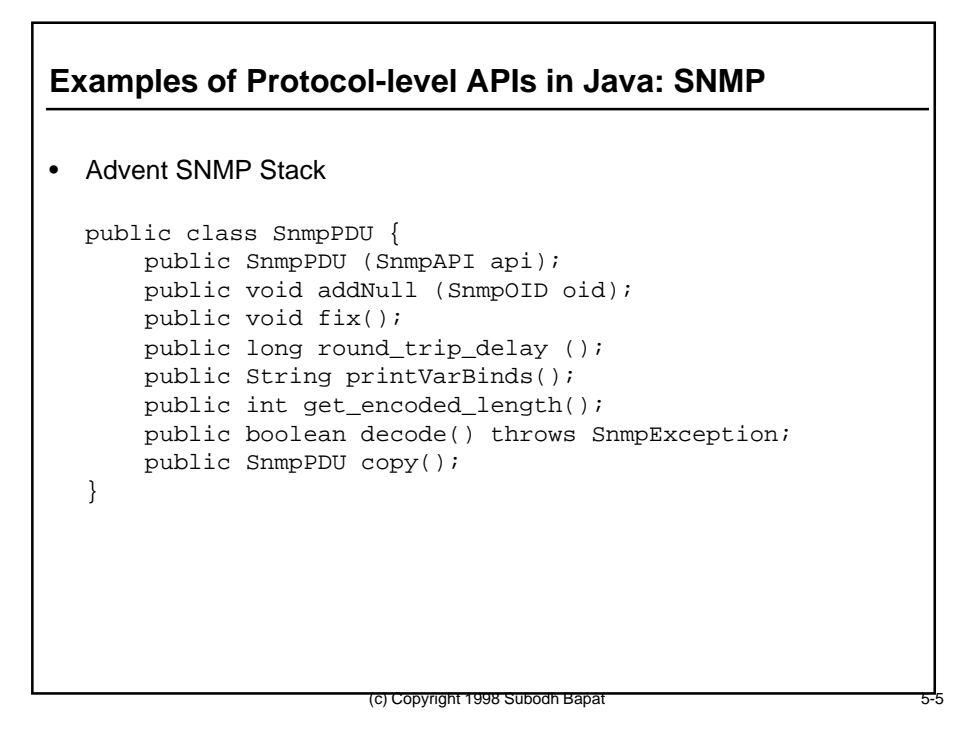

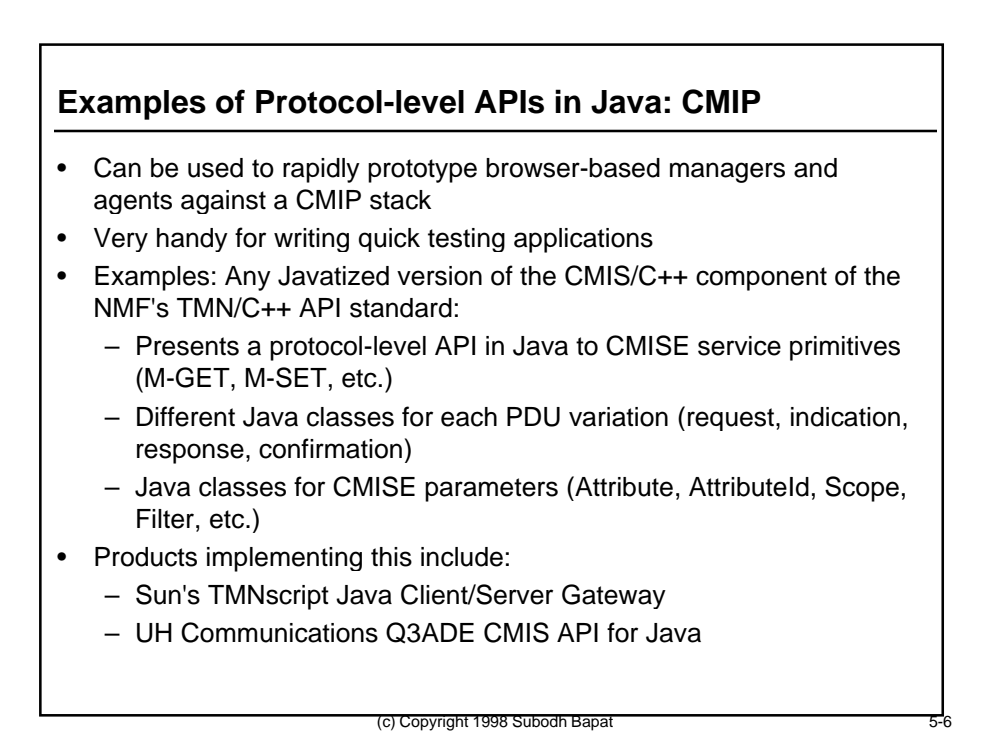

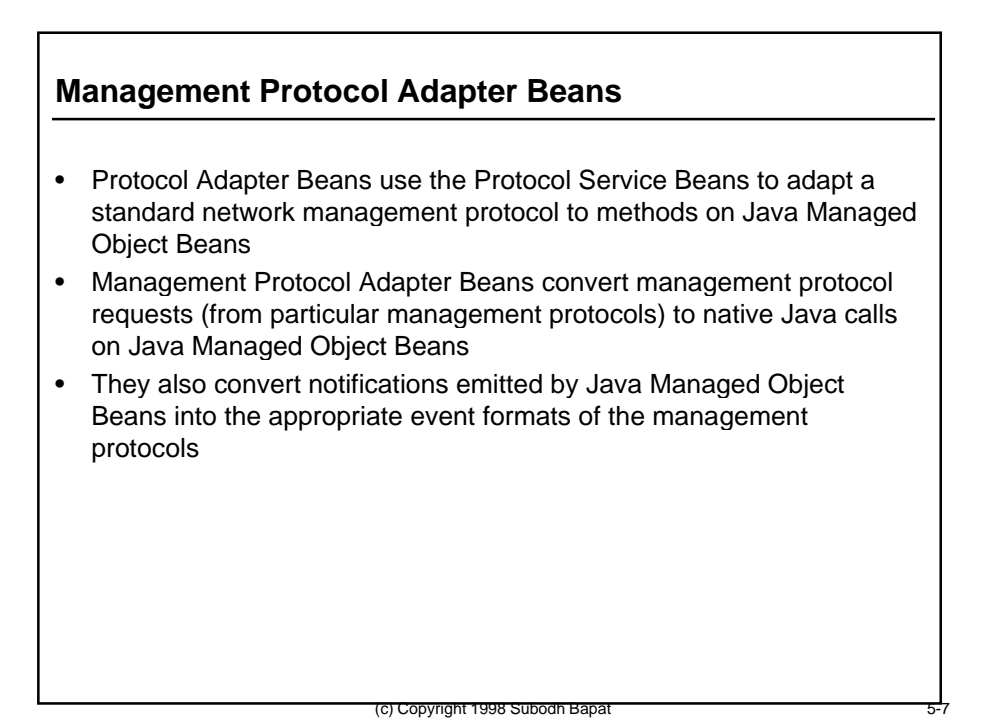

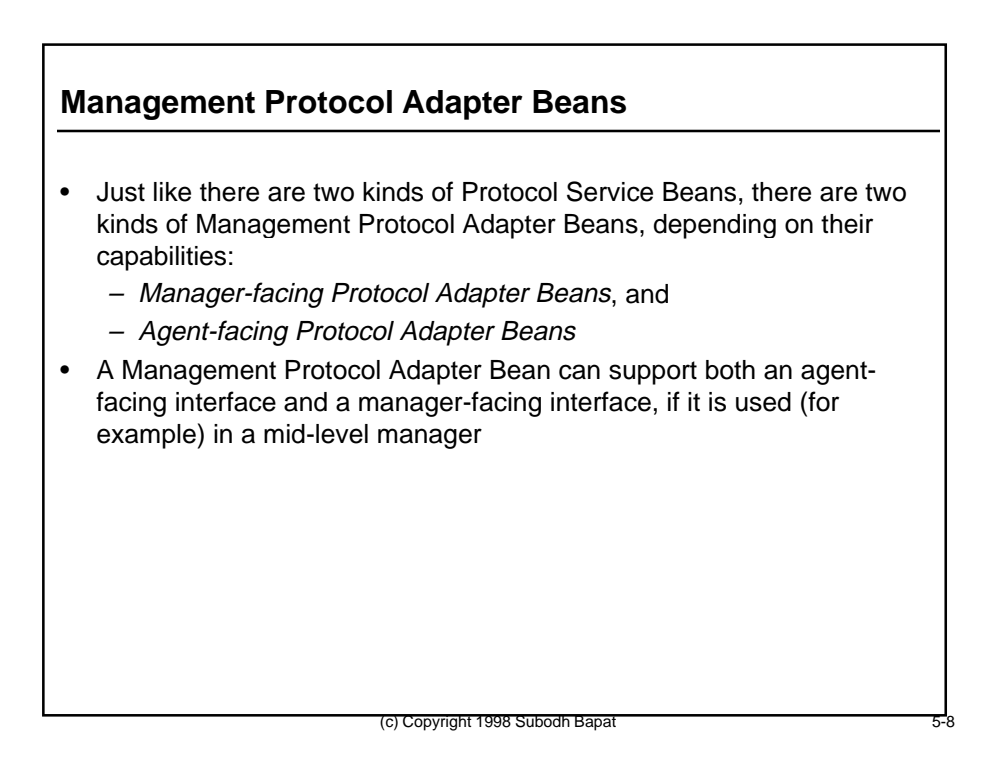

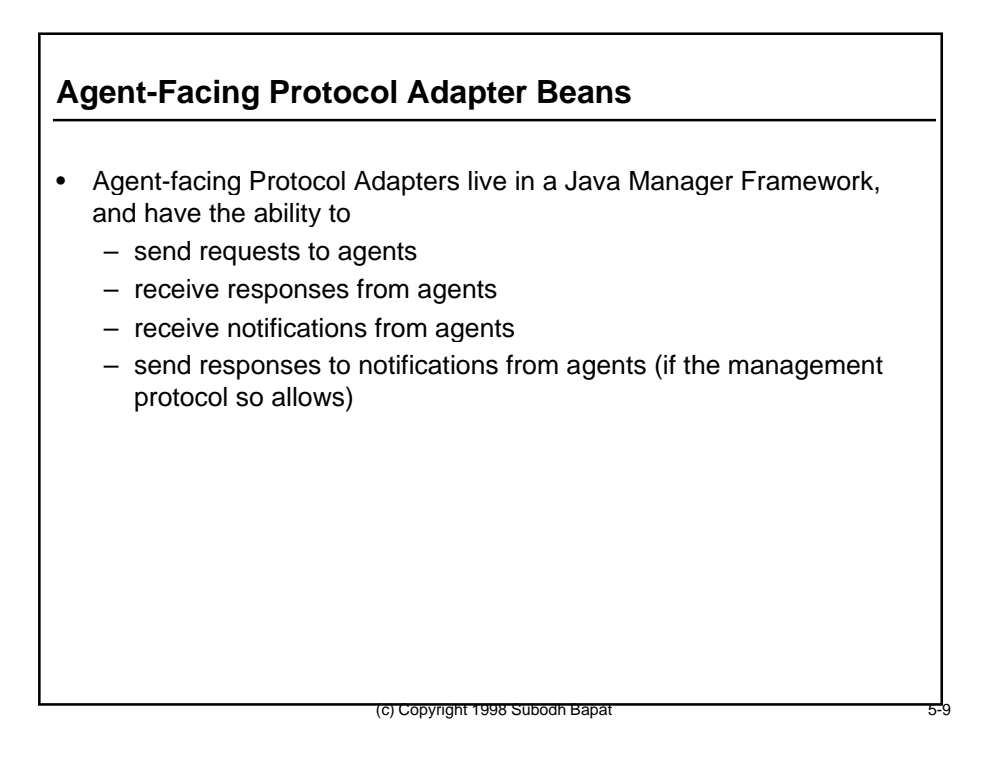

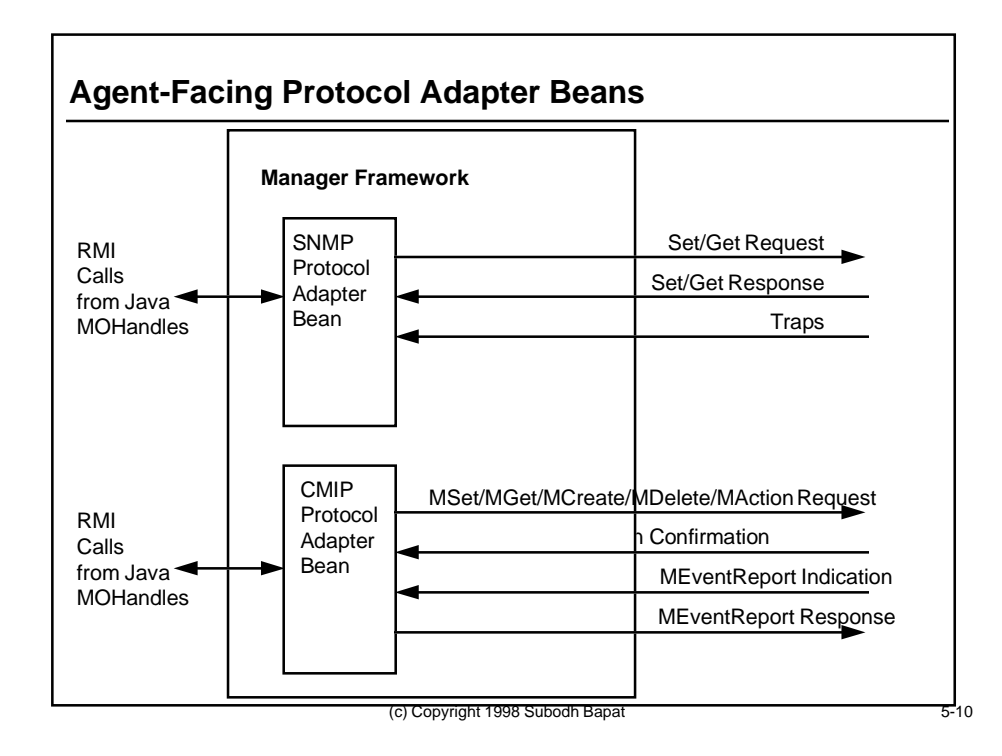

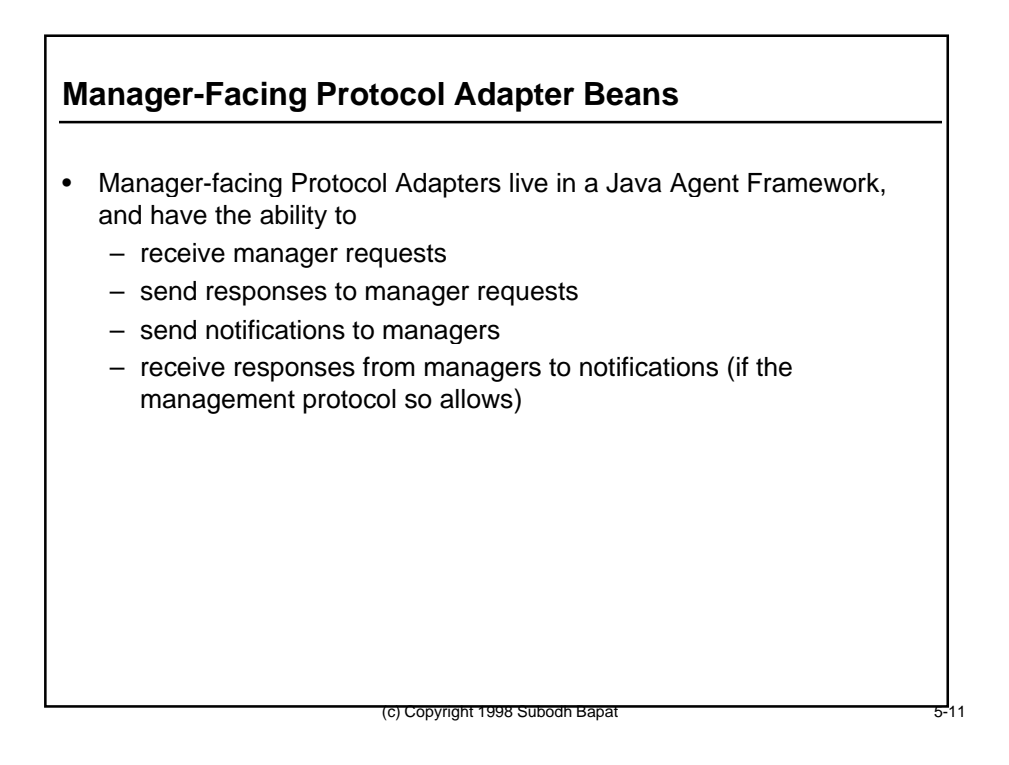

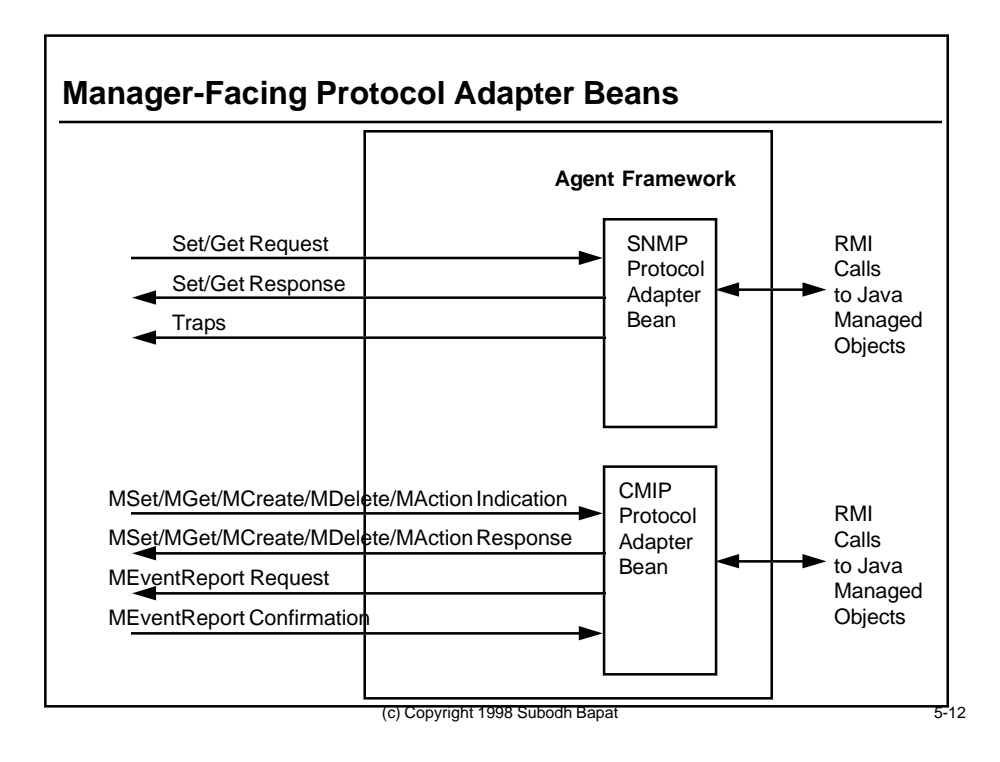

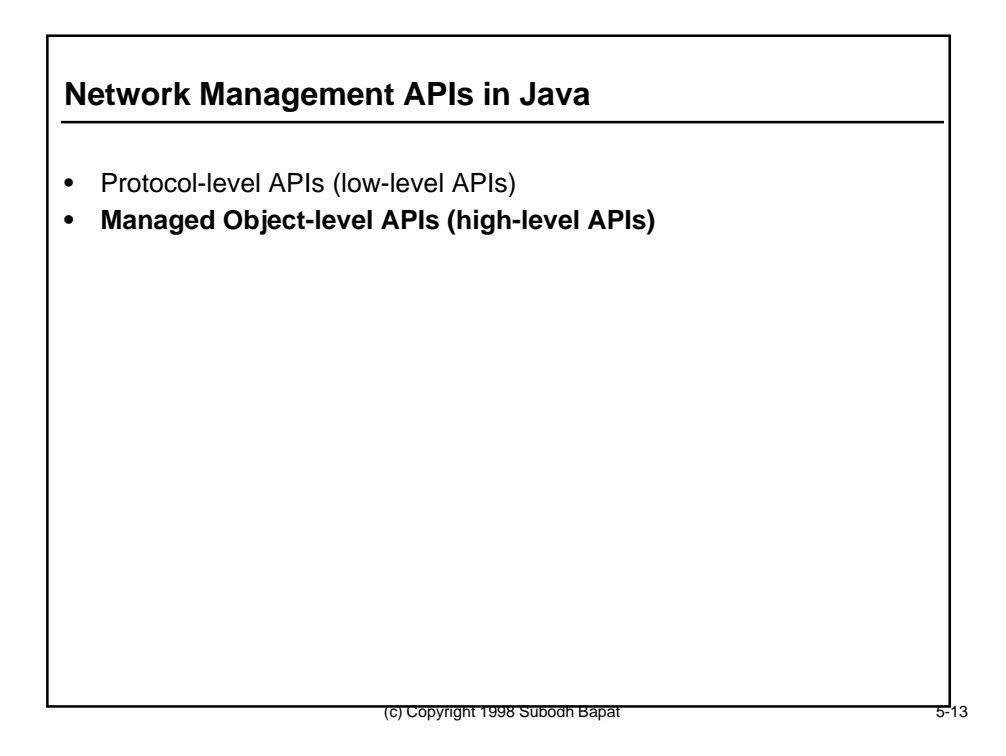

## **Managed Object APIs**

- In recent years the emphasis has shifted away from protocol battles
- Application developers no longer like to write applications to low-level protocol-level APIs; don't want to know PDU content and format
- Application developers would like to think of the world as distributed objects
- Network management is nothing but an example of communication between distributed objects
- In network management, future applications will be written to manipulate managed objects by invoking local and remote methods on them; actual protocols used to convey those operations will be unimportant
- Therefore, object-oriented information models (Java, CORBA, GDMO, CIM) become very important
- APIs to information models become very important.

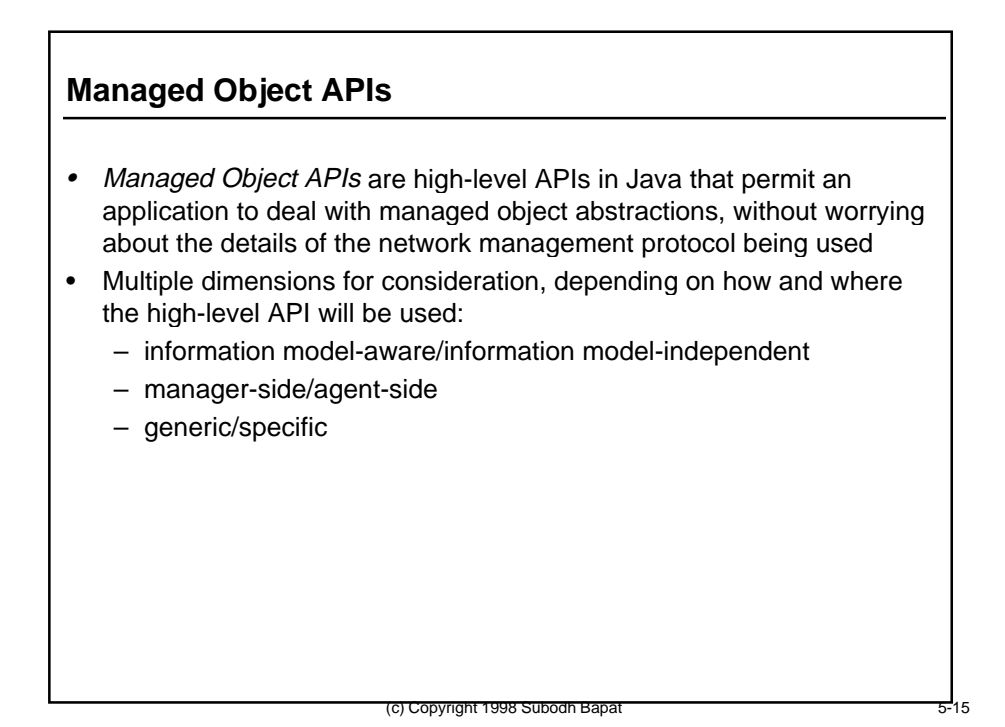

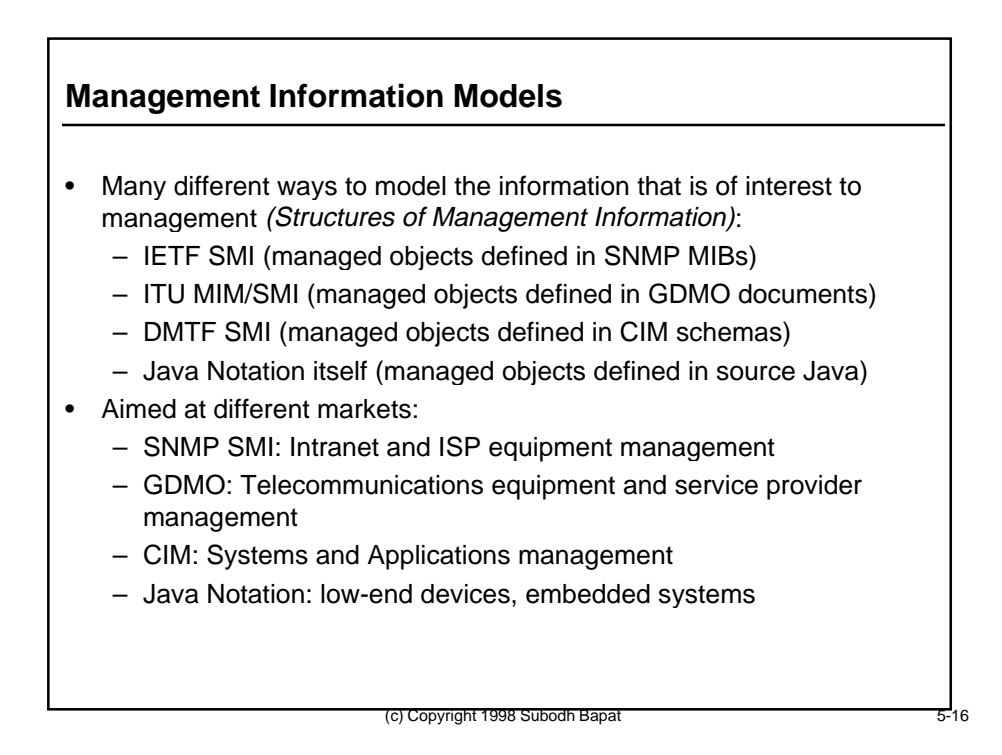

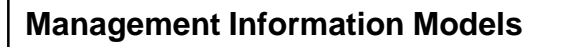

- History of evolution of information models has many lessons to offer
- Each information modeling technique starts off with the goal of being the unifying paradigm
- •Unifying paradigms have never worked!
- Over time, each information model becomes associated with a particular protocol that manipulates the constructs of that information model
- Over time, mappings are developed to translate models from one SMI syntax to another; these sometimes work, sort of, kind of

(c) Copyright 1998 Subodh Bapat

# **Information Model APIs: Conflicting Requirements**

• Versatility, Sophistication, and Semantic Richness: Developers who develop applications to a particular information model would like a Java API that fully expresses the semantics of that information model, and gives them full control over its capabilities

- Ease of Application Development: Developers find learning information models hard, want to be able to write management applications without learning any modeling syntax
- How do we satisfy both kinds of developers?

#### **Information Model Independent APIs**

- A class of applications can be developed which are insensitive to the information model of the underlying managed object
- Any application that interacts with the platform using only servicespecific Enterprise JavaBean APIs need not use the Managed Object APIs at all
- Examples:
	- Some alarm display applications may not care whether the device that generated the alarm is managed using an SNMP agent or a CMIP agent
	- A provider's equipment asset display application may not care whether the topology nodes are managed using an SNMP agent or a CMIP agent
- Such applications may need to interact directly with the managed object only minimally, and simple generic get and set methods will suffice

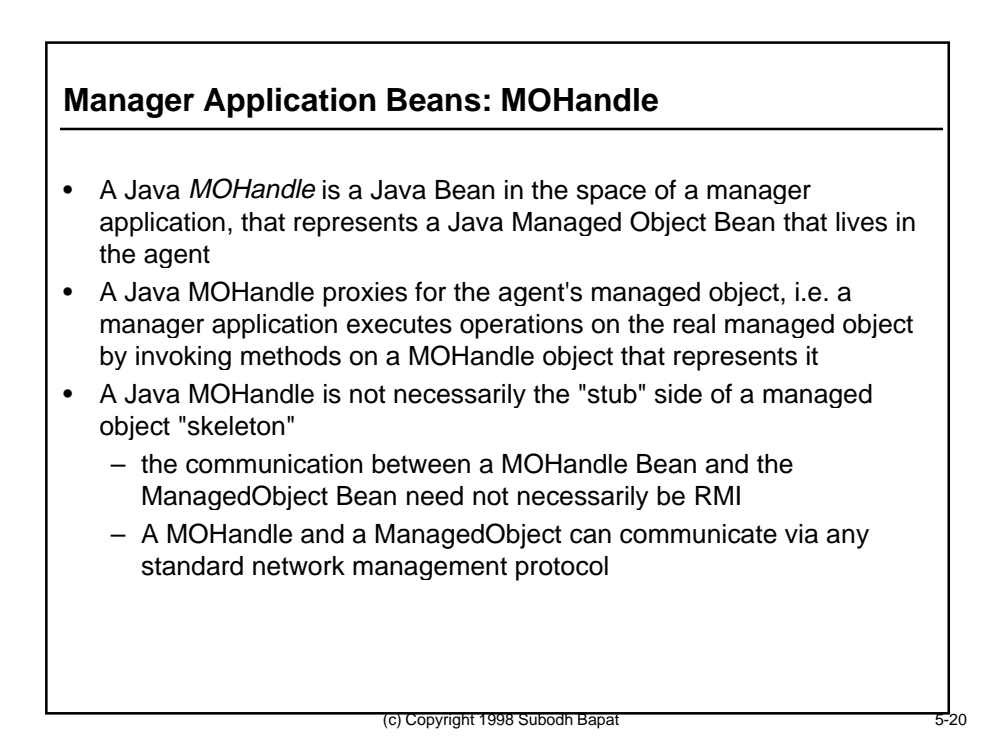

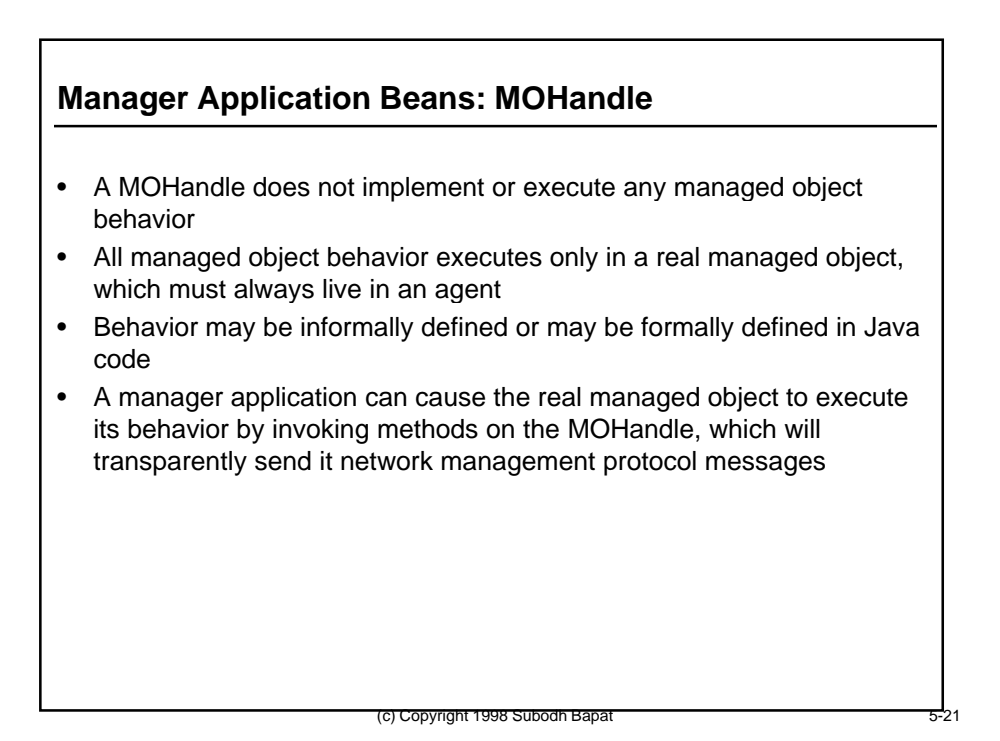

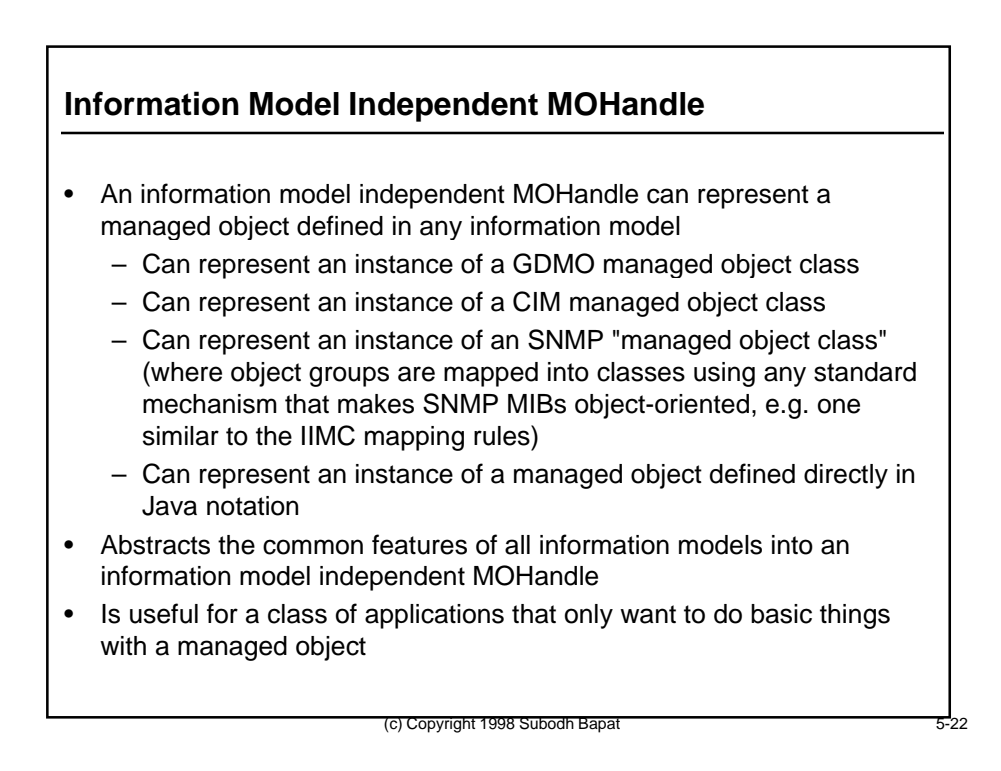

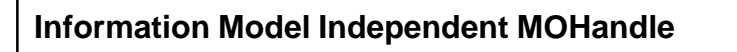

- The implementation of the MOHandle object in any system knows what information model its managed object is specified in (since it must send it the right kind of protocol message)
- The MOHandle interface, however, need not expose this knowledge
- The MOHandle interface need only include:
	- generic get and set methods:
		- getAttribute(String attributeLabel)
		- setAttribute(String attributeLabel, AnyValue anyValue)
	- event registration methods for listening to changes in the managed object

(c) Copyright 1998 Subodh Bapat

#### **Information Model Independent MOHandles**

- Useful things can be done with information model independent MOHandles:
	- Attribute caching: provide a list of attributes to cache locally in the MOHandle so every frequently used values can be retrieved with a "local get", saving network traffic
	- Attribute tracking: provide a list of attributes whose cached values can be tracked dynamically by the MOHandle implementation based on notifications/traps received from the network
	- Attribute staging: provide a place to prepare proposed attribute values before sending them down the real managed object in the agent

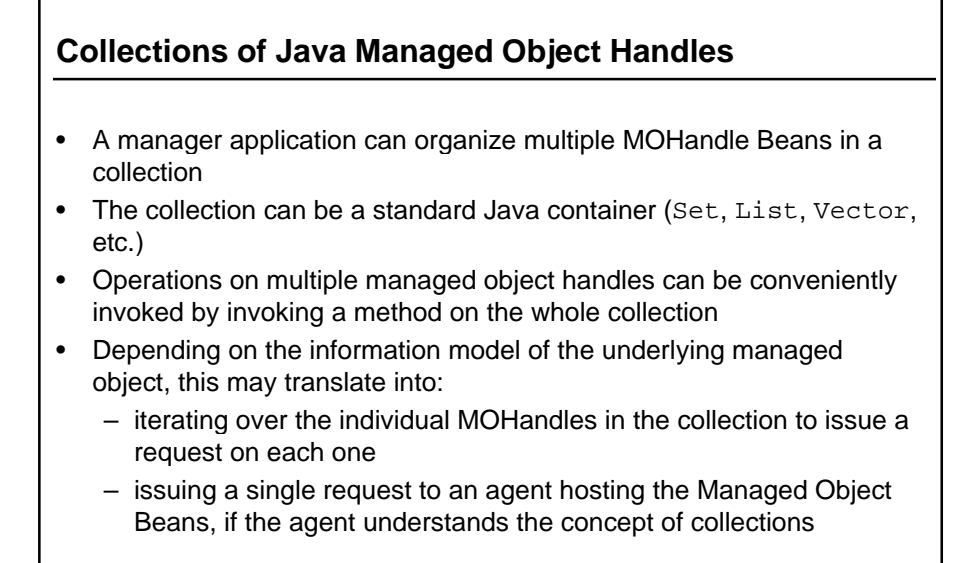

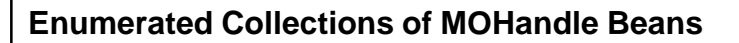

• In an enumerated collection, the membership of the collection is fully controlled by the application

(c) Copyright 1998 Subodh Bapat

- An application may add or remove individual MOHandles at will
- Requests issued on the collections always translate into individual requests issued on individual MOHandle Beans in the collection

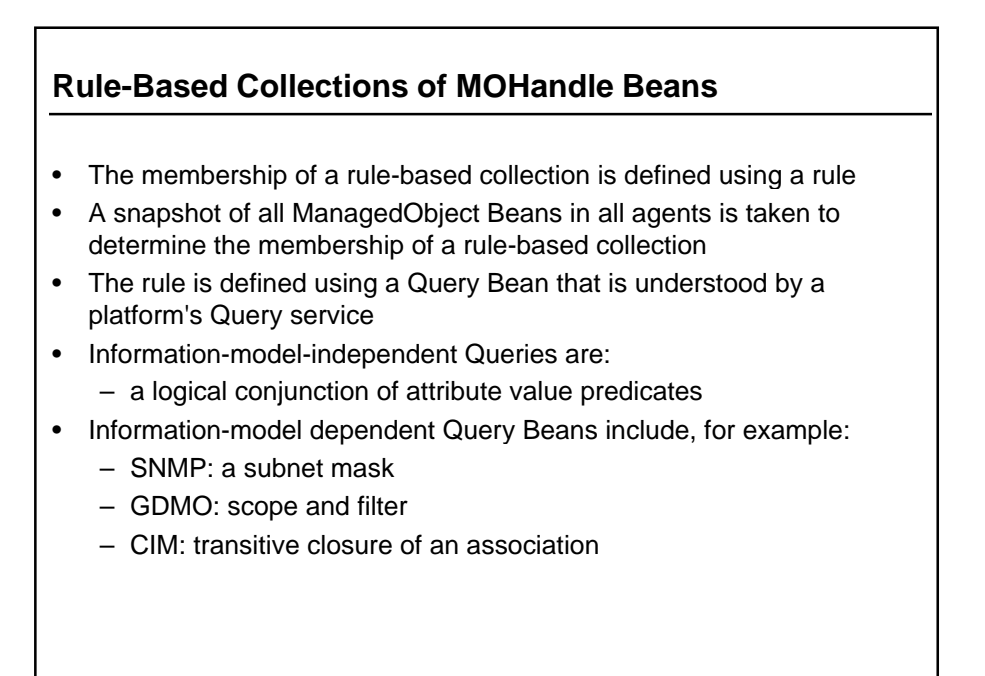

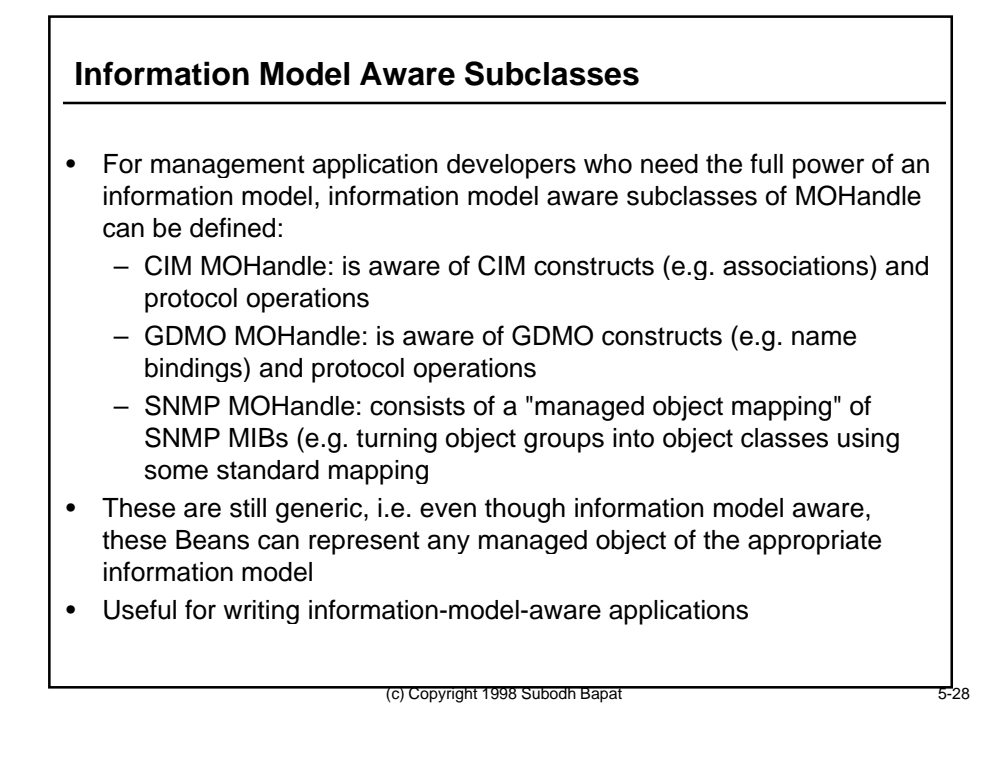

#### **Specific MOHandle Beans**

• Specific MOHandle Beans are generated by a compiler. e.g.

CIM printer.mof file --> compiler --> printer.java class SNMP hub.mib file --> compiler --> hub.java class GDMO switch.gdmo file --> compiler --> switch.java class

- These provide type-safe access to particular attributes, methods, etc. of managed objects
- Are always information model aware
- Can be subclassed from generic Beans so that all the interfaces of generic Beans are available (e.g. ability to cache and stage attributes, ability to be put in containers, etc.)

- Each generated . java file can then be further compiled through rmic to generate stubs and skeletons for distribution
- Useful for writing type-safe information-model-aware applications

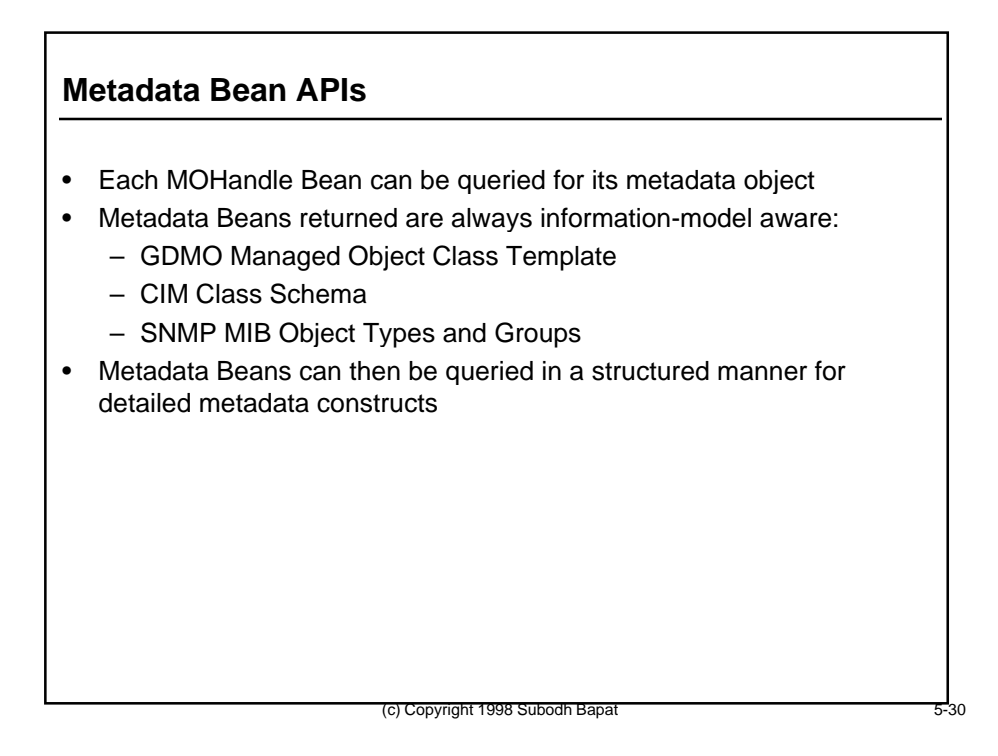

#### **Metadata Bean APIs**

- For specific MOHandles, which have type-safe methods generated by a compiler from a source information model definition, much metadata information may be simply available from Bean introspection
- Thus, metadata can be visually inspected in a Bean-based application development environment
- For generic MOHandles, no information-model metadata is available via Bean introspection
- Metadata access must be done via a metadata database:
	- metadata database must be accessible at run time to do validation of method invocations on the MOHandle Bean against metadata
	- metadata database must be accessible at design time to be able to build applications visually by querying against Bean metadata

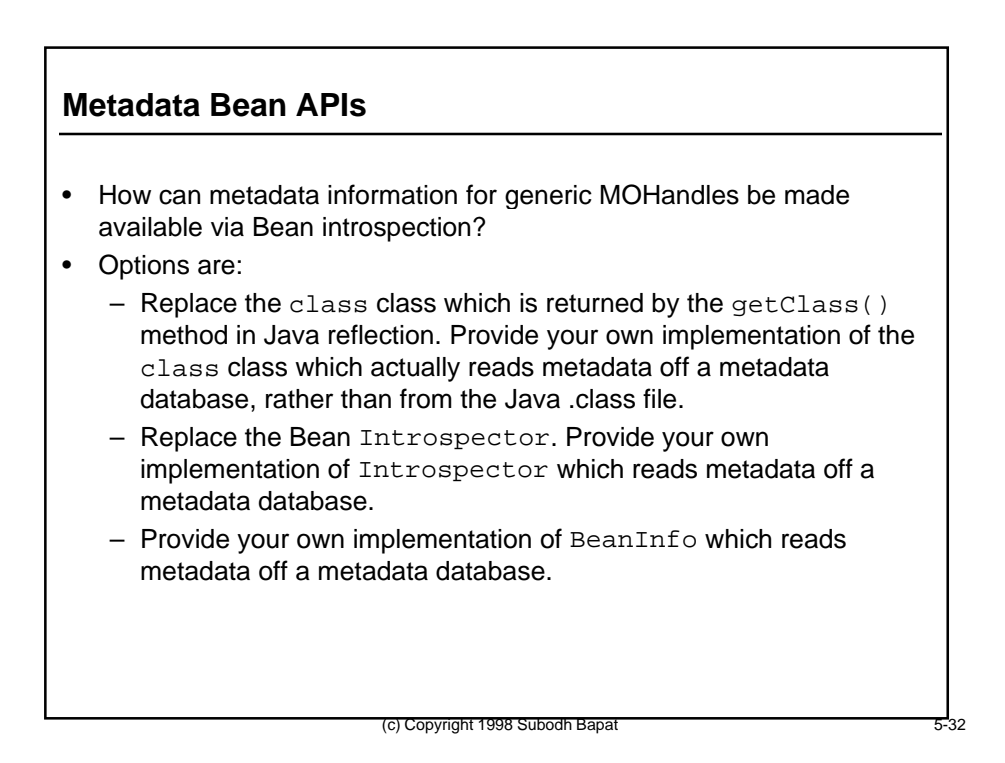

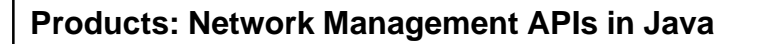

• Sun Microsystems' Solstice Enterprise Manager Java Supplement has several APIs for writing Java applications to a platform

- Hitachi Telecom's Java implementation of the NMF TMN API
- Java API in WBEM SDK